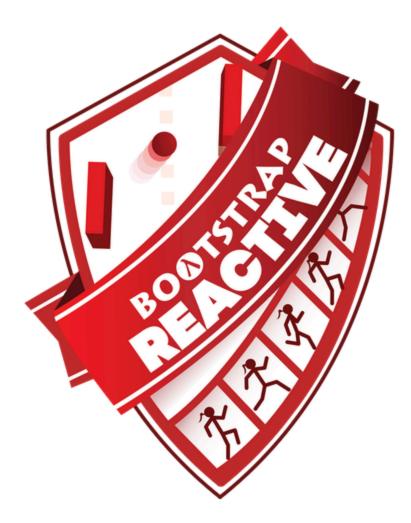

# **Reactive** Fall 2024 Student Workbook - Pyret Edition

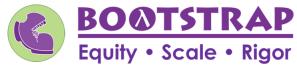

Workbook v3.1

Brought to you by the Bootstrap team:

- Emmanuel Schanzer
- Kathi Fisler
- Shriram Krishnamurthi
- Dorai Sitaram
- Joe Politz
- Ben Lerner
- Nancy Pfenning
- Flannery Denny
- Rachel Tabak

Bootstrap is licensed under a Creative Commons 4.0 Unported License. Based on a work from www.BootstrapWorld.org. Permissions beyond the scope of this license may be available at contact@BootstrapWorld.org.

## Pioneers in Computing and Mathematics

The pioneers pictured below are featured in our Computing Needs All Voices lesson. To learn more about them and their contributions, visit <u>https://bit.ly/bootstrap-pioneers</u>.

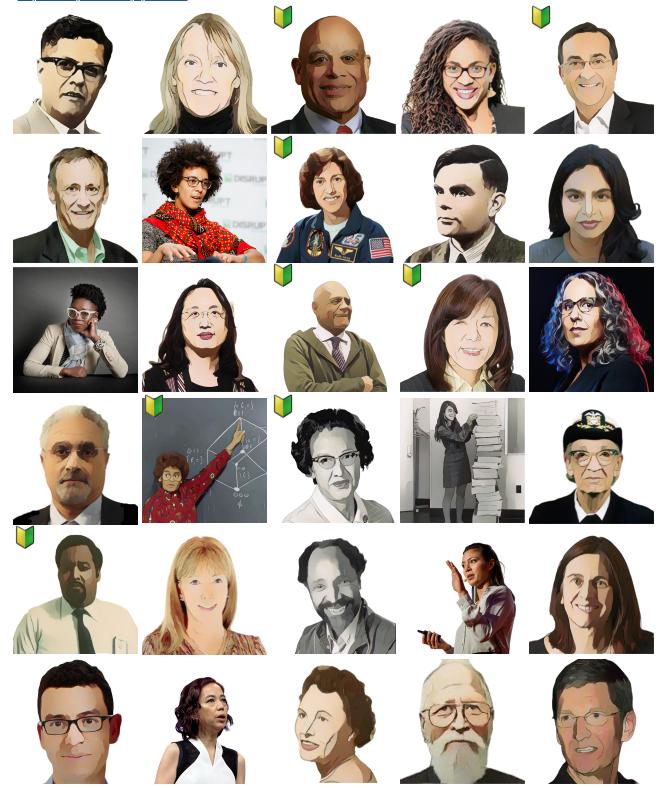

We are in the process of expanding our collection of pioneers. If there's someone else whose work inspires you, please let us know at <a href="https://bit.ly/pioneer-suggestion">https://bit.ly/pioneer-suggestion</a>.

### **Notice and Wonder**

Write down what you Notice and Wonder from the <u>What Most Schools Don't Teach</u> video. "Notices" should be statements, not questions. What stood out to you? What do you remember? "Wonders" are questions.

| What do you Notice? | What do you Wonder? |
|---------------------|---------------------|
|                     |                     |
|                     |                     |
|                     |                     |
|                     |                     |
|                     |                     |
|                     |                     |
|                     |                     |
|                     |                     |
|                     |                     |
|                     |                     |
|                     |                     |
|                     |                     |
|                     |                     |
|                     |                     |
|                     |                     |
|                     |                     |
|                     |                     |
|                     |                     |
|                     |                     |
|                     |                     |
|                     |                     |
|                     |                     |
|                     |                     |
|                     |                     |
|                     |                     |
|                     |                     |
|                     |                     |
|                     |                     |
|                     |                     |

### Windows and Mirrors

Think about the images and stories you've just encountered. Identify something(s) that served as a mirror for you, connecting you with your own identity and experience of the world. Write about who or what you connected with and why.

Identify something(s) from the film or the posters that served as a window for you, giving you insight into other people's experiences or expanding your thinking in some way.

### **Reflection: Problem Solving Advantages of Diverse Teams**

This reflection is designed to follow reading LA Times Perspective: A solution to tech's lingering diversity problem? Try thinking about ketchup

1) The author argues that tech companies with diverse teams have an advantage. Why?

2) What suggestions did the article offer for tech companies looking to diversify their teams?

3) What is one thing of interest to you in the author's bio?

4) Think of a time when you had an idea that felt "out of the box". Did you share your idea? Why or why not?

5) Can you think of a time when someone else had a strategy or idea that you would never have thought of, but was interesting to you and/or pushed your thinking to a new level?

6) Based on your experience of exceptions to mainstream assumptions, propose another pair of questions that could be used in place of "Where do you keep your ketchup?" and "What would you reach for instead?"

## Introduction to Programming

The **Editor** is a software program we use to write Code. Our Editor allows us to experiment with Code on the right-hand side, in the **Interactions Area**. For Code that we want to *keep*, we can put it on the left-hand side in the **Definitions Area**. Clicking the "Run" button causes the computer to re-read everything in the Definitions Area and erase anything that was typed into the Interactions Area.

#### **Data Types**

Programming languages involve different data types, such as Numbers, Strings, Booleans, and even Images.

- Numbers are values like 1, 0.4, 1/3, and -8261.003.
  - Numbers are usually used for quantitative data and other values are usually used as categorical data.
  - In Pyret, any decimal *must* start with a 0. For example, 0.22 is valid, but .22 is not.
- Strings are values like "Emma", "Rosanna", "Jen and Ed", or even "08/28/1980".
  - All strings must be surrounded by quotation marks.
- Booleans are either true or false .

All values evaluate to themselves. The program 42 will evaluate to 42, the String "Hello" will evaluate to "Hello", and the Boolean false will evaluate to false.

#### Operators

Operators (like +, -, \*, <, etc.) work the same way in Pyret that they do in math.

- Operators are written between values, for example: 4 + 2.
- In Pyret, operators must always have spaces around them. 4 + 2 is valid, but 4+2 is not.
- If an expression has different operators, parentheses must be used to show order of operations. 4 + 2 + 6 and 4 + (2 \* 6) are valid, but 4 + 2 \* 6 is not.

#### **Applying Functions**

Applying functions works much the way it does in math. Every function has a name, takes some inputs, and produces some output. The function name is written first, followed by a list of *arguments* in parentheses.

- In math this could look like f(5) or g(10, 4).
- In Pyret, these examples would be written as f(5) and g(10, 4).
- Applying a function to make images would look like star(50, "solid", "red").
- There are many other functions, for example num-sqr, num-sqrt, triangle, square, string-repeat, etc.

Functions have contracts, which help explain how a function should be used. Every Contract has three parts:

- The Name of the function literally, what it's called.
- The Domain of the function what type(s) of value(s) the function consumes, and in what order.
- The *Range* of the function what *type of value* the function produces.

### **Strings and Numbers**

Make sure you've loaded <u>code.pyret.org (CPO)</u>, clicked "Run", and are working in the **Interactions Area** on the right. Hit Enter/return to evaluate expressions you test out.

#### Strings

String values are always in quotes.

- Try typing your name (in quotes!).
- Try typing a sentence like "I'm excited to learn to code!" (in quotes!).
- Try typing your name with the opening quote, but without the closing quote. Read the error message!
- Now try typing your name without any quotes. Read the error message!

1) Explain what you understand about how strings work in this programming language.

#### Numbers

2) Try typing 42 into the Interactions Area and hitting "Enter". Is 42 the same as "42" ? Why or why not?

3) What is the largest number the editor can handle?

4) Try typing 0.5. Then try typing .5. Then try clicking on the answer. Experiment with other decimals.

Explain what you understand about how decimals work in this programming language.

5) What happens if you try a fraction like 1/3 ?

6) Try writing **negative** integers, fractions and decimals. What do you learn?

#### **Operators**

7) Just like math, Pyret has *operators* like +, -, \* and /. Try typing in 4 + 2 and then 4+2 (without the spaces). What can you conclude from this?

8) Type in the following expressions, one at a time:  $4 + 2 \times 6$   $(4 + 2) \times 6$   $4 + (2 \times 6)$  What do you notice?

9) Try typing in 4 + "cat", and then "dog" + "cat". What can you conclude from this?

#### **Booleans**

#### Boolean-producing expressions are yes-or-no questions, and will always evaluate to either **true** ("yes") or **false** ("no").

What will the expressions below evaluate to? Write down your prediction, then type the code into the Interactions Area to see what it returns.

|                                             | Prediction                | Result           |                  |                      | Prediction        | Result        |
|---------------------------------------------|---------------------------|------------------|------------------|----------------------|-------------------|---------------|
| 1) 3 <= 4                                   |                           |                  | 2) "a" > "       | b"                   |                   |               |
| 3) 3 == 2                                   |                           |                  | 4) "a" < "       | b"                   |                   |               |
| 5) 2 < 4                                    |                           |                  | 6) "a" ==        | "b"                  |                   |               |
| 7) 5 >= 5                                   |                           |                  | 8) "a" <>        | "a"                  |                   |               |
| 9) 4 >= 6                                   |                           |                  | 10) "a" >=       | "a"                  |                   |               |
| 11) 3 <> 3                                  |                           |                  | 12) "a" <>       | "b"                  |                   |               |
| 13) 4 <> 3                                  |                           |                  | 14) "a" >=       | "b"                  |                   |               |
| 15) In your own words, describe what < does |                           |                  |                  |                      |                   |               |
| 16) In your own words                       | s, describe what $\geq$ c | loes             |                  |                      |                   |               |
| 17) In your own words                       | s, describe what <> c     | loes             |                  |                      |                   |               |
|                                             |                           |                  |                  | Prediction           | :                 | Result:       |
| 18) string-contai                           | ins("catnap", "c          | at")             |                  |                      |                   |               |
| 19) string-contai                           | ins("cat", "catn          | ap")             |                  |                      |                   |               |
| 20) In your own words<br>returns true?      | s, describe what stri     | ing-contains doe | es. Can you gene | erate another expres | sionusing string- | contains that |

★ There are infinite string values ("a", "aa", "aaa"...) and infinite number values out there (...-2,-1,0,-1,2...). But how many different *Boolean* values are there?

### **Applying Functions**

Open <u>code.pyret.org (CPO)</u> and click "Run". We will be working in the Interactions Area on the right.

Test out these two expressions and record what you learn below:

- regular-polygon(40, 6, "solid", "green")
- regular-polygon(80, 5, "outline", "dark-green")

1) You've seen data types like Numbers, Strings, and Booleans. What data type did the regular-polygon function produce?

2) How would you describe what a regular polygon is?

3) The regular-polygon function takes in four pieces of information (called arguments). Record what you know about them below.

|            | Data Type | Information it Contains |
|------------|-----------|-------------------------|
| Argument 1 |           |                         |
| Argument 2 |           |                         |
| Argument 3 |           |                         |
| Argument 4 |           |                         |

There are many other functions available to us in Pyret. We can describe them using *contracts*. The Contract for regular-polygon is: # regular-polygon :: Number, Number, String, String -> Image

- Each Contract begins with the function name: *in this case* regular-polygon
- Lists the data types required to satisfy its Domain: \_\_in this case Number, Number, String, String
- And then declares the data type of the Range it will return: <u>in this case Image</u>

Contracts can also be written with more detail, by annotating the Domain with variable names :

| <pre># regular-polygon ::</pre> | ( Number | , Number ,      | String     | , String | ) -> Image |
|---------------------------------|----------|-----------------|------------|----------|------------|
|                                 | size     | number-of-sides | fill-style | color    | _          |

4) We know that a square is a regular polygon because \_\_\_\_\_

5) What code would you write to make a big, blue square using the regular-polygon function?

| function-name                             | (size :: Number   | _,,,,,,,,,,,,,,,,,,,,,,,,,,,,,,,,,,,,,,,,,,,,,,,,,,,,,,,,,,,,,,,,,,,,,,,,,,,,,,,,,,,,,,,,,,,,,,,,,,,,,,,,,,,,,,,,,,,,,,,,,,,,,,,,,,,,,,,,,,,,,,,,,,,,,,,,,,,,,,,,,,,,,,,,,,,,,,,,,,,,,,,,,,,,,,,,,,,,, | fill-style :: String '' | )<br>color :: String     |
|-------------------------------------------|-------------------|----------------------------------------------------------------------------------------------------|-------------------------|--------------------------|
| 6) Pyret also has a square function whose | e contract is:    | <pre># square :: ( Number<br/>size</pre>                                                                                                    | , <u>String</u> ,,      | <u>String</u> ) -> Image |
| What code would you write to make a       | big blue square u | sing the square function?                                                                                                    |                         |                          |
| function-name ( size :: Nu                | imber             | fill-style :: String color                                                                                                    | )<br>:: String          |                          |
| 7) Why does square need fewer argume      | nts to make a squ | are than regular-polygor                                                                                                    | ו?                      |                          |
|                                           |                   |                                                                                                    |                         |                          |

#### ★ Where else have you heard the word *contract* used before?

## Practicing Contracts: Domain & Range

Note: The contracts on this page are not defined in Pyret and cannot be tested in the editor.

| is-beach-weather                                                                    |
|-------------------------------------------------------------------------------------|
| Consider the following Contract:<br># is-beach-weather :: Number, String -> Boolean |
| 1) What is the Name of this function?                                               |
| 2) How many arguments are in this function's <b>Domain</b> ?                        |
| 3) What is the <b>Type</b> of this function's <b>first argument</b> ?               |
| 4) What is the <b>Type</b> of this function's <b>second argument</b> ?              |
| 5) What is the <b>Range</b> of this function?                                       |

6) Circle the expression below that shows the correct application of this function, based on its Contract.

- A. is-beach-weather(70, 90)
- B. is-beach-weather(80, 100, "cloudy")
- C. is-beach-weather("sunny", 90)
- D. is-beach-weather(90, "stormy weather")

#### cylinder

## Consider the following Contract: # cylinder :: Number, Number, String -> Image

| 7) What is the <b>Name</b> of this function?                            |  |
|-------------------------------------------------------------------------|--|
| 8) How many arguments are in this function's <b>Domain</b> ?            |  |
| 9) What is the <b>Type</b> of this function's <b>first argument</b> ?   |  |
| 10) What is the <b>Type</b> of this function's <b>second argument</b> ? |  |
| 11) What is the <b>Type</b> of this function's <b>third argument</b> ?  |  |
| 12) What is the <b>Range</b> of this function?                          |  |

13) Circle the expression below that shows the correct application of this function, based on its Contract.

A. cylinder("red", 10, 60)

- B. cylinder(30, "green")
- C. cylinder(10, 25, "blue")
- D. cylinder(14, "orange", 25)

### Matching Expressions and Contracts

Match the Contract (left) with the expression described by the function being used (right). Note: The contracts on this page are not defined in Pyret and cannot be tested in the editor.

| Contract                                                   |       | Francisco                                   |
|------------------------------------------------------------|-------|---------------------------------------------|
| Contract                                                   |       | Expression                                  |
| # make-id :: String, Number → Image                        | e 1 A | <pre>make-id("Savannah", "Lopez", 32)</pre> |
| <pre># make-id :: String, Number, String -&gt; Image</pre> | e 2 B | <pre>make-id("Pilar", 17)</pre>             |
| <pre># make-id :: String -&gt; Image</pre>                 | e 3 C | <pre>make-id("Akemi", 39, "red")</pre>      |
| <pre># make-id :: String, String -&gt; Image</pre>         | e 4 D | make-id("Raïssa", "McCracken")              |
| <pre># make-id :: String, String, Number -&gt; Image</pre> | e 5 E | <pre>make-id("von Einsiedel")</pre>         |

| Contract                                                    |      | Expression                                   |
|-------------------------------------------------------------|------|----------------------------------------------|
| <pre># is-capital :: String, String -&gt; Boolean</pre>     | 6 A  | <pre>show-pop("Juneau", "AK", 31848)</pre>   |
| # is-capital :: String, String, String -> Boolean           | 7 B  | show-pop("San Juan", 395426)                 |
| <pre># show-pop :: String, Number -&gt; Image</pre>         | 8 C  | is-capital("Accra", "Ghana")                 |
| <pre># show-pop :: String, String, Number -&gt; Image</pre> | 9 D  | show-pop( <b>3751351</b> , "Oklahoma")       |
| <pre># show-pop :: Number, String -&gt; Number</pre>        | 10 E | <pre>is-capital("Albany", "NY", "USA")</pre> |

## **Contracts for Image-Producing Functions**

Log into <u>code.pyret.org (CPO)</u> and click "Run". Experiment with each of the functions listed below in the interactions area. Try to find an expression that produces an image. Record the contract and example code for each function you are able to use!

| Name                 | Domain                    | Range    |
|----------------------|---------------------------|----------|
| triangle             | :: Number, String, String | -> Image |
| triangle(80, "solid" | "darkgreen")              |          |
| # star               |                           | ->       |
| # circle             | ::                        | ->       |
| # rectangle          | ::                        | ->       |
| # text               | ::                        | ->       |
| # square             |                           | ->       |
| # rhombus            | ::                        | ->       |
| # ellipse            | ::                        | ->       |
| # regular-polygon    | ::                        | ->       |
| # right-triangle     |                           | ->       |
| # isosceles-triangle | ::                        | ->       |
| # radial-star        |                           | ->       |
| # star-polygon       |                           | ->       |
| # triangle-sas       |                           | ->       |
| # triangle—asa       | 11                        | ->       |

## **Catching Bugs when Making Triangles**

#### Learning about a Function through Error Messages

1) Type triangle into the Interactions Area of code.pyret.org (CPO) and hit "Enter". What do you learn?

2) We know that all functions will need an open parenthesis and at least one input! Type triangle(80) in the Interactions Area and hit Enter/return. Read the error message. What hint does it give us about how to use this function?

3) Using the hint from the error message, experiment until you can make a triangle. What is the contract for triangle?

#### What Kind of Error is it?

syntax errors - when the computer cannot make sense of the code because of unclosed strings, missing commas or parentheses, etc. contract errors - when the function isn't given what it needs (the wrong type or number of arguments are used)

4) In your own words, the difference between syntax errors and contract errors is:

#### Finding Mistakes with Error Messages

The following lines of code are all BUGGY! Read the code and the error messages below. See if you can find the mistake WITHOUT typing it into Pyret.

5) triangle(20, "solid" "red")
 Pyret didn't understand your program around
 triangle(20, "solid" "red")

This is a \_\_\_\_\_\_ error. The problem is that \_\_\_\_

6) triangle(20, "solid")

This <u>application expression</u> errored: **triangle**(20, "solid") <u>2 arguments</u> were passed to the <u>operator</u>. The <u>operator</u> evaluated to a function accepting 3 parameters. An <u>application expression</u> expects the number of parameters and <u>arguments</u> to be the same.

This is a \_\_\_\_\_\_ error. The problem is that \_\_\_\_

#### 7) triangle(20, 10, "solid", "red")

This <u>application expression</u> errored:

**triangle**(20, 10, "solid", "*red*")

<u>4 arguments</u> were passed to the <u>operator</u>. The <u>operator</u> evaluated to a function accepting 3 parameters. An <u>application expression</u> expects the number of parameters and <u>arguments</u> to be the same.

This is a \_\_\_\_\_\_ error. The problem is that \_\_\_\_\_\_

8) triangle (20, "solid", "red")

Pyret thinks this code is probably a function call: triangle (20, "solid", "red") Function calls must not have space between the <u>function expression</u> and the <u>arguments</u>.

This is a \_\_\_\_\_\_ error. The problem is that \_\_\_\_\_

# Using Contracts

Use the contracts to write expressions to generate images similar to those pictured. Go to <u>code.pyret.org (CPO)</u> to test your code.

| <pre># ellipse :: ( Number<br/>width</pre>             |                                                                         |
|--------------------------------------------------------|-------------------------------------------------------------------------|
|                                                        | Use the Contract to write an expression that generates a similar image: |
|                                                        | Use the Contract to write an expression that generates a similar image: |
| Write an expression using ellipse to produce a circle. |                                                                         |

|                                                              | Number , <u>Number</u> , -<br>side-length , number-of-sides | String ,               | String ) →         | > Image    |
|--------------------------------------------------------------|-------------------------------------------------------------|------------------------|--------------------|------------|
|                                                              | Use the Contract to w                                       | ite an expression that | t generates a simi | lar image: |
|                                                              | Use the Contract to w                                       | ite an expression that | t generates a simi | lar image: |
| Use regular-polygon to write an expression for a square!     |                                                             |                        |                    |            |
| How would you describe a <b>regular polygon</b> to a friend? |                                                             |                        |                    |            |

| <pre># rhombus :: ( Numbe<br/>size</pre>                    | er , <u>Number</u> , <u>String</u> , <u>String</u> ) -> Image<br>top-angle , fill-style , color |
|-------------------------------------------------------------|-------------------------------------------------------------------------------------------------|
|                                                             | Use the Contract to write an expression that generates a similar image:                         |
|                                                             | Use the Contract to write an expression that generates a similar image:                         |
| Write an expression to generate a rhombus that is a square! |                                                                                                 |

### **Triangle Contracts**

Respond to the questions. Go to <u>code.pyret.org (CPO)</u> to test your code.

1) What kind of triangle does the triangle function produce? \_\_\_\_\_\_ There are lots of other kinds of triangles! And Pyret has lots of other functions that make triangles!

```
# triangle :: (<u>Number</u>, <u>String</u>, <u>String</u>) -> Image
# right-triangle :: (<u>Number</u>, <u>Number</u>, <u>String</u>, <u>String</u>) -> Image
# isosceles-triangle :: (<u>Number</u>, <u>Number</u>, <u>String</u>, <u>String</u>) -> Image
angle
```

2) Why do you think triangle only needs one number, while right-triangle and isosceles-triangle need two numbers?

3) Write right-triangle expressions for the images below using 100 as one argument for each.

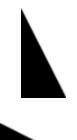

4) Write isosceles-triangle expressions for the images below using 100 as one argument for each.

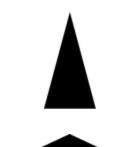

5) Write 2 expressions that would build **right-isosceles** triangles. Use **right-triangle** for one expression and **isosceles-triangle** for the other expression.

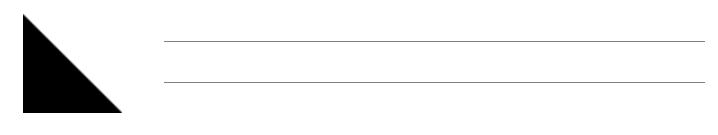

6) Which do you like better? Why?

## **Radial Star**

| # radial-star :: (_      | Number<br>points   | , <u>Number</u>          | , <u>Number</u> ,      | , String,               |                                  |
|--------------------------|--------------------|--------------------------|------------------------|-------------------------|----------------------------------|
| Using the Contract above | , match the images | s on the left to the exp |                        | You can test the code   | at <u>code.pyret.org (CPO)</u> . |
|                          | 1                  | A                        | radial-star(           | 5, 200, 50, "so         | lid", "black")                   |
| ×                        | 2                  | В                        | radial-star(           | 7, 200, 100, "so        | olid", "black")                  |
|                          | 3                  | С                        | radial-star(7          | , <b>200, 100</b> , "ou | tline", "black")                 |
| •                        | 4                  | D                        | radial-star(1          | .0, 200, 150, "s        | olid", "black")                  |
|                          | 5                  | E                        | radial-star(           | 10, 200, 20, "so        | olid", "black")                  |
| *                        | 6                  | F                        | radial-star( <b>10</b> | 10, 200, 20, "ou        | tline", "black")                 |
|                          | 7                  | G                        | radial-star( <b>10</b> | 0, 200, 100, "ou        | utline", "black")                |

### **Composing with Circles of Evaluation**

#### **Notice and Wonder**

Suppose we want to see the text "Diego" written vertically in yellow letters of size 150. Let's use Circles of Evaluation to look at the structure:

| We can start by generating the Diego image. | And then use the rotate function to rotate it 90 degrees. |
|---------------------------------------------|-----------------------------------------------------------|
| text<br>"Diego" 150 "yellow"                | <pre>potate 90 text "Diego" 150 "yellow"</pre>            |
| <pre>text("Diego", 150, "yellow")</pre>     | <pre>rotate(90, text("Diego", 150, "yellow"))</pre>       |
| 1) What do you Notice?                      |                                                           |
| 2) What do you Wonder?                      |                                                           |

#### Let's Rotate an Image of Your Name!

Suppose you wanted the computer to show your name in your favorite color and rotate it so that it's diagonal...

| 3) Draw the circle of evaluation to generate the image of your name in your favorite color. | 4) Draw the circle of evaluation to rotate it so that it's diagonal. |
|---------------------------------------------------------------------------------------------|----------------------------------------------------------------------|
|                                                                                             |                                                                      |
|                                                                                             |                                                                      |
|                                                                                             |                                                                      |
|                                                                                             |                                                                      |
|                                                                                             |                                                                      |
| 5) Convert the Circle of Evaluation to code.                                                | 6) Convert the Circle of Evaluation to code.                         |
|                                                                                             |                                                                      |
|                                                                                             |                                                                      |

## Frayer Model: Domain and Range

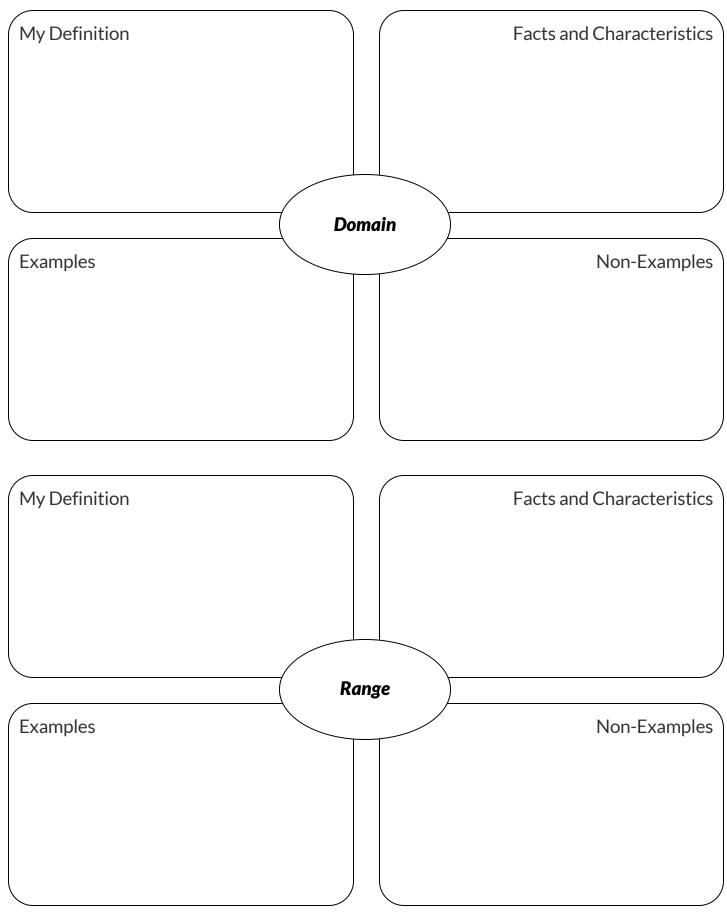

## Frayer Model: Function and Variable

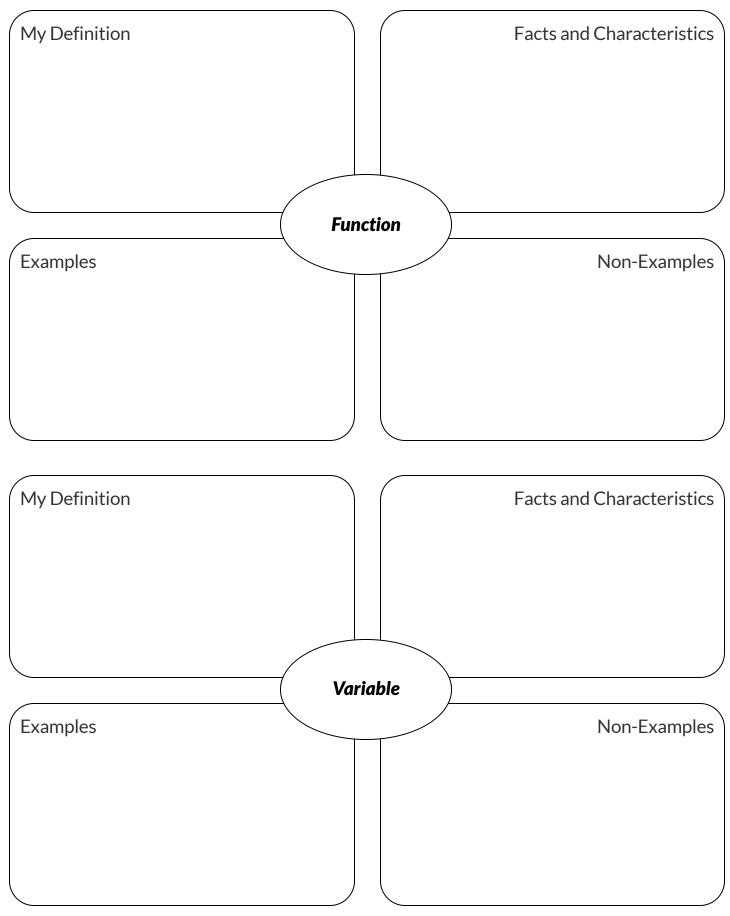

# Triangle Contracts (SAS & ASA)

Type each expression (left) below into the <u>code.pyret.org (CPO)</u> and match it to the image it creates (right).

| Type each expression (left) below into the <u>code.pyret.org (CPO)</u> and match it<br>Expression                      |                                         | Image                                             |  |
|----------------------------------------------------------------------------------------------------|-----------------------------------------|---------------------------------------------------|--|
| triangle-sas(120, 45, 70, "solid", "black")                                                                            | 1                                       | A                                                 |  |
| <pre>triangle-sas(120, 90, 70, "solid", "black")</pre>                                                                 | 2                                       | В                                                 |  |
| triangle-sas( <b>120, 135, 70,</b> "solid", "black")                                                                   | 3                                       | c                                                 |  |
| <pre>triangle-sas(70, 135, 120, "solid", "black")</pre>                                                                | 4                                       | D                                                 |  |
| <b>Contracts</b><br>Think about how you would describe each triangle-sas argument to se                                | omeone who'c                            | d never used the function before.                 |  |
| 5) Annotate the Contract below using descriptive variable names.                                                       |                                         |                                                   |  |
| triangle-sas :: ( <u>Number , Number , Number ,</u>                                                                    | , <u>String</u>                         | , <u>String</u> ) -> Image                        |  |
| If you have a printed workbook, add examples of each of the triangle functions we've explored to your contracts pages. |                                         |                                                   |  |
| ★ If you have time, experiment with the triangle-asa function.                                                         |                                         |                                                   |  |
| <pre># triangle-asa :: (<u>Number</u>, <u>Number</u>, <u>Numbe</u><br/>top-left-angle</pre>                            | <mark>r, St</mark><br><sub>gle fi</sub> | tring, <u>String</u> ) -> Image<br>ill-stylecolor |  |
| ★ Why did these two functions need to take in one more Number than right-triangle did?                                 |                                         |                                                   |  |

## **Star Polygon**

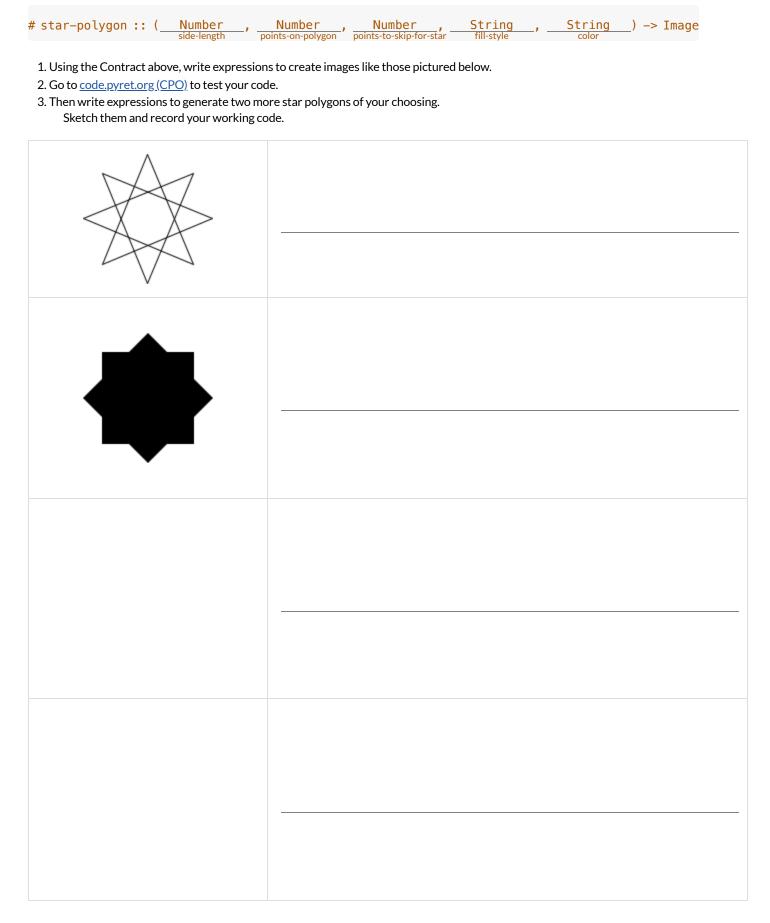

## Function Composition – Green Star

1) Draw a Circle of Evaluation and write the Code for a solid, green star, size 50. Then go to <u>code.pyret.org (CPO)</u> to test your code.

#### **Circle of Evaluation:**

#### Code:

Using the star described above as the **original**, draw the Circles of Evaluation and write the Code for each exercise below. Test your code in the editor.

| 2) A solid, green star, that is triple the size of the original (using scale)        | 3) A solid, green star, that is half the size of the original (using scale)                            |
|--------------------------------------------------------------------------------------|----------------------------------------------------------------------------------------------------|
| 4) A solid, green star of size 50 that has been rotated 45 degrees counter-clockwise | 5) A solid, green star that is 3 times the size of the original <b>and</b> has been rotated 45 degrees |

### Function Composition – Your Name

You'll be investigating these functions with your partner: # text :: String, Number, String -> Image

| # | flip-horizonta | ι: | :: Image - | -> Image |
|---|----------------|----|------------|----------|
| # | flip-vertical: | 1  | Image ->   | Image    |

# frame :: Image -> Image # above :: Image, Image -> Image # beside :: Image, Image -> Image

1) In the editor, write the code to make an image of your name in big letters in a color of your choosing using text. Then draw the Circle of Evaluation and write the Code that will create the image. Circle of Evaluation for an "image of your name":

#### Code for an "image of your name":

Using the "image of your name" described above as the **original**, draw the Circles of Evaluation and write the Code for each exercise below. Test your ideas in the editor to make sure they work.

| 2) The framed "image of your name".                                                    | 3) The "image of your name" flipped vertically.                                   |
|----------------------------------------------------------------------------------------|-----------------------------------------------------------------------------------|
| 4) The "image of your name" above a vertical reflection of the<br>"image of your name" | 5) The "image of your name" flipped horizontally beside "the image of your name". |

## Function Composition – scale-xy

You'll be investigating these two functions with your partner:

| <pre># scale-xy ::</pre> | ( <u>Number</u> , <u>Number</u> , <u>Image</u> ) -> Image<br>x-scale-factor y-scale-factor img-to-scale | <pre># overlay :: (<u>Image</u>, <u>Image</u>) -&gt; Image</pre> |
|--------------------------|----------------------------------------------------------------------------------------------------|------------------------------------------------------------------|
| The Image:               | Circle of Evaluation:                                                                                   | Code:                                                            |
| $\blacklozenge$          | rhombus<br>40 90 "solid" "purple"                                                                       | <pre>rhombus(40, 90, "solid", "purple")</pre>                    |

#### Starting with the image described above, write Circles of Evaluation and Code for each exercise below. Be sure to test your code!

| 1) A purple rhombus that is stretched 4 times as wide.            | 2) A purple rhombus that is stretched 4 times as tall |
|-------------------------------------------------------------------|-------------------------------------------------------|
|                                                                   |                                                       |
|                                                                   |                                                       |
|                                                                   |                                                       |
|                                                                   |                                                       |
| 3) The tall rhombus from #1 overlayed on the wide rhombus (#2).   |                                                       |
| 5) The tail hombus hom #1 overlayed on the wide hombus (#2).      |                                                       |
|                                                                   |                                                       |
|                                                                   |                                                       |
|                                                                   |                                                       |
|                                                                   |                                                       |
|                                                                   |                                                       |
|                                                                   |                                                       |
|                                                                   |                                                       |
| $\star$ Overlay a red rhombus onto the last image you made in #3. |                                                       |
|                                                                   |                                                       |
|                                                                   |                                                       |
|                                                                   |                                                       |
|                                                                   |                                                       |
|                                                                   |                                                       |
|                                                                   |                                                       |

| What<br>If you | What image will each of the four expressions below evaluate to?<br>If you're not sure, go to code.pyretorg (CPO) and type them into the l | What image will each of the four expressions below evaluate to?<br>If you're not sure, go to code pyretorg (CPO) and type them into the Interactions Area and see if you can figure out how the code constructs its image. |
|----------------|----------------------------------------------------------------------------------------------------|----------------------------------------------------------------------------------------------------|
| be<br>sc       | <pre>beside(rectangle(200, 100, "solid", "black"), scale-xy(1, 2, square(100, "solid", "black"))</pre>                                    | solid", "black"), square(100, "solid", "black"))<br>solid", "black"))                                                                                                    |
| ab             | scale(z, rectangle(100, 100, "solid", "black"))<br>above(<br>rectangle(100, 50, "solid", "black"),                                        | "solia", "black"))<br>d", "black"),                                                                                                    |
|                | above(<br>rectangle(200, 100, "solid", "black"),<br>rectangle(100, 50, "solid", "black")))                                                | "solid", "black"))<br>solid", "black")))                                                                                                    |
| Fore           | ach image below, identify 2 expression                                                                                                    | For each image below, identify 2 expressions that could be used to compose it. The bank of expressions at the top of the page includes one possible option for each image.                                                 |
| 1              | 1                                                                                                    |                                                                                                    |
| 24             | 1                                                                                                    |                                                                                                    |
|                |                                                                                                    |                                                                                                    |
| 2              | 1 1                                                                                                    |                                                                                                    |
|                | 1                                                                                                    |                                                                                                    |
| ო              |                                                                                                    |                                                                                                    |
| )              |                                                                                                    |                                                                                                    |
|                |                                                                                                    |                                                                                                    |
| *              | 1 1                                                                                                    |                                                                                                    |
|                |                                                                                                    |                                                                                                    |
|                |                                                                                                    |                                                                                                    |

More than one way to Compose an Image!

### **Function Cards**

Print and cut these out, for use with the unplugged "function composition" activity.

| <pre># double :: Number -&gt; Number<br/># consumes a number, and multiplies that number<br/>by 2</pre> | <pre># half :: Number -&gt; Number<br/># consumes a number, and produces a number that<br/>is half the input</pre> |
|----------------------------------------------------------------------------------------------------|----------------------------------------------------------------------------------------------------|
| <pre># add5 :: Number -&gt; Number # consumes a number, adds five, and produces the result</pre>        | <pre># sub10 :: Number -&gt; Number<br/># consumes a number, subtracts ten, and produces<br/>the result</pre>      |
| <pre># num-sqr :: Number -&gt; Number # consumes a number, squares it, and produces the result</pre>    | <pre># neg :: Number -&gt; Number # consumes a number, multiplies it by -1, and produces the result</pre>          |
| <pre># add1 :: Number -&gt; Number # consumes a number, adds one, and produces the result</pre>         | <pre># f :: Number -&gt; Number # consumes a number, subtracts seven, and produces the result</pre>                |
| <pre># g :: Number -&gt; Number # consumes a number, adds six, and produces the result</pre>            | <pre># h :: Number -&gt; Number # consumes a number, subtracts one, and produces the result</pre>                  |

### **Defining Values**

In math, we use values, expressions and definitions.

- Values include things like:  $-98.1 \quad \frac{2}{3} \quad 42$
- Expressions include things like:  $1 imes 3 = \sqrt{16} = 5 2$ 
  - These evaluate to results, and typing any of them in as code produces some answer.
- **Definitions** are different from values and expressions, because *they do not produce results*. Instead, they simply create names for values, so that those names can be re-used to make the Math simpler and more efficient.
  - Definitions always have both a name and an expression.
  - The name goes on the left and is defined by an equals sign to be the result of a value-producing expression on the right: x = 4y = 9 + x
  - The above examples tells us: "x is defined to be 4." "y is defined to be 13."
  - Important: there is no "answer" to a definition, and typing in a definition as code will produce no result.
  - Notice that once a value has been defined, it can be used in subsequent definitions. In the example above... The definition of y refers to x.

The definition of x, on the other hand, *cannot* refer to y, because it comes before y is defined.

In Pyret, definitions are written the exact same way !

- Try typing these definitions into the Definitions Area on the left, clicking "Run", and then using them in the Interactions Area on the right.
   x = 4
  - y = 9 + x

Just like in math, definitions in our programming language can only refer to previously-defined values.

- Here are a few more value definitions. Feel free to type them in, and make sure you understand them.

  - y = x \* 7
  - food = "Pizza!"
  - o dot = circle(y, "solid", "red")

#### **Defining Values - Explore**

Open the Defining Values Starter File and click "Run".

1) What do you Notice?

#### 2) What do you Wonder?

For each of the expressions listed below, write your *prediction* for what you expect Pyret to produce? Once you have completed your predictions, test them out one at a time in the Interactions Area.

|              | Prediction | Result |             | Prediction | Result |
|--------------|------------|--------|-------------|------------|--------|
| 3) ×         |            |        | 4) × + 5    |            |        |
| 5) y - 9     |            |        | 6) x * y    |            |        |
| 7) z         |            |        | 8) t        |            |        |
| 9) gold-star |            |        | 10) my-name |            |        |
| 11) swamp    |            |        | 12) c       |            |        |

13) In the code, find the definitions of exampleA, exampleB, and exampleC. These all define the same shape, but their definitions are split across several lines. Suppose you *had* to split your code across multiple lines like this. Which one of these is the easiest to read, and why?

14) Define at least 2 more variables in the Definitions Area, click "Run" and test them out. Once you know they're working, record the code you used below.

15) What have you learned about defining values?

# Which Value(s) Would it Make Sense to Define?

For each of the images below, identify which element(s) you would want to define before writing code to compose the image. *Hint: what gets repeated?* 

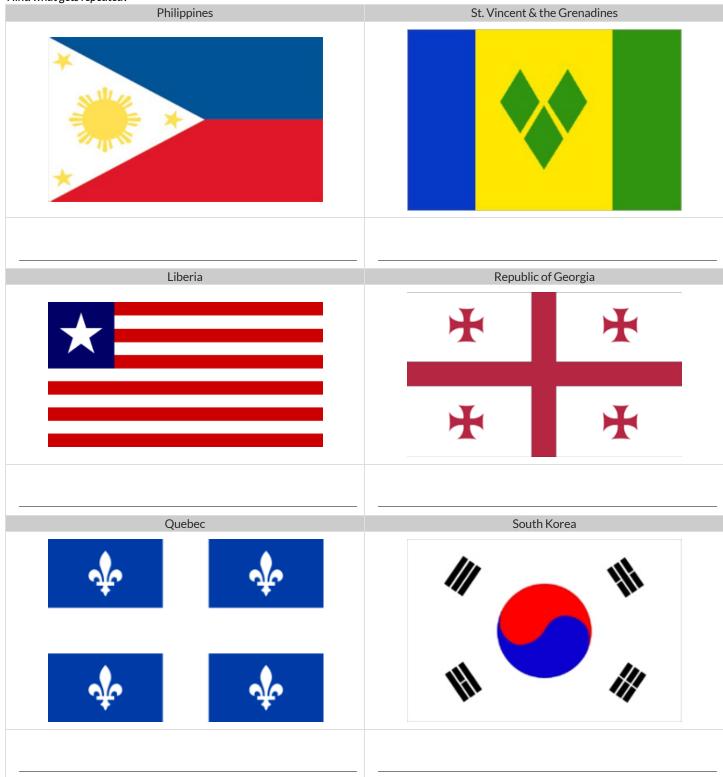

#### **Chinese Flag**

The image value on the left called china is defined by the code on the right.

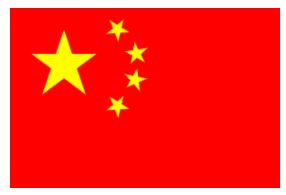

1) What image do you see repeated in the flag?

2) **Highlight or underline** every place in the code **that you see the repeated expression for that image.** 

```
china =
  put-image(
    rotate(40,star(15,"solid","yellow")),
    120, 175,
    put-image(
      rotate(80,star(15,"solid","yellow")),
      140, 150,
      put-image(
        rotate(60,star(15,"solid","yellow")),
        140, 120,
        put-image(
          rotate(40,star(15,"solid","yellow")),
          120, 90,
          put-image(scale(3,star(15,"solid","yellow")),
            60, 140,
            rectangle(300, 200, "solid", "red"))))))
```

3) Write the code to define a value for the repeated expression.

4) Open the <u>Flag of China Starter File</u>, **save a copy** and click "Run". **Simplify the code**, replacing the repeated expressions with the value you defined. Do you still get the same image when you click "Run"? If not, check your work.

5) Change the color of all the stars to black, then change their size to 20. Would this have been easier with the original code? Why or why not?

#### 6) Here is the same code shown above, but all crammed into one line.

```
china = put-image(rotate(40, star(15, "solid", "yellow")), 120, 175, put-image(rotate(80, star(15,
"solid", "yellow")), 140, 150, put-image(rotate(60, star(15, "solid", "yellow")), 140, 120, put-
image(rotate(40, star(15, "solid", "yellow")), 120, 90, put-image(scale(3, star(15, "solid",
"yellow")), 60, 140, rectangle(300, 200, "solid", "red"))))))
```

Is it easier or harder to read, when everything is all on one line?

7) Professional programmers *indent* their code, by breaking long lines into shorter, more readable lines of code. In the indented code at the top of the page, notice that each <u>put-image</u> is followed by several lines of code that all line up with each other, and that the lines under the *next* <u>put-image</u> are shifted farther and farther to the right. What do you think is going on?

★ This file uses a function we haven't seen before! What is its name? \_\_\_\_\_\_\_ Hint: Focus on the last instance of the function.

How many inputs are in its domain? \_\_\_\_\_. What are the types of those inputs? \_\_\_\_\_

Why Define Values?

Take a close look at the Original Circle of Evaluation & Code and how it got simplified.

1) Write the code that must have been used to define the value of || sunny . \_

2) Complete the table using the first row as an example.

| Original Circle of Evaluation & Code                                                      | Î | Use the <i>defined value</i> sunny to simplify! |
|-------------------------------------------------------------------------------------------|---|-------------------------------------------------|
| 3 radial-star<br>30 20 50 "solid" "yellow"                                                | Ŷ | scale<br>3 sunny                                |
| scale(3, radial-star(30, 20, 50, "solid", "yellow"))                                      | ¢ | Code: scale(3, sunny)                           |
| Second Circle of Evaluation & Code                                                        | ¢ | Use the <i>defined value</i> sunny to simplify! |
| frame<br>radial-star<br>30 20 50 "solid" "yellow"                                         | Ŷ |                                                 |
| <pre>frame(radial-star(30, 20, 50, "solid", "yellow"))</pre>                              | Ť | Code:                                           |
| Third Circle of Evaluation & Code                                                         | Î | Use the <i>defined value</i> sunny to simplify! |
| textoverlay"sun" 30 "black"30 20 50 "solid" "yellow"                                      | 1 |                                                 |
| overlay(text("sun", 30, "black"), radial-star(30, 20, 50, "solid", "yellow"))             | Ŷ | Code:                                           |
| 2) Define the terms in the Definitions Area university and an and the terms of the second |   |                                                 |

Define sunny in the Definitions Area using the code you recorded at the top of the page.
 Test your code in the editor and make sure it produces what you would expect it to.

# Writing Code using Defined Values

1) On the line below, write the Code to define PRIZE-STAR as the pink outline of a size 65 star.

| Using the PRIZE-STAR definition from above, draw the Circle of Eva<br>Be sure to test out your code in <u>code.pyret.org (CPO)</u> before moving or |                                                                                                    |
|----------------------------------------------------------------------------------------------------|----------------------------------------------------------------------------------------------------|
| 2 The outline of a pink star that is three times the size of the original (using scale)<br>Circle of Evaluation:                                    | 3 The outline of a pink star that is half the size of the original (using scale )<br>Circle of Evaluation:                          |
| Code:                                                                                                    | Code:                                                                                                    |
| 4 The outline of a pink star that is rotated 45 degrees<br>(It should be the same size as the original.)<br>Circle of Evaluation:                   | 5 The outline of a pink star that is three times as big as the original<br>and has been rotated 45 degrees<br>Circle of Evaluation: |
| Code:                                                                                                    | Code:                                                                                                    |

6) How does defining values help you as a programmer?

### Making Sense of Coordinates

dot = circle(50, "solid", "red")
background = rectangle(300, 200, "outline", "black")

Think of the background image as a sheet of graph paper with the origin (0,0) in the bottom left corner. The width of the rectangle is 300 and the height is 200. The numbers in put-image specify a point on that graph paper, where the center of the top image (in this case dot) should be placed.

What coordinates would you expect were used to place the dot for each of the following images?

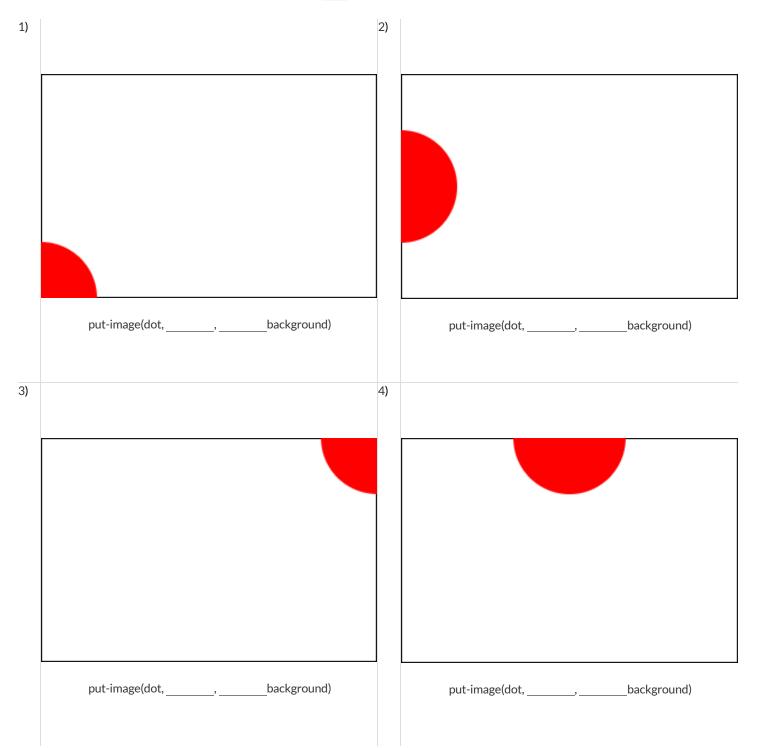

# Investigating put-image

| Japan<br>For this section of the page, you will refer to the <u>Flags Starter File</u> .                                                               |
|----------------------------------------------------------------------------------------------------|
|                                                                                                    |
| 1) Each language has its own symbol for commenting code so that programmers can leave notes that won't be read by the computer. In Pyret,              |
| we use the hash mark ( # ). What color are comments in Pyret?                                                                                          |
| 2) Type japan-flag into the Interactions Area. What do you get back?                                                                                   |
| 3) Type japan into the Interactions Area and compare the image to japan-flag.                                                                          |
| How are they alike?                                                                                                    |
| How are they different?                                                                                                    |
| 4) japan is composed using dot and background. Type each of those variables into the Interactions Area. What do you get back?                          |
| • dot:                                                                                                    |
| background:                                                                                                    |
| 5) These images are combined using the put-image function. What is its contract?                                                                       |
| 6) Fix the japan code so that it matches the japan-flag image. What did you need to change?                                                            |
| 7) How can you prove that you have placed the dot in exactly the right location?                                                                       |
| The Netherlands                                                                                                    |
| For this section of the page, you will refer to the <u>Flags of Netherlands, France &amp; Mauritius Starter File</u> .                                 |
| 8) What was the programmer thinking when she coded the height of the red stripe as 200 / 3?                                                            |
| 9) The center of the blue stripe is placed at ( 150 , 200 $/$ 6 ). How did the programmer know to use 150 as the x-coordinate?                         |
| 10) What was the programmer thinking when she coded the y-coordinate as 200 / 6 ?                                                                      |
| 11) Explain the thinking behind coding the red stripe's y-coordinate as $5 \times (200 / 6)$ .                                                         |
| 12) What advantages are there to representing height, length, or width as fractions (as the coder did here) rather than computing and using the value? |

## **Decomposing Flags**

Each of the flags below is shown with their width and height. Identify the shapes that make up each flag. Use the flag's dimensions to estimate the dimensions of the different shapes. Then estimate the x and y coordinates for the point at which the center of each shape should be located on the flag. *Hint: The bottom left corner of each flag is at (0,0) and the top right corner is given by the flags dimensions.* 

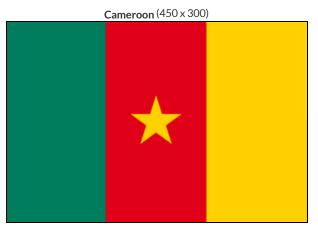

| shape: | color: | width: | height: | х | У |
|--------|--------|--------|---------|---|---|
|        |        |        |         |   |   |
|        |        |        |         |   |   |
|        |        |        |         |   |   |
|        |        |        |         |   |   |

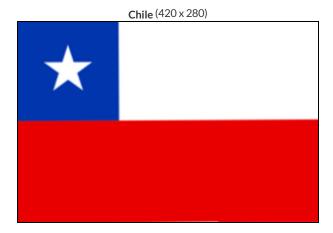

| shape: | color: | width: | height: | х | У |
|--------|--------|--------|---------|---|---|
|        |        |        |         |   |   |
|        |        |        |         |   |   |
|        |        |        |         |   |   |
|        |        |        |         |   |   |
|        |        |        |         |   |   |

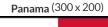

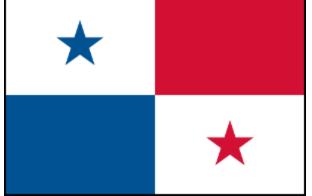

| shape: | color: | width: | height: | х | У |
|--------|--------|--------|---------|---|---|
|        |        |        |         |   |   |
|        |        |        |         |   |   |
|        |        |        |         |   |   |
|        |        |        |         |   |   |
|        |        |        |         |   |   |

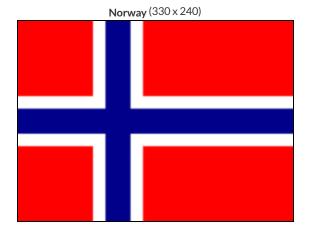

| shape: | color: | width: | height: | х | У |
|--------|--------|--------|---------|---|---|
|        |        |        |         |   |   |
|        |        |        |         |   |   |
|        |        |        |         |   |   |
|        |        |        |         |   |   |
|        |        |        |         |   |   |

# Coding and Designing the Alaskan Flag

Open the Flag of Alaska Starter File. Click run and type "alaska" to see an image of the flag of Alaska.

### **Exploring the Code**

1) How many images are defined in the code?

2) How many images are placed using put-image in order to generate the flag?

3) Why do your answers to these questions differ?

4) The code for the flag could have been written without defining any images. What are some reasons why defining images makes the code easier to work with?

### The Story of the Flag of Alaska

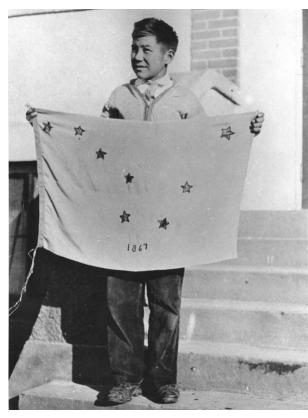

Benny Benson holding the flag of Alaska that he designed

The Alaska state flag is based on a design created in 1926 for a Territory-wide contest for schoolchildren. The thirteen-year-old seventh-grade designer was Benny Benson from the Aleutian Islands. (*At the time, Alaska was not yet a state; it had been a US Territory since the land was purchased from Russia in 1867.*)

On the design submission, Benny had written the following explanation:

"The blue field is for the Alaska sky and the forget-me-not, an Alaska flower. The North Star is for the future of the state of Alaska, the most northerly in the Union. The dipper is for the Great Bear — symbolizing strength."

Benny's flag was officially adopted by the legislature in 1927.

Alaska was officially recognized as a state on January 3, 1959.

5) How old was Benny when Alaska achieved statehood?

6) Think of someone you know who is old enough to remember 1959. (Your teacher is not old enough!). Find a time this week to visit or call and ask them if they remember anything about when Alaska became a state! Record what you learn below.

# **Defining Functions**

Functions can be viewed in *multiple representations*. You already know one of them: **Contracts**, which specify the Name, Domain, and Range of a function. Contracts are a way of thinking of functions as a *mapping* between one set of data and another. For example, a mapping from Numbers to Strings:

# f :: Number -> String

Another way to view functions is with *Examples*. Examples are essentially input-output tables, showing what the function would do for a specific input:

In our programming language, we focus on the last two columns and write them as code:

```
examples:
f(1) is 1 + 2
f(2) is 2 + 2
f(3) is 3 + 2
f(4) is 4 + 2
end
```

Finally, we write a formal **function definition** ourselves. The pattern in the Examples becomes *abstract* (or "general"), replacing the inputs with *variables*. In the example below, the same definition is written in both math and code:

f(x) = x + 2fun f(x): x + 2 end

Look for connections between these three representations!

- The function name is always the same, whether looking at the Contract, Examples, or Definition.
- The number of inputs in the Examples is always the same as the number of types in the Domain, which is always the same as the number of variables in the Definition.
- The "what the function does" pattern in the Examples is almost the same in the Definition, but with specific inputs replaced by variables.

# The Great gt domain debate!

Kermit: The domain of gt is Number, String, String.
Oscar: The domain of gt is Number .
Ernie: I'm not sure who's right!
In order to make a triangle, we need a size, a color and a fill style...
but all we had to tell our actor was gt(20) ...and they returned triangle(20, "solid", "green").
Please help us!

1) What is the correct domain for gt?

2) What could you tell Ernie to help him understand how you know?

# Let's Define Some New Functions!

1) Let's define a function rs to generate solid red squares of whatever size we give them!

If I say rs(5), what would our actor need to say?

| Let's write a few more examples:                                                                                                    |     |
|----------------------------------------------------------------------------------------------------|-----|
| $rs(\_) \rightarrow \_$                                                                                                    |     |
| rs()→                                                                                                    |     |
| $rs(\_) \rightarrow \_$                                                                                                    |     |
| What changes in these examples? Name your variable(s):                                                                                                    |     |
| fun rs():                                                                                                    | end |
| 2) Let's define a function bigc to generate big solid circles of size 100 in whatever color we give them!<br>If I say bigc("orange"), what would our actor need to say?               |     |
| Let's write a few more examples:                                                                                                    |     |
| bigc()→                                                                                                    |     |
| bigc() →                                                                                                    |     |
| bigc()→                                                                                                    |     |
| What changes in these examples? Name your variable(s):                                                                                                    |     |
| fun bigc():                                                                                                    | end |
| 3) Let's define a function ps to build a pink star of size 50, with the input determining whether it's solid or outline!<br>If I say ps("outline"), what would our actor need to say? |     |
| Write examples for all other possible inputs:                                                                                                    |     |
| ps()→                                                                                                    |     |
| $ps(\_\_) \rightarrow \_$                                                                                                    |     |
| What changes in these examples? Name your variable(s):                                                                                                    |     |
| fun ps():                                                                                                    | end |

4) Add these new function definitions to your  $\underline{gt Starter File}$  and test them out!

# Let's Define Some More New Functions!

1) Let's define a function sun to write SUNSHINE in whatever color and size we give it!

If I say sun(5, "blue"), what would our actor need to say?

| Let's write a few more examples:                                                                                                    |
|----------------------------------------------------------------------------------------------------|
| sun(,)→                                                                                                    |
| sun(,)→                                                                                                    |
| sun(,)→                                                                                                    |
| What changes in these examples? Name your variable(s):                                                                                                    |
| fun sun(,):                                                                                                    |
| end                                                                                                    |
| 2) Let's define a function me to generate your name in whatever size and color we give it!                                                                              |
| fIsay me(18, "gold"), what would our actor need to say?                                                                                                    |
| Let's write a few more examples:                                                                                                    |
| ne(,)→                                                                                                    |
| ne(,) →                                                                                                    |
| ne(,)→                                                                                                    |
| What changes in these examples? Name your variable(s):                                                                                                    |
| fun me():                                                                                                    |
| end                                                                                                    |
| 3) Let's define a function $gr$ to build a solid, green rectangle of whatever height and width we give it!<br>If I say $gr(10, 80)$ , what would our actor need to say? |
| Let's write a few more examples:                                                                                                    |
| $gr(\) \rightarrow rectangle("solid","green")$                                                                                                    |
| $gr(\ \ \ \ \ \ \ \ \ \ \ \ \ \ \ \ \ \ \ $                                                                                                    |
| $gr(\ \ \ \ \ \ \ \ \ \ \ \ \ \ \ \ \ \ \ $                                                                                                    |
| What changes in these examples? Name your variable(s):                                                                                                    |
| fun gr(,):                                                                                                    |
| end                                                                                                    |
|                                                                                                    |

4) Add these new function definitions to your <u>gt Starter File</u> and test them out!

## **Describe and Define Your Own Functions!**

| 1) Let's define a funct            | ion                  | to generate              |     |
|------------------------------------|----------------------|--------------------------|-----|
| lf I say                           | , what wou           | d our actor need to say? |     |
| Let's write a few more             | examples:            |                          |     |
| (                                  | ) →                  | ()                       |     |
| (                                  | $) \rightarrow$      | ()                       |     |
| (                                  | ) →                  | ()                       |     |
| What changes in these              | e examples? Name y   | our variable(s):         |     |
| Let's define our function          | on using the variabl | 2.                       |     |
| fun(                               | ):                   |                          | end |
| 2) Let's define a funct            | ion                  | to generate              |     |
| lf I say                           | , what wou           | d our actor need to say? |     |
| Let's write a few more             | examples:            |                          |     |
| (                                  | ) →                  | ()                       |     |
| (                                  | ) →                  | ()                       |     |
| (                                  | ) →                  | ()                       |     |
| What changes in these              | e examples? Name y   | our variable(s):         |     |
| Let's define our function          | on using the variabl | 2.                       |     |
| fun(                               | ):                   |                          | end |
| 3) Let's define a funct            | ion                  | to generate              |     |
| If I say<br>Let's write a few more |                      | d our actor need to say? |     |
| (                                  | )→                   | ()                       |     |
| (                                  | )→                   | ()                       |     |
| (                                  | )→                   | ()                       |     |
| What changes in these              | e examples? Name y   | our variable(s):         |     |
| Let's define our function          | on using the variabl | 2.                       |     |
| fun (                              | ):                   |                          | end |

4) Add your new function definitions to your <u>gt Starter File</u> and test them out!

| Matching Examples and Cont                                                                                                   | nples and Con | tracts                                         |
|----------------------------------------------------------------------------------------------------|---------------|------------------------------------------------|
| Match each set of examples (left) with the Contract that best describes it (right).                                          |               |                                                |
| Examples                                                                                                    |               | Contract                                       |
| examples:<br>f(5) is 5 / 2<br>f(9) is 9 / 2<br>f(24) is 24 / 2<br>end                                                        | Ц             | A #f::Number -> Number                         |
| <pre>examples:   f(1) is rectangle(1, 1, "outline", "red")   f(6) is rectangle(6, 6, "outline", "red") end</pre>             | N             | B #f::String -> Image                          |
| <pre>examples:<br/>f("pink", 5) is star(5, "solid", "pink")<br/>f("blue", 8) is star(8, "solid", "blue")<br/>end</pre>       | ω             | C #f::Number -> Image                          |
| <pre>examples:     f("Hi!") is text("Hi!", 50, "red")     f("Ciao!") is text("Ciao!", 50, "red") end</pre>                   | 4             | <pre>D # f :: Number, String -&gt; Image</pre> |
| <pre>examples:     f(5, "outline") is star(5, "outline", "yellow")     f(5, "solid") is star(5, "solid", "yellow") end</pre> | J             | <pre>E # f :: String, Number -&gt; Image</pre> |

## **Matching Examples and Function Definitions**

(1) Find the variables in gt and label them with the word "size".

```
examples:
  gt(20) is triangle(20, "solid", "green")
  gt(50) is triangle(50, "solid", "green")
```

end

fun gt(size): triangle(size, "solid", "green") end

(2) Highlight and label the variables in the example lists below.

(3) Then, using gt as a model, match the examples to their corresponding function definitions.

```
Examples
                                                                                                       Definition
examples:
 f("solid") is circle(8, "solid", "red")
                                                                        fun f(s): star(s, "outline", "red") end
                                                                 Α
                                                     1
 f("outline") is circle(8, "outline", "red")
end
examples:
 f(2) is 2 + 2
 f(4) is 4 + 4
                                                     2
                                                                 В
                                                                                      fun f(num): num + num end
 f(5) is 5 + 5
end
examples:
 f("red") is circle(7, "solid", "red")
                                                                 С
                                                                              fun f(c): star(9, "solid", c) end
                                                     3
 f("teal") is circle(7, "solid", "teal")
end
examples:
 f("red") is star(9, "solid", "red")
  f("grey") is star(9, "solid", "grey")
                                                                              fun f(s): circle(8, s, "red") end
                                                     4
                                                                 D
 f("pink") is star(9, "solid", "pink")
end
examples:
 f(3) is star(3, "outline", "red")
                                                     5
                                                                 Е
                                                                            fun f(c): circle(7, "solid", c) end
```

```
f(8) is star(8, "outline", "red")
end
```

## **Creating Contracts From Examples**

Write the contracts used to create each of the following collections of examples. The first one has been done for you.

```
1) # big-triangle :: Number, String -> Image
```

```
examples:
    big-triangle(100, "red") is triangle(100, "solid", "red")
    big-triangle(200, "orange") is triangle(200, "solid", "orange")
end
```

2)

```
examples:
   purple-square(15) is rectangle(15, 15, "outline", "purple")
   purple-square(6) is rectangle(6, 6, "outline", "purple")
end
```

### 3)

```
examples:
    sum(5, 8) is 5 + 8
    sum(9, 6) is 9 + 6
    sum(120, 11) is 120 + 11
end
```

4) \_\_\_\_\_

```
examples:
   banner("Game Today!") is text("Game Today!", 50, "red")
   banner("Go Team!") is text("Go Team!", 50, "red")
   banner("Exit") is text("Exit", 50, "red")
end
```

5)

```
examples:
  twinkle("outline", "red") is star(5, "outline", "red")
  twinkle("solid", "pink") is star(5, "solid", "pink")
  twinkle("outline", "grey") is star(5, "outline", "grey")
end
```

### 6) \_

examples: half(5) is 5 / 2 half(8) is 8 / 2 half(900) is 900 / 2 end

### 7)

```
examples:
   Spanish(5) is "cinco"
   Spanish(30) is "treinta"
   Spanish(12) is "doce"
end
```

## Contracts, Examples & Definitions - bc

We've already found the Contract for gt, generated Examples and described the pattern with a Function Definition. Let's review our process, beginning with the Word Problem.

Directions: Define a function called gt, which makes solid green triangles of whatever size we want.

| Contract and Purpose Statement                                                                                                    |                                          |
|----------------------------------------------------------------------------------------------------|------------------------------------------|
| Every contract has three parts                                                                                                    |                                          |
| # gt:: Number                                                                                                    | -> Image                                 |
| function name Domain                                                                                                    | Range                                    |
| Examples                                                                                                    |                                          |
| Write some examples, then circle and label what changes<br>examples:                                                                                |                                          |
|                                                                                                    |                                          |
| <u>function name</u> <u>input(s)</u> ) is <u>triangle(10, "solid"</u>                                                                               | , "green")<br>what the function produces |
| gt(20) is triangle(20, "solid"                                                                                                    | . "areen")                               |
| function name input(s) end                                                                                                    | what the function produces               |
|                                                                                                    |                                          |
| Definition                                                                                                    |                                          |
| Write the definition, giving variable names to all your input values                                                                                |                                          |
| fun <u>gt(</u> <u>size</u> ):                                                                                                    |                                          |
| function name variable(s)                                                                                                    |                                          |
| triangle(size, "solid", "green") what the function does with t                                                                                      | those variable(c)                        |
| end                                                                                                    |                                          |
|                                                                                                    |                                          |
| Now, let's apply the same steps to think through a new problem!<br>Directions: Define a function called bc, which makes solid blue circles of whate | ever radius we want.                     |
| Contract and Purpose Statement                                                                                                    |                                          |
| Every contract has three parts                                                                                                    |                                          |
| #:                                                                                                    | ->                                       |
| function name Domai                                                                                                    | n Range                                  |
| Examples                                                                                                    |                                          |
| Write some examples, then circle and label what changes                                                                                             |                                          |
| examples:                                                                                                    |                                          |
| ( ) <b>is</b>                                                                                                    |                                          |
| function name input(s)                                                                                                    | what the function produces               |
| () is                                                                                                    | what the function produces               |
| end                                                                                                    | what the function produces               |
| 2.6.11                                                                                                    |                                          |
| <b>Definition</b><br>Write the definition, giving variable names to all your input values                                                           |                                          |
|                                                                                                    |                                          |
| fun():                                                                                                    |                                          |
|                                                                                                    |                                          |

what the function does with those variable(s)

# Contracts, Examples & Definitions - Stars

Directions: Define a function called sticker, which consumes a color and draws a solid 50px star of the given color.

| Contract and Purpose Statement                                                            |                            |
|-------------------------------------------------------------------------------------------|----------------------------|
| Every contract has three parts                                                            |                            |
| # :                                                                                       | ->Range                    |
| Examples                                                                                  |                            |
| Write some examples, then circle and label what changes<br>examples:                      |                            |
| () is                                                                                     | what the function produces |
| function name input(s) is input(s)                                                        | what the function produces |
| <b>Definition</b><br>Write the definition, giving variable names to all your input values |                            |
| write the demittion, giving variable names to an your input values                        |                            |
| fun ():                                                                                   |                            |
| what the function does with those variable(s                                              | )                          |
| end                                                                                       |                            |

### Directions: Define a function called gold-star, which takes in a radius and draws a solid gold star of that given size.

| Con            | tract and Purpose State                  | ment                    |                   |                           |                            |   |       |
|----------------|------------------------------------------|-------------------------|-------------------|---------------------------|----------------------------|---|-------|
| Every          | contract has three parts.                |                         |                   |                           |                            |   |       |
| #              | function name                            |                         |                   | Domain                    |                            | > | Range |
| Exai           | mples                                    |                         |                   |                           |                            |   |       |
| Write<br>examp | some examples, then circ<br><b>ples:</b> | cle and label what chan | ges               |                           |                            |   |       |
|                | function name                            | input(s)                | ) is              |                           | what the function produces |   |       |
|                | function name                            | input(s)                | ) is              |                           | what the function produces |   |       |
| end            |                                          |                         |                   |                           |                            |   |       |
| Defi           | inition                                  |                         |                   |                           |                            |   |       |
| Write          | the definition, giving var               | iable names to all your | input values      |                           |                            |   |       |
| fun _          | function name                            | (var                    | iable(s)          | ):                        |                            |   |       |
|                |                                          |                         | vhat the function | does with those variable( | s)                         |   |       |

# Contracts, Examples & Definitions - Name

Directions: Define a function called name-color, which makes an image of your name at size 50 in whatever color is given.

| Contract and Purpose Statement                                             |                                      |                                    |                    |
|----------------------------------------------------------------------------|--------------------------------------|------------------------------------|--------------------|
| Every contract has three parts                                             |                                      |                                    |                    |
| # ::                                                                       |                                      |                                    | ->                 |
| function name                                                              | Domain                               |                                    | Range              |
| Examples                                                                   |                                      |                                    |                    |
| Write some examples, then circle and label what changes                    |                                      |                                    |                    |
| examples:                                                                  |                                      |                                    |                    |
| ,                                                                          | ) ic                                 |                                    |                    |
| function name input(s)                                                     | ) is                                 | what the function produces         |                    |
| (                                                                          | ) is                                 |                                    |                    |
| function name input(s)                                                     |                                      | what the function produces         |                    |
| end                                                                        |                                      |                                    |                    |
| Definition                                                                 |                                      |                                    |                    |
| Write the definition, giving variable names to all your input              | values                               |                                    |                    |
| fun (                                                                      | ١.                                   |                                    |                    |
| function name variable(s)                                                  | ):                                   |                                    |                    |
|                                                                            |                                      |                                    |                    |
|                                                                            | ne function does with those variable | (s)                                |                    |
| end                                                                        |                                      |                                    |                    |
|                                                                            |                                      |                                    |                    |
|                                                                            |                                      |                                    |                    |
|                                                                            |                                      |                                    |                    |
|                                                                            |                                      |                                    |                    |
| Directions: Define a function called name-size, which ma                   | kes an image of your name in y       | our favorite color (be sure to spe | cify your name and |
| favorite color!) in whatever size is given.                                |                                      |                                    |                    |
|                                                                            |                                      |                                    |                    |
| Contract and Purpose Statement                                             |                                      |                                    |                    |
| Every contract has three parts                                             |                                      |                                    |                    |
| # :                                                                        |                                      |                                    | ->                 |
| function name                                                              | Domain                               |                                    | Range              |
| Evennler                                                                   |                                      |                                    |                    |
| <b>Examples</b><br>Write some examples, then circle and label what changes |                                      |                                    |                    |
| examples:                                                                  |                                      |                                    |                    |
| ,                                                                          | · •                                  |                                    |                    |
| function name input(s)                                                     | ) is                                 | what the function produces         |                    |
| 1                                                                          | ) is                                 |                                    |                    |
| function name input(s)                                                     |                                      | what the function produces         |                    |
| end                                                                        |                                      |                                    |                    |
|                                                                            |                                      |                                    |                    |
| Definition                                                                 |                                      |                                    |                    |
| Write the definition, giving variable names to all your input              | values                               |                                    |                    |
| fun(                                                                       | ):                                   |                                    |                    |
| function name variable(s)                                                  |                                      |                                    |                    |
|                                                                            | ne function does with those variable |                                    |                    |

## Do the Examples Have the Same Contracts?

For each pair of Examples below, decide whether the two examples have the same Contract. If they do, fill in the Contract in the space provided. If not, write a few words explaining how you know their contracts aren't the same.

```
1)
examples:
   mystery(30) is 30 * 50
   mystery(10) is text("Welcome!", 10, "darkgreen")
end
```

2)

| examples:   |     |    |    |   |    |   |     |
|-------------|-----|----|----|---|----|---|-----|
| mystery(30, | 40) | ίs | 40 | - | (2 | * | 30) |
| mystery(10, | 15) | is | 15 | _ | (2 | * | 10) |
| end         |     |    |    |   |    |   |     |

3) \_\_\_\_\_

```
examples:
  mystery("New York") is text("New York", 20, "red")
  mystery(20) is text("New York", 20, "red")
end
```

4) \_\_\_\_

```
examples:
    mystery("green", 32) is circle(32, "outline", "green")
    mystery(18, "green") is circle(18, "outline", "green")
end
```

5) \_\_\_\_\_

```
examples:
    mystery(6, 9, 10) is 6 / (9 + 10)
    mystery(3, 7) is 3 / (7 + 10)
end
```

6) \_

```
examples:
  mystery("red", "blue") is text("blue", 25, "red")
  mystery("purple", "Go Team!") is text("Go Team!", 25, "purple")
end
```

## Do the Examples Have the Same Contracts? (2)

For each pair of Examples below, decide whether the two examples have the same Contract. If they do, fill in the Contract in the space provided. If not, write a few words explaining how you know their contracts aren't the same.

### 1) \_\_\_\_\_

```
examples:
  mystery(triangle(70, "solid", "green")) is triangle(140, "solid", "green")
  mystery(circle(100, "solid", "blue")) is circle(200, "solid", "blue")
end
```

2) \_

```
examples:
  mystery("red") is triangle(140, "solid", "red")
  mystery("blue", "circle") is circle(140, "solid", "blue")
end
```

#### 3)

```
examples:
   mystery("+", 4, 5) is 4 + 5
   mystery("sqrt", 25) is num-sqrt(25)
end
```

### 4) \_\_\_\_\_

```
examples:
  mystery("circle", 4) is num-pi * num-sqr(4)
  mystery("square", 5) is num-sqr(5)
end
```

### 5) \_

```
examples:
  mystery("dog") is 3
  mystery("cat") is "kitten"
end
```

6)

```
examples:
  mystery("dog") is 3
  mystery("kitten") is 6
end
```

# Matching Examples and Contracts (2)

Match each Example on the left with its Contract on the right. NOTE: Multiple examples may match to the same Contract!

| Match each Example on the left with its contract on the right. NO h                                                       |   |                                                   |
|----------------------------------------------------------------------------------------------------|---|---------------------------------------------------|
| Contract                                                                                                    |   | Examples                                          |
| <pre>examples:<br/>match(circle(10, "solid", "green")) is<br/>rotate(37, circle(10, "solid", "green"))<br/>end</pre>      | 1 | A # match :: Number, Image -><br>Image            |
| <pre>examples:<br/>match(triangle(20, "solid", "blue"), 3) is<br/>scale(3, triangle(20, "solid", "blue"))<br/>end</pre>   | 2 |                                                   |
| <pre>examples:<br/>match(circle(20, "outline", "gold")) is<br/>rotate(37, circle(20, "outline", "gold"))<br/>end</pre>    | 3 | <pre>B # match :: Image, Number -&gt; Image</pre> |
| <pre>examples:<br/>match(30, "red") is 30 + string-length("red"<br/>)<br/>end</pre>                                       | 4 |                                                   |
| <pre>examples:<br/>match(circle(10, "solid", "orange"), 22) is<br/>scale(22, circle(10, "solid", "orange"))<br/>end</pre> | 5 |                                                   |
| <pre>examples:<br/>match(10, "blue") is 10 + string-length(<br/>"blue")<br/>end</pre>                                     | 6 | <b>C</b> # match :: Image -> Image                |
| <pre>examples:<br/>match(5, star(20, "solid", "red")) is rotate<br/>(90 - 5, star(20, "solid", "red"))<br/>end</pre>      | 7 |                                                   |
| <pre>examples:<br/>match(num-abs(-4), "45") is 4<br/>end</pre>                                                            | 8 | D # match :: Number, String -><br>Number          |

# Matching Examples and Contracts (3)

Match each Example on the left with its Contract on the right. NOTE: Multiple examples may match to the same Contract!

| Match each Example on the left with its Contract on the right. NOT                                                                     | : Multiple exampl |                                                    |
|----------------------------------------------------------------------------------------------------|-------------------|----------------------------------------------------|
| Contract                                                                                                    |                   | Examples                                           |
| <pre>examples:<br/>match(1.5) is "greater than 1"<br/>end</pre>                                                                        | 1                 |                                                    |
| <pre>examples:<br/>match(24) is star(24 * 2, "outline",<br/>"purple")<br/>end</pre>                                                    | 2                 |                                                    |
| <pre>examples:<br/>match(string-length("tabletop")) is "8"<br/>end</pre>                                                               | 3                 | <b>A</b> # match :: Number -> String               |
| <pre>examples:<br/>match(star(20, "outline", "red"), 3) is 3 *<br/>image-height(star(20, "outline", "red"))<br/>end</pre>              | 4                 | <b>B</b> # match :: Number -> Image                |
| <pre>examples:<br/>match(circle(10, "solid", "silver"), 16) is<br/>16 * image-height(circle(10, "solid", "silver"<br/>))<br/>end</pre> | 5                 | C # match :: Number, Number -><br>Number           |
| <pre>examples:<br/>match("triangle", "blue") is triangle(40,<br/>"outline", "blue")<br/>end</pre>                                      | 6                 | <pre>D # match :: String, String -&gt; Image</pre> |
| <pre>examples:<br/>match(30) is star(30 * 2, "outline",<br/>"purple")<br/>end</pre>                                                    | 7                 | E # match :: Images, Number -><br>Number           |
| <pre>examples:<br/>match(string-length("coffee"), string-length<br/>("tea")) is 6 + 3<br/>end</pre>                                    | 8                 |                                                    |

## **Solving Word Problems**

Being able to see functions as Contracts, Examples or Definitions is like having three powerful tools. These representations can be used together to solve word problems! We call this **The Design Recipe**.

1) When reading a word problem, the first step is to figure out the **Contract** for the function you want to build. Remember, a Contract must include the Name, Domain and Range for the function!

2) Then we write a **Purpose Statement**, which is a short note that tells us what the function *should do*. Professional programmers work hard to write good purpose statements, so that other people can understand the code they wrote! Programmers work on teams; the programs they write must outlast the moment that they are written.

3) Next, we write at least two **Examples**. These are lines of code that show what the function should do for a *specific* input. Once we see examples of at least two inputs, we can *find a pattern* and see which parts are changing and which parts aren't.

4) To finish the Examples, we circle the parts that are changing, and label them with a short variable name that explains what they do.

5) Finally, we **define the function** itself! This is pretty easy after you have some examples to work from: we copy everything that didn't change, and replace the changeable stuff with the variable name!

# **Matching Word Problems and Purpose Statements**

Match each word problem below to its corresponding purpose statement.

Annie got a new dog, Xavier, that eats about 5 times as much as her little dog, Rex, who is 10 years old. She hasn't gotten used to buying enough dogfood for the household yet. Write a function that generates an estimate for how many pounds of food Xavier will eat, given the amount of food that Rex usually consumes in the same amount of time.

A Consume the pounds of food Rex eats and add 5.

Adrienne's raccoon, Rex, eats 5 more pounds of food each week than her pet squirrel, Lili, who is 7 years older. Write a function to determine how much Lili eats in a week, given how much Rex eats.

2

Alejandro's rabbit, Rex, poops about 1/5 of what it eats. His rabbit hutch is 10 cubic feet. Write a function to figure out how much rabbit poop Alejandro will have to clean up depending on how much Rex has eaten.

ო

Max's turtle, Rex, eats 5 pounds less per week than his turtle, Harry, who is 2 inches taller. Write a function to calculate how much food Harry eats, given the weight of Rex's food.

4

**B** Consume the pounds of food Rex eats and subtract 5.

C Consume the pounds of food Rex eats and multiply by 5.

D Consume the pounds of food Rex eats and divide by 5.

# Writing Examples from Purpose Statements

We've provided contracts and purpose statements to describe two different functions. Write examples for each of those functions.

| Contract and Purpose Statement                                 |                                                       |                            |                 |
|----------------------------------------------------------------|-------------------------------------------------------|----------------------------|-----------------|
| Every contract has three parts                                 |                                                       |                            |                 |
| # triple::                                                     | Number<br>Domain                                      | ->>>                       | Number<br>Range |
| # Consumes a Number and triples it.                            | what does the function do?                            |                            |                 |
| Examples                                                       | what does the function do.                            |                            |                 |
| Write some examples, then circle and label what chan examples: | ges                                                   |                            |                 |
| (                                                              | ) is                                                  | what the function produces |                 |
| function name input(s)                                         | ) is                                                  | what the function produces |                 |
| Contract and Purpose Statement                                 |                                                       |                            |                 |
| Every contract has three parts                                 |                                                       |                            |                 |
| <pre># upside-down::</pre>                                     | Image<br>Domain                                       | >>                         | Image<br>Range  |
| # Consumes an image, and turns it up                           | side down by rotating i<br>what does the function do? | t 180 degrees.             |                 |
| Examples                                                       |                                                       |                            |                 |
| Write some examples, then circle and label what chan examples: | ges                                                   |                            |                 |
| function_nameinput                                             | ) is                                                  | what the function produces |                 |
|                                                                |                                                       | what the function produces |                 |
| function name input(s) end                                     | ) is                                                  | what the function produces |                 |

## **Fixing Purpose Statements**

Beneath each of the word problems below is a purpose statement (generated by ChatGPT!) that is either missing information or includes unnecessary information.

- Write an improved version of each purpose statement beneath the original.
- Then, explain what was wrong with the ChatGPT-generated Purpose Statement.

1) Word Problem: The New York City ferry costs \$2.75 per ride. The Earth School requires two chaperones for any field trip. Write a function fare that takes in the number of students in the class and returns the total fare for the students and chaperones.

ChatGPT's Purpose Statement: Take in the number of students and add 2.

Improved Purpose Statement:

Problem with ChatGPT's Purpose Statement:

2) Word Problem: It is tradition for the Green Machines to go to Humpy Dumpty's for ice cream with their families after their soccer games. Write a function cones to take in the number of kids and calculate the total bill for the team, assuming that each kid brings two family members and cones cost \$1.25.

ChatGPT's Purpose Statement: Take in the number of kids on the team and multiply it by 1.25.

Improved Purpose Statement:

Problem with ChatGPT's Purpose Statement:

3) Word Problem: The cost of renting an ebike is \$3 plus an additional \$0.12 per minute. Write a function ebike that will calculate the cost of a ride, given the number of minutes ridden.

ChatGPT's Purpose Statement: Take in the number of minutes and multiply it by 3.12.

Improved Purpose Statement:

Problem with ChatGPT's Purpose Statement:

4) Word Problem: Suleika is a skilled house painter at only age 21. She has painted hundreds of rooms and can paint about 175 square feet an hour. Write a function paint that takes in the number of square feet of the job and calculates how many hours it will take her.

ChatGPT's Purpose Statement: Take in the number of square feet of walls in a house and divide them by 175 then add 21 years.

Improved Purpose Statement:

Problem with ChatGPT's Purpose Statement:

# Word Problem: rocket-height

**Directions:** A rocket blasts off, and is now traveling at a constant velocity of 7 meters per second. Use the Design Recipe to write a function rocket-height, which takes in a number of seconds and calculates the height.

| Contract and Purpos            | se Statement       |                    |                     |                     |                            |   |       |
|--------------------------------|--------------------|--------------------|---------------------|---------------------|----------------------------|---|-------|
| Every contract has thre        | ee parts           |                    |                     |                     |                            |   |       |
| #function_name                 | ::::               |                    |                     | Domain              |                            | > | Range |
| #                              |                    |                    |                     |                     |                            |   | Ū     |
| <u>n</u>                       |                    |                    | what does the       | e function do?      |                            |   |       |
| Examples                       |                    |                    |                     |                     |                            |   |       |
| Write some examples, examples: | then circle and la | bel what chang     | es                  |                     |                            |   |       |
|                                | (                  |                    | )is                 |                     |                            |   |       |
| function name                  | v                  | input(s)           |                     |                     | what the function produces |   |       |
|                                | (                  |                    | )is                 |                     |                            |   |       |
| function name                  | ·                  | input(s)           |                     |                     | what the function produces |   |       |
| end                            |                    |                    |                     |                     |                            |   |       |
| Definition                     |                    |                    |                     |                     |                            |   |       |
| Write the definition, gi       | ving variable nam  | nes to all your ir | put values          |                     |                            |   |       |
| fun                            | (                  |                    |                     | ).                  |                            |   |       |
| function na                    | (                  | varia              | ble(s)              | /·                  |                            |   |       |
|                                |                    |                    |                     |                     |                            |   |       |
|                                |                    | wł                 | hat the function do | es with those varia | able(s)                    |   |       |
| end                            |                    |                    |                     |                     |                            |   |       |

# Writing Examples from Purpose Statements (2)

We've provided contracts and purpose statements to describe two different functions. Write examples for each of those functions.

| Contract and Purpose Statement                 |                                                     |                            |   |                 |
|------------------------------------------------|-----------------------------------------------------|----------------------------|---|-----------------|
| Every contract has three parts                 |                                                     |                            |   |                 |
| <pre># half-image::<br/>function name</pre>    | Image<br>Domain                                     |                            | > | Image<br>Range  |
| # Consumes an image, and p                     | voluces that image scaled to half                   | its size.                  |   |                 |
| Examples                                       |                                                     |                            |   |                 |
| Write some examples, then circle and examples: | label what changes                                  |                            |   |                 |
| ((                                             | ) is                                                |                            |   |                 |
|                                                | what the function produces                          |                            |   |                 |
| function name                                  | ) is                                                |                            |   |                 |
| end                                            | what the function produces                          |                            |   |                 |
| Contract and Purpose Statement                 |                                                     |                            |   |                 |
| Every contract has three parts                 |                                                     |                            |   |                 |
| # product-squared::                            | Number, Number<br>Domain                            |                            | > | Number<br>Range |
| # Consumes two numbers and                     | squares their product<br>what does the function do? |                            |   |                 |
| Examples                                       |                                                     |                            |   |                 |
| Write some examples, then circle and           | label what changes                                  |                            |   |                 |
| examples:                                      |                                                     |                            |   |                 |
| ((                                             | ) is                                                | what the function produces |   |                 |
| (                                              | ) is                                                |                            |   |                 |
| function name                                  | input(s)                                            | what the function produces |   |                 |

# **Rocket Height Challenges**

1) Can you make the rocket fly faster?

2) Can you make the rocket fly slower?

3) Can you make the rocket sink down instead of fly up?

4) Can you make the rocket accelerate over time, so that it moves faster the longer it flies?

5) Can you make the rocket blast off and then land again?

6) Can you make the rocket blast off, reach a maximum height of exactly 1000 meters, and then land?

7) Can you make the rocket blast off, reach a maximum height of exactly 1000 meters, and then land after exactly 100 seconds?

8) Can you make the rocket fly to the edge of the the universe?

# **Design Recipe Telephone**

Most computer programs are written by huge teams! It is critical that each team member records their thinking with enough detail for other team members to be able to pick up where they left off. We're going to practice collaborative programming through an activity called Design Recipe Telephone.

### 1. Prepare the class and the materials

Choose which set of word problems you are going to start with and print enough copies so that each student will get one word problem. Divide the class into groups of three.

Give each student within each group a different word problem from the set.

| Word Problem Set 1:                                                                                                    | Word Problem Set 2:                                                                                                    | Option 3:                                                                                                    |
|----------------------------------------------------------------------------------------------------|----------------------------------------------------------------------------------------------------|----------------------------------------------------------------------------------------------------|
| Design Recipe Telephone Set 1: g<br>Design Recipe Telephone Set 1: h<br>Design Recipe Telephone Set 1: r<br>★ Once completed, the set of functions<br>generated from these word problems can be<br>used to fix the code in this <u>Collaboration</u><br><u>Starter File - For use with Design Recipe</u><br><u>Telephone Set 1</u> . If all the functions are defined<br>correctly, the starter file will then generate a<br>cool image! | <u>Design Recipe Telephone Set 2: symmetry</u><br><u>Design Recipe Telephone Set 2: I-rect</u><br><u>Design Recipe Telephone Set 2: right-trapezoid</u> | Use any of the Design Recipe<br>problems that students haven't<br>solved before.<br>★ There is a large collection of<br>math problems that would work<br>well with the Design Recipe in the<br>Additional Exercises section of our<br>Solving Word Problems with the<br>Design Recipe lesson. |

## 2. Describe the rules for the activity

- In this activity, each person in your group will start with a different word problem. You will each be doing *one step of each Design Recipe problem*. After you complete your step, you will fold your paper to hide the part that you were looking at so that only *your work and the rest of the recipe* are visible. Then you will pass your work to the person to your right.
- The person who has received your paper will review your work and complete the next step based solely on what you wrote down for them. If they don't have the information they need, they will give the paper back to you for revision.
- Meanwhile, you will receive a different problem from the person to your left. If at any point your realize that the person before you didn't provide enough information, you may hand the paper back to them for revision.

| Round 1 - Writing Contract and Purpose Statements from the Word Problem       |                                                                                                |                              |  |  |  |  |  |
|-------------------------------------------------------------------------------|------------------------------------------------------------------------------------------------|------------------------------|--|--|--|--|--|
| Student 1 - Problem A     Student 2 - Problem B     Student 3 - Problem C     |                                                                                                |                              |  |  |  |  |  |
| everyone folds over the previous section, and passes their paper to the right |                                                                                                |                              |  |  |  |  |  |
| Student 1 - Problem C                                                         | d solely on the Contract and Purpose Statem<br>Student 2 - Problem A                           | ent<br>Student 3 - Problem B |  |  |  |  |  |
|                                                                               |                                                                                                | Student 3 - Froblem B        |  |  |  |  |  |
| everyone folds over the previous section, and passes their paper to the right |                                                                                                |                              |  |  |  |  |  |
|                                                                               |                                                                                                | s their paper to the right   |  |  |  |  |  |
|                                                                               | ryone folds over the previous section, and passe<br>itions <b>based solely on the Examples</b> | s their paper to the right   |  |  |  |  |  |

### 3. Practice makes perfect!

This activity can be repeated several times, or done as a timed competition between teams. The goal is to emphasize that each step - if done correctly - makes the following step incredibly simple.

## 4. Synthesize

The Design Recipe is a way of slowing down and thinking through each step of a problem.

- If we already know how to get the answer, why would it ever be important to know how to do each step the slow way?
- Sample Responses: Someday we won't be able to get the answer, and knowing the steps will help. We can help someone else who is stuck. We can work with someone else and share our thinking. We can check our work.

# The Design Recipe (Restaurants)

**Directions:** Use the Design Recipe to write a function split-tab that takes in a cost and the number of people sharing the bill and splits the cost equally.

| Contract and Purpose Statement                                       |         |
|----------------------------------------------------------------------|---------|
| Every contract has three parts                                       |         |
| #:<br>function name Domain                                           | ->Range |
| # what does the function do?                                         |         |
| Examples                                                             |         |
| Write some examples, then circle and label what changes<br>examples: |         |
| () is                                                                | 25      |
| function name input(s) is what the function produce                  | 25      |
| end                                                                  |         |
| Definition                                                           |         |
| Write the definition, giving variable names to all your input values |         |
| fun():                                                               |         |
| end                                                                  |         |

**Directions:** Use the Design Recipe to write a function tip-calculator that takes in the cost of a meal and returns the 15% tip for that meal.

| Contract and Purpose S             | tatement                    |                            |                            |        |
|------------------------------------|-----------------------------|----------------------------|----------------------------|--------|
| Every contract has three p         | arts                        |                            |                            |        |
| #function_name                     | :                           | Dor                        | nain                       | >Range |
| #                                  |                             | what does the func         | tion do?                   |        |
| Examples                           |                             | what does the func         |                            |        |
| Write some examples, the examples: | n circle and label what cha | nges                       |                            |        |
| function name                      | (                           | ) is                       | what the function produces |        |
| function name<br>end               | input(s)                    | , , , ,                    | what the function produces |        |
| Definition                         |                             |                            |                            |        |
| Write the definition, giving       | g variable names to all you | r input values             |                            |        |
| fun function name                  | (                           | ariable(s)                 | <u>)</u> :                 |        |
|                                    |                             | what the function does wit | h those variable(s)        |        |

# The Design Recipe (Direct Variation)

**Directions:** Use the Design Recipe to write a function wage, that takes in a number of hours worked and returns the amount a worker will get paid if their rate is \$10.25/hr.

| Contract and Purpose Statement                                              |    |       |
|-----------------------------------------------------------------------------|----|-------|
| Every contract has three parts                                              |    |       |
| #                                                                           | -> |       |
| function name Domain                                                        |    | Range |
| # what does the function do?                                                |    |       |
| Examples                                                                    |    |       |
| Write some examples, then circle and label what changes<br><b>examples:</b> |    |       |
| function name input(s) is                                                   |    |       |
| function name input(s) is                                                   |    |       |
| Definition                                                                  |    |       |
| Write the definition, giving variable names to all your input values        |    |       |
| fun(): function name variable(s)                                            |    |       |
| what the function does with those variable(s)<br>end                        |    |       |

**Directions:** On average, people burn about 11 calories/minute riding a bike. Use the Design Recipe to write a function calories-burned that takes in the number of minutes you bike and returns the number of calories burned.

| Contract and Pu            | pose statement       |                   |                       |                    |                            |    |                 |
|----------------------------|----------------------|-------------------|-----------------------|--------------------|----------------------------|----|-----------------|
| Every contract has         | three parts          |                   |                       |                    |                            |    |                 |
| #<br>function nam          | e:                   |                   |                       | Number<br>Domain   |                            | >_ | Number<br>Range |
| #                          |                      |                   |                       |                    |                            |    |                 |
|                            |                      |                   | what does the         | function do?       |                            |    |                 |
| Examples                   |                      |                   |                       |                    |                            |    |                 |
| Write some examp examples: | les, then circle an  | d label what chan | ges                   |                    |                            |    |                 |
|                            | (                    |                   | )is                   |                    |                            |    |                 |
| function n                 | ame                  | input(s)          |                       |                    | what the function produces |    |                 |
|                            | 1                    |                   | )is                   |                    |                            |    |                 |
| function n                 | ame \                | input(s)          | / 15                  |                    | what the function produces |    |                 |
| end                        |                      |                   |                       |                    |                            |    |                 |
| Definition                 |                      |                   |                       |                    |                            |    |                 |
| Write the definition       | n, giving variable ı | names to all your | input values          |                    |                            |    |                 |
| fun                        | (                    |                   |                       | ).                 |                            |    |                 |
| function                   | n name               | var               | iable(s)              | /·                 |                            |    |                 |
|                            |                      |                   |                       |                    |                            |    |                 |
|                            |                      | 1                 | what the function doe | s with those varia | ble(s)                     |    |                 |

Contract of Domestic Chattaneout

# The Design Recipe (Slope/Intercept)

**Directions:** For his birthday, James' family decided to open a savings account for him. He started with \$50 and committed to adding \$10 a week from his afterschool job teaching basketball to kindergartners. Use the Design Recipe to write a function savings that takes in the number of weeks since his birthday and calculates how much money he has saved.

| Contract and Purpose Statement                                       |
|----------------------------------------------------------------------|
| Every contract has three parts                                       |
| #                                                                    |
| # what does the function do?                                         |
| Examples                                                             |
| Write some examples, then circle and label what changes<br>examples: |
| function name input(s) is                                            |
| function name input(s) is                                            |
| Definition                                                           |
| Write the definition, giving variable names to all your input values |
| fun():<br>function name variable(s)                                  |
| end                                                                  |

**Directions:** Use the Design Recipe to write a function moving that takes in the days and number of miles driven and returns the cost of renting a truck. The truck is \$45 per day and each driven mile is 15¢.

| Cor           | ntract and Purpose Statem                   | ent                   |                        |                           |       |
|---------------|---------------------------------------------|-----------------------|------------------------|---------------------------|-------|
| Every         | contract has three parts                    |                       |                        |                           |       |
| #             |                                             |                       |                        |                           | ->    |
|               | function name                               |                       | I                      | Domain                    | Range |
| #             |                                             |                       |                        |                           |       |
|               |                                             |                       | what does the fu       | unction do?               |       |
| Exa           | amples                                      |                       |                        |                           |       |
| Write<br>exam | e some examples, then circl<br><b>ples:</b> | e and label what chan | ges                    |                           |       |
|               | (                                           |                       | )is                    |                           |       |
|               | function name                               | input(s)              | ,                      | what the function produce | 25    |
|               | (                                           |                       | ) is                   |                           |       |
|               | function name                               | input(s)              | / 13                   | what the function produce | 25    |
| end           |                                             |                       |                        |                           |       |
| Def           | finition                                    |                       |                        |                           |       |
| Write         | e the definition, giving varia              | ble names to all your | input values           |                           |       |
| fun           |                                             | (                     |                        | ).                        |       |
| -             | function name                               | _\var                 | able(s)                | /·                        |       |
|               |                                             |                       |                        |                           |       |
|               |                                             | v                     | what the function does | with those variable(s)    |       |

## The Design Recipe (Negative Slope/Intercept)

**Directions:** An Olympic pool holds 660,000 gallons of water. A fire hose can spray about 250 gallons per minute. Use the Design Recipe to write a function pool that takes in the number of minutes that have passed and calculates how much water is still needed to fill it.

| Contract and Purpose State                  | ment                      |                         |                            |   |       |
|---------------------------------------------|---------------------------|-------------------------|----------------------------|---|-------|
| Every contract has three parts.             |                           |                         |                            |   |       |
| #:::::::::                                  |                           | D                       | omain                      | > | Range |
| #                                           |                           | what does the fur       | action do?                 |   |       |
| Examples                                    |                           | what does the ful       |                            |   |       |
| Write some examples, then cire<br>examples: | cle and label what chang  | ges                     |                            |   |       |
| function name                               | (input(s)                 | ) is                    | what the function produces |   |       |
| function name                               | input(s)                  | ) is                    | what the function produces |   |       |
| end                                         |                           |                         |                            |   |       |
| Definition                                  |                           |                         |                            |   |       |
| Write the definition, giving var            | iable names to all your i | nput values             |                            |   |       |
| funfunction name                            | (varia                    | able(s)                 | ):                         |   |       |
|                                             | w                         | hat the function does w | vith those variable(s)     |   |       |
| end                                         |                           |                         |                            |   |       |
|                                             |                           |                         |                            |   |       |

**Directions:** The community arts fund awards a \$1500 grant each month to support a new mural. They started with \$50000 in their account. Use the Design Recipe to write a function funds-available that takes in the number of months and calculates how much money they have left.

| Contract and Purpose Statemer                | π                      |                          |                            |         |
|----------------------------------------------|------------------------|--------------------------|----------------------------|---------|
| Every contract has three parts               |                        |                          |                            |         |
| #:::::::                                     |                        | Do                       | main                       | ->Range |
| #                                            |                        |                          |                            |         |
|                                              |                        | what does the fund       | tion do?                   |         |
| Examples                                     |                        |                          |                            |         |
| Write some examples, then circle a examples: | nd label what chang    | es                       |                            |         |
| (                                            |                        | )is                      |                            |         |
| function name                                | input(s)               |                          | what the function produces |         |
| (                                            |                        | ) is                     |                            |         |
| function name                                | input(s)               | / 10                     | what the function produces |         |
| end                                          |                        |                          |                            |         |
| Definition                                   |                        |                          |                            |         |
| Write the definition, giving variable        | e names to all your ir | nput values              |                            |         |
| fun (                                        |                        |                          | ):                         |         |
| function name                                | varia                  | able(s)                  | -                          |         |
|                                              |                        |                          |                            |         |
|                                              | wh                     | hat the function does wi | th those variable(s)       |         |

~

. -

-

# The Design Recipe (Geometry - Rectangles)

**Directions:** Use the Design Recipe to write a function lawn-area that takes in the length and width of a rectangular lawn and returns its area.

| Contrac     | ct and Purpose St    | tatement       |                   |                     |                   |                            |   |       |
|-------------|----------------------|----------------|-------------------|---------------------|-------------------|----------------------------|---|-------|
| Every con   | ntract has three pa  | arts           |                   |                     |                   |                            |   |       |
| <u>#</u> fu | inction name         | _::            |                   |                     | Domain            |                            | > | Range |
| #           |                      |                |                   | what doos t         | he function do?   |                            |   |       |
| Exampl      | les                  |                |                   | what uses t         |                   |                            |   |       |
| -           | ne examples, ther    | n circle and l | abel what chan    | ges                 |                   |                            |   |       |
|             | function name        | (              | input(s)          | ) is                |                   | what the function produces |   |       |
| end         | function name        | (              | input(s)          | ) is                |                   | what the function produces |   |       |
| Definiti    | ion                  |                |                   |                     |                   |                            |   |       |
| Write the   | e definition, giving | variable na    | mes to all your i | input values        |                   |                            |   |       |
| fun         | function name        | (              | var               | iable(s)            | ):                |                            |   |       |
| end         |                      |                | v                 | vhat the function o | does with those v | ariable(s)                 |   |       |

**Directions:** Use the Design Recipe to write a function rect-perimeter that takes in the length and width of a rectangle and returns the perimeter of that rectangle.

| #                                                                                                    | Contract and Purpose Statement                              |                                   |                            |         |
|----------------------------------------------------------------------------------------------------|-------------------------------------------------------------|-----------------------------------|----------------------------|---------|
| function name Domain Range     #                                                                                                    | Every contract has three parts                              |                                   |                            |         |
| #                                                                                                    |                                                             | Domain                            |                            |         |
| Examples         Write some examples, then circle and label what changes         examples:                                                                                                    | #                                                           |                                   |                            | i dinge |
| Write some examples, then circle and label what changes examples:                                                                                                    |                                                             | what does the function do?        |                            |         |
| examples:<br>() is                                                                                                    | Examples                                                    |                                   |                            |         |
| function name       input(s)       what the function produces         function name       input(s)       what the function produces         end       input(s)       what the function produces         Definition       Write the definition, giving variable names to all your input values       function name         function name       ():      ):         function name       variable(s) | Write some examples, then circle and label what chexamples: | langes                            |                            |         |
| function name       input(s)       what the function produces         function name       input(s)       what the function produces         end       input(s)       what the function produces         Definition       Write the definition, giving variable names to all your input values       function name         function name       ():      ):         function name       variable(s) | (                                                           | ) is                              |                            |         |
| function name       input(s)       what the function produces         end       Definition         Write the definition, giving variable names to all your input values       fun         fun       (       ):         function name       variable(s)                                                                                                    | function name input(s)                                      |                                   | what the function produces |         |
| function name       input(s)       what the function produces         end       Definition         Write the definition, giving variable names to all your input values       fun         fun       ():         function name       variable(s)                                                                                                    | (                                                           | ) is                              |                            |         |
| Definition         Write the definition, giving variable names to all your input values         fun       ():         function name       variable(s)                                                                                                    | function name input(s)                                      | /                                 | what the function produces |         |
| Write the definition, giving variable names to all your input values  fun(): function name variable(s)                                                                                                    | end                                                         |                                   |                            |         |
| fun():                                                                                                    | Definition                                                  |                                   |                            |         |
| function name variable(s)                                                                                                    | Write the definition, giving variable names to all yo       | ur input values                   |                            |         |
|                                                                                                    | fun(                                                        | variable(s)                       |                            |         |
| what the function does with those variable(s)                                                                                                    |                                                             | what the function door with these | (oriable/c)                |         |

## The Design Recipe (Geometry - Rectangular Prisms)

**Directions:** Use the Design Recipe to write a function rectprism-vol that takes in the length, width, and height of a rectangular prism and returns the Volume of a rectangular prism.

| Contract and Purpose Statement                                       |                                  |   |       |
|----------------------------------------------------------------------|----------------------------------|---|-------|
| Every contract has three parts                                       |                                  |   |       |
| #::::                                                                | Domain                           | > | Range |
|                                                                      | Doman                            |   | Nange |
| #                                                                    | oes the function do?             |   |       |
| Examples                                                             |                                  |   |       |
| Write some examples, then circle and label what changes<br>examples: |                                  |   |       |
| () is                                                                | what the function produces       |   |       |
| () is)                                                               | what the function produces       |   |       |
| end                                                                  | ·                                |   |       |
| Definition                                                           |                                  |   |       |
| Write the definition, giving variable names to all your input values | 5                                |   |       |
| fun(                                                                 | ):                               |   |       |
| end                                                                  | tion does with those variable(s) |   |       |

**Directions:** Use the Design Recipe to write a function rect-prism-sa that takes in the width, length and height of a rectangular prism and calculates its surface area (the sum of the areas of each of its six faces)

| Contract and Purpose Stat                    | ement                       |                          |                            |        |
|----------------------------------------------|-----------------------------|--------------------------|----------------------------|--------|
| Every contract has three part                | S                           |                          |                            |        |
| #:                                           | :                           | Dc                       | omain                      | >Range |
| #                                            |                             |                          | -t'                        |        |
| Examples                                     |                             | what does the fun        | ction do:                  |        |
| Write some examples, then ciercity examples: | ircle and label what chan   | ges                      |                            |        |
| function name                                | (input(s)                   | ) is                     | what the function produces |        |
| function name<br>end                         | input(s)                    |                          | what the function produces |        |
| Definition                                   |                             |                          |                            |        |
| Write the definition, giving va              | ariable names to all your i | input values             |                            |        |
| funfunction name                             | (vari                       | able(s)                  | _):                        |        |
|                                              | v                           | vhat the function does w | ith those variable(s)      |        |

# The Design Recipe (Geometry - Circles)

Directions: Use the Design Recipe to write a function circle-area-dec that takes in a radius and uses the decimal approximation of pi

(3.14) to return the area of the circle. **Contract and Purpose Statement** Every contract has three parts... # function name Domain Range # what does the function do? Examples Write some examples, then circle and label what changes... examples: ) is \_\_\_\_\_ input(s) what the function produces function name ) is \_\_\_\_\_ function name input(s) what the function produces end Definition Write the definition, giving variable names to all your input values... ): fun variable(s) function name what the function does with those variable(s) end

**Directions:** Use the Design Recipe to write a function circumference that takes in a radius and uses the decimal approximation of pi (3.14) to return the circumference of the circle.

| Contract and Purpose Statemen                       | t                                |                            |       |
|-----------------------------------------------------|----------------------------------|----------------------------|-------|
| Every contract has three parts                      |                                  |                            |       |
| #:                                                  |                                  | Domain                     | ->    |
| function name                                       |                                  | Domain                     | Range |
| <u>#</u>                                            |                                  |                            |       |
|                                                     | what does th                     | ne function do?            |       |
| Examples                                            |                                  |                            |       |
| Write some examples, then circle a <b>examples:</b> | nd label what changes            |                            |       |
| (                                                   | )is                              |                            |       |
| function name                                       |                                  | what the function produce  | S     |
| (                                                   | ) is                             |                            |       |
| function name                                       | input(s)                         | what the function produce  | S     |
| end                                                 |                                  |                            |       |
| Definition                                          |                                  |                            |       |
| Write the definition, giving variable               | e names to all your input values |                            |       |
| fun(                                                |                                  | ):                         |       |
| function name                                       | variable(s)                      |                            |       |
|                                                     |                                  |                            |       |
|                                                     | what the function do             | pes with those variable(s) |       |

# The Design Recipe (Geometry - Cylinders)

**Directions:** Use the Design Recipe to write a function circle-area that takes in a radius and uses the fraction approximation of pi  $\binom{22}{7}$  to return the area of the circle.

| Contract and Purpose Statement                                       |    |       |
|----------------------------------------------------------------------|----|-------|
| Every contract has three parts                                       |    |       |
| #                                                                    | -> |       |
| function name Domain                                                 |    | Range |
| # what does the function do?                                         |    |       |
| Examples                                                             |    |       |
| Write some examples, then circle and label what changes<br>examples: |    |       |
| function name ( ) is what the function produces                      |    |       |
| function name input(s) is what the function produces                 |    |       |
| end                                                                  |    |       |
| Definition                                                           |    |       |
| Write the definition, giving variable names to all your input values |    |       |
| fun):<br>function name variable(s)                                   |    |       |
| what the function does with those variable(s)<br>end                 |    |       |

**Directions:** Use the Design Recipe to write a function cylinder that takes in a cylinder's radius and height and calculates its volume, making use of the function *circle-area*.

| <b>Contract and Purpose Statement</b>            |                              |                            |       |
|--------------------------------------------------|------------------------------|----------------------------|-------|
| Every contract has three parts                   |                              |                            |       |
| #:::::                                           | Dor                          |                            | ->    |
| function name                                    | Dor                          | nam                        | Range |
| #                                                |                              |                            |       |
|                                                  | what does the func           | tion do?                   |       |
| Examples                                         |                              |                            |       |
| Write some examples, then circle and l examples: | abel what changes            |                            |       |
| (                                                | ) is                         |                            |       |
| function name                                    |                              | what the function produces |       |
| (                                                | ) is                         |                            |       |
| function name                                    |                              | what the function produces |       |
| end                                              |                              |                            |       |
| Definition                                       |                              |                            |       |
| Write the definition, giving variable na         | mes to all your input values |                            |       |
| fun (                                            |                              | ):                         |       |
| function name                                    | variable(s)                  | -                          |       |
|                                                  |                              |                            |       |
|                                                  | what the function does wit   | h those variable(s)        |       |

# The Design Recipe (Breaking Even)

**Directions:** The Swamp in the City Festival is ordering t-shirts. The production cost is \$75 to set up the silk screen and \$9 per shirt. Use the Design Recipe to write a function min-shirt-price that takes in the number of shirts to be ordered, *n*, and returns the minimum amount the festival should charge for the shirts in order to break even. (Assume that they will sell all of the shirts.)

| Contract and Purpose Statement                                       |       |
|----------------------------------------------------------------------|-------|
| Every contract has three parts                                       |       |
| #                                                                    | ->    |
| function name Domain                                                 | Range |
| ¥                                                                    |       |
| what does the function do?<br>Examples                               |       |
| Write some examples, then circle and label what changes<br>examples: |       |
| () is<br>function name input(s) what the function produces           |       |
| function name input(s) is what the function produces                 |       |
| end                                                                  |       |
| Definition                                                           |       |
| Write the definition, giving variable names to all your input values |       |
| fun(): function name variable(s)                                     |       |
| what the function does with those variable(s)                        |       |

# The Design Recipe (Marquee & Cubing)

Directions: Use the Design Recipe to write a function marquee that takes in a message and returns that message in large gold letters.

| Contract and Purpose Statement                 |                             |                            |       |
|------------------------------------------------|-----------------------------|----------------------------|-------|
| Every contract has three parts                 |                             |                            |       |
| # :                                            |                             |                            | ->    |
| function name                                  | Doma                        | in                         | Range |
| #                                              |                             |                            |       |
| -                                              | what does the function      | on do?                     |       |
| Examples                                       |                             |                            |       |
| Write some examples, then circle and label w   | nat changes                 |                            |       |
| examples:                                      |                             |                            |       |
| (                                              | ) is                        |                            |       |
| function name inpu                             | / IS                        | what the function produces |       |
| 1                                              | ) in                        |                            |       |
| function name inpu                             | ) is                        | what the function produces |       |
| end                                            |                             |                            |       |
| Definition                                     |                             |                            |       |
| Write the definition, giving variable names to | all your input values       |                            |       |
| <b>6</b>                                       |                             |                            |       |
| fun(                                           | v:<br>variable(s)           |                            |       |
|                                                |                             |                            |       |
|                                                | what the function does with | those variable(s)          |       |
| end                                            |                             |                            |       |
|                                                |                             |                            |       |
|                                                |                             |                            |       |
|                                                |                             |                            |       |
|                                                |                             |                            |       |

Directions: Use the Design Recipe to write a function num-cube that takes in a number and returns the cube of that number.

| Contract and    | Purpose Statement         |                       |                  |                    |                            |   |       |
|-----------------|---------------------------|-----------------------|------------------|--------------------|----------------------------|---|-------|
| Every contract  | has three parts           |                       |                  |                    |                            |   |       |
| #<br>function   | name:                     |                       |                  | Domain             |                            | > | Range |
| #               |                           |                       | what does the    | function do?       |                            |   |       |
| Examples        |                           |                       | what does the    | Tunction do:       |                            |   |       |
| -               | amples, then circle and   | l label what changes  | ·                |                    |                            |   |       |
| functi          | on name<br>(              | input(s)              | ) is             |                    | what the function produces |   |       |
| functi          | on name                   | input(s)              |                  |                    | what the function produces |   |       |
| Definition      |                           |                       |                  |                    |                            |   |       |
| Write the defir | nition, giving variable r | names to all your inp | ut values        |                    |                            |   |       |
| <b>fun</b>      | nction name               | variable              | e(s)             | ):                 |                            |   |       |
|                 |                           | what                  | the function doe | s with those varia | able(s)                    |   |       |

# Design Recipe Telephone Set 1:g

**Directions:** Hali is decorating her tree house and is having a hard time fitting everything on the walls. She's figured out that if her artwork were 3/8 of the original size it would all fit. Help her by writing a function **g** to scale down any image to a size she can use!

| Contract and Purpose Staten               | nent                     |                          |                            |   |       |
|-------------------------------------------|--------------------------|--------------------------|----------------------------|---|-------|
| Every contract has three parts            |                          |                          |                            |   |       |
| #:                                        |                          | Do                       | main                       | > | Range |
| #                                         |                          |                          |                            |   | Ū     |
|                                           |                          | what does the fund       | tion do?                   |   |       |
| Examples                                  |                          |                          |                            |   |       |
| Write some examples, then circl examples: | e and label what chang   | ges                      |                            |   |       |
| (                                         |                          | ) is                     |                            |   |       |
| function name                             | input(s)                 | ,                        | what the function produces |   |       |
| (                                         |                          | ) is                     |                            |   |       |
| function name                             | input(s)                 |                          | what the function produces |   |       |
| end                                       |                          |                          |                            |   |       |
| Definition                                |                          |                          |                            |   |       |
| Write the definition, giving varia        | able names to all your i | nput values              |                            |   |       |
| fun                                       | (                        |                          | ):                         |   |       |
| function name                             | _`vvaria                 | able(s)                  | _*                         |   |       |
|                                           |                          |                          |                            |   |       |
|                                           | W                        | hat the function does wi | th those variable(s)       |   |       |
| end                                       |                          |                          |                            |   |       |

\*★NOTE★When writing examples, you can assume that we have predefined image-a and image-b.\*

# Design Recipe Telephone Set 1: h

**Directions:** Define a function h that will take an image and rotate it clockwise one-tenth of a turn. Hint: A full rotation is 360 degrees, which you may have heard people refer to in skateboarding or snowboarding tricks.

| Contract and Purpose Statement                       |                                |                            |   |                |
|------------------------------------------------------|--------------------------------|----------------------------|---|----------------|
| Every contract has three parts                       |                                |                            |   |                |
| #:::::::                                             | Image<br>Domain                |                            | > | Image<br>Range |
| #                                                    |                                | 1.2                        |   |                |
| Examples                                             | what does the function         | do:                        |   |                |
| Write some examples, then circle and label examples: | what changes                   |                            |   |                |
| (ir                                                  | ) is                           | what the function produces |   |                |
| (                                                    | ) is                           | what the function produces |   |                |
| end                                                  |                                |                            |   |                |
| Definition                                           |                                |                            |   |                |
| Write the definition, giving variable names          | to all your input values       |                            |   |                |
| fun(                                                 | ):                             |                            |   |                |
| function name                                        | variable(s)                    |                            |   |                |
|                                                      | what the function does with th | acce variable(c)           |   |                |
| end                                                  | what the function does with th |                            |   |                |

| * $\star$ NOTE $\star$ When writing examples, you can assume that we have p | predefined image-a and image-b.* |
|-----------------------------------------------------------------------------|----------------------------------|
|-----------------------------------------------------------------------------|----------------------------------|

# Design Recipe Telephone Set 1: r

| A Contract worth remembering                                                                                                    |                                                                      |
|----------------------------------------------------------------------------------------------------|----------------------------------------------------------------------|
| <pre># regular-polygon :: Number, Number, String, String # Takes in a size, the number of sides, a color, and and all angles congruent.</pre> | -> Image<br>a fill type and makes a shape with all equal sides       |
| Directions: Zora's favorite shape is a regular pentagon and they want t                                                                       | o decorate a special box with pentagons of every color. Help them to |
| realize their dream by writing a function $r$ that takes in a color and retu                                                                  | urns a solid 5-sided regular polygon of size 300 in the given color. |
| Contract and Purpose Statement                                                                                                    |                                                                      |
| Every contract has three parts                                                                                                    |                                                                      |
| # ::                                                                                                    | String -> Image                                                      |
| function name                                                                                                    | Domain Range                                                         |
| #                                                                                                    |                                                                      |
|                                                                                                    | e function do?                                                       |
| Examples                                                                                                    |                                                                      |
| Write some examples, then circle and label what changes                                                                                       |                                                                      |
| examples:                                                                                                    |                                                                      |
| ( ) is                                                                                                    |                                                                      |
| function name input(s)                                                                                                    | what the function produces                                           |
| ( ) is                                                                                                    |                                                                      |
| function name input(s)                                                                                                    | what the function produces                                           |
| end                                                                                                    |                                                                      |
| Definition                                                                                                    |                                                                      |
|                                                                                                    |                                                                      |
| Write the definition, giving variable names to all your input values                                                                          |                                                                      |
| fun (                                                                                                    | ):                                                                   |
|                                                                                                    | ):                                                                   |
| fun(                                                                                                    | ):<br>):<br>                                                         |

## **Design Recipe Telephone Set 2: symmetry**

\*  $\star$  NOTE  $\star$  When writing examples, you can assume that we have predefined image-a and image-b.\*

Directions: Nassim loves all things symmetrical. He figured out that if you flip an image horizontally and then place it beside the original image, you can turn any image into a symmetrical image. Help him to be more efficient by writing a new function symmetry that will take in any image and use it to make a new symmetrical image.

| Contract and Purpose Statement                       |                                   |                            |        |
|------------------------------------------------------|-----------------------------------|----------------------------|--------|
| Every contract has three parts                       |                                   |                            |        |
| #:::::::                                             | Domain                            |                            | >Range |
| #                                                    | what does the function do?        |                            |        |
| Examples                                             | what does the function do:        |                            |        |
| Write some examples, then circle and label examples: | what changes                      |                            |        |
| (ir                                                  | nput(s) is                        | what the function produces |        |
| function name ir                                     | ) is                              | what the function produces |        |
| Definition                                           |                                   |                            |        |
| Write the definition, giving variable names          | to all your input values          |                            |        |
| fun(                                                 | ):<br>variable(s)                 |                            |        |
| end                                                  | what the function does with those | variable(s)                |        |

<sup>#</sup> beside :: Image, Image -> Image
# places two images beside each other

## **Design Recipe Telephone Set 2: I-rect**

Directions: Ava loves purple rectangles that are 5 times as wide as they are tall. Help her out by writing a function l-rect that takes in a

width and generates a solid rectangle that Ava would love. **Contract and Purpose Statement** Every contract has three parts... # Domain function name Range # what does the function do? Examples Write some examples, then circle and label what changes... examples: )is what the function produces input(s) function name \_) is input(s) what the function produces function name end Definition Write the definition, giving variable names to all your input values... ): fun variable(s) function name what the function does with those variable(s)

end

## Design Recipe Telephone Set 2: right-trapezoid

\*  $\bigstar$  NOTE  $\bigstar$  An isosceles triangle has two sides that are the same length.\*

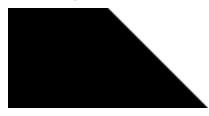

Directions: Zosia loves right-trapezoids composed of squares and isosceles-right-triangles. Write a function right-trapezoid that takes in the sidelength of the square and a color and returns a solid right-trapezoid.

| Contract and Purpose Statement                                              |       |
|-----------------------------------------------------------------------------|-------|
| Every contract has three parts                                              |       |
| # :                                                                         | lange |
| #                                                                           |       |
| what does the function do?                                                  |       |
| Examples                                                                    |       |
| Write some examples, then circle and label what changes<br><b>examples:</b> |       |
| function name () is                                                         |       |
| what the function produces                                                  |       |
| function name input(s) is                                                   |       |
| what the function produces                                                  |       |
| end                                                                         |       |
| Definition                                                                  |       |
| Write the definition, giving variable names to all your input values        |       |
| fun):<br>function name variable(s)                                          |       |
| what the function does with those variable(s)<br>end                        |       |

<sup>#</sup> right-triangle :: Number, Number, String, String -> Image # Takes in 2 side lengths, a color, and a fill type and makes a right-triangle

## **Rubric: Design Recipe**

This rubric can be used for teachers to score students' Design Recipes or for peer review. If using this rubric for peer review, trade your Design Recipe with another student. Place this rubric and their Design Recipe side-by-side in front of you.

1) Go through the checklist in the left-hand column to assess their Contract. Check boxes or leave them blank depending on what you observe.

2) Once you have examined and analyzed the Contract, read the descriptive text (either "Wow!" or "Getting there") and check whichever one more accurately describes the work in front of you.

3) If the Design Recipe you're reviewing is "getting there," provide some descriptive feedback to help the student fix their work.

4) Repeat the process for the remaining sections of the Design Recipe.

| The CONTRACT:                                                                                                    | □ Wow!                                                                                                    | Getting There                                                                                                    |
|----------------------------------------------------------------------------------------------------|----------------------------------------------------------------------------------------------------|----------------------------------------------------------------------------------------------------|
| <ul> <li>has correct function name</li> <li>has correct amount of Domain data types</li> <li>has correct data type(s) listed in the Domain</li> <li>has correct data type listed for the Range</li> </ul>                                                                                             | The Contract you've written tells us a<br>lot about how to use the function. In<br>fact, we can figure out how to use<br>your function just by looking at the<br>Contract. You've included all essential<br>information. | Something is missing from your<br>Contract. It doesn't provide<br>everything needed to understand the<br>function.<br><i>Here's what you need to do:</i>    |
| The PURPOSE STATEMENT:                                                                                                    | UWow!                                                                                                    | Getting There                                                                                                    |
| <ul> <li>describes what the function consumes and<br/>produces</li> <li>describes how the result is computed, so that it can<br/>be combined to with the Contract to explain the<br/>Examples</li> </ul>                                                                                              | The Purpose Statement is a concise<br>and detailed restatement of the<br>problem in your own words. It's a<br>helpful explanation of what's<br>happening in the problem.                                                 | Programmers and Mathematicians<br>alike find it helpful to restate a<br>problem in their own words.<br>Your restatement is missing the<br>following:        |
| The <b>EXAMPLES</b> :                                                                                                    | UWow!                                                                                                    | Getting There                                                                                                    |
| <ul> <li>have the correct function name</li> <li>have inputs that differ across Examples</li> <li>have the correct amount of Domain inputs</li> <li>have the correct expressions for what the function produces, using the given inputs</li> <li>have changeable parts circled and labeled</li> </ul> | Your Examples not only help us to<br>identify the pattern to define a<br>function, they also let us double check<br>that the functions we define do what<br>we intend for them to do.                                    | Your Examples do not help us to<br>identify a pattern, or they don't allow<br>us to double check our functions.<br><i>Here's how you can improve that</i> : |
| The <b>DEFINITION</b> :                                                                                                    | UWow!                                                                                                    | Getting There                                                                                                    |
| <ul> <li>□ has the correct function name</li> <li>□ has the correct number, name, and order of<br/>variables (taken from the labels in the Examples<br/>section)</li> </ul>                                                                                                    | Your code correctly names the<br>function, lists its variables, and states<br>the expression to compute when the<br>function is used!                                                                                    | Your Definition is missing something.<br><i>Here's how to fix it:</i>                                                                                       |

| Intro to Data Structures |
|--------------------------|
|                          |
|                          |
|                          |
|                          |
|                          |
|                          |
|                          |
|                          |
|                          |
|                          |
|                          |
|                          |
|                          |
|                          |
|                          |
|                          |
|                          |
|                          |
|                          |

## Word Problem: double-radius

**Directions:** Write a function double-radius, which takes in a radius and a color. It produces an outlined circle of whatever color was passed in, whose radius is twice as big as the input.

| Contract and Purpose Stat             | ement                    |                      |                      |                            |   |       |
|---------------------------------------|--------------------------|----------------------|----------------------|----------------------------|---|-------|
| Every contract has three parts        |                          |                      |                      |                            |   |       |
| #:<br>function_name                   | :                        |                      | Domain               |                            | > | Range |
| #                                     |                          |                      |                      |                            |   |       |
| Examples                              |                          | what does the        | e function do?       |                            |   |       |
| Write some examples, then c examples: | ircle and label what ch  | anges                |                      |                            |   |       |
|                                       | (                        | ) is                 |                      |                            |   |       |
| function name                         | input(s)                 |                      |                      | what the function produces |   |       |
|                                       | (                        | ) is                 |                      |                            |   |       |
| function name<br>end                  | input(s)                 |                      |                      | what the function produces |   |       |
| Definition                            |                          |                      |                      |                            |   |       |
| Write the definition, giving va       | ariable names to all you | ır input values      |                      |                            |   |       |
| fun                                   | (                        |                      | ):                   |                            |   |       |
| function name                         | <u> </u>                 | /ariable(s)          | ·                    |                            |   |       |
|                                       |                          |                      |                      |                            |   |       |
| and                                   |                          | what the function do | es with those varial | ple(s)                     |   |       |
| end                                   |                          |                      |                      |                            |   |       |

## Word Problem: double-width

**Directions:** Write a function double-width, which takes in a number (the length of a rectangle) and produces a rectangle whose length is twice the given length.

| Contract and Purp               | ose Statement      |                    |                      |                    |                            |   |       |
|---------------------------------|--------------------|--------------------|----------------------|--------------------|----------------------------|---|-------|
| Every contract has th           | nree parts         |                    |                      |                    |                            |   |       |
| #function name                  | :                  |                    |                      | Domain             |                            | > | Range |
| #                               |                    |                    |                      |                    |                            |   | Ũ     |
| <u>n</u>                        |                    |                    | what does th         | e function do?     |                            |   |       |
| Examples                        |                    |                    |                      |                    |                            |   |       |
| Write some example<br>examples: | s, then circle and | label what chang   | ges                  |                    |                            |   |       |
|                                 | (                  |                    | ) is                 |                    |                            |   |       |
| function nan                    | ne``               | input(s)           |                      |                    | what the function produces |   |       |
|                                 | (                  |                    | ) is                 |                    |                            |   |       |
| function nan                    | ne`                | input(s)           |                      |                    | what the function produces |   |       |
| end                             |                    |                    |                      |                    |                            |   |       |
| Definition                      |                    |                    |                      |                    |                            |   |       |
| Write the definition,           | giving variable n  | ames to all your i | input values         |                    |                            |   |       |
| fun                             | (                  |                    |                      | ):                 |                            |   |       |
| function                        | name               | vari               | iable(s)             |                    |                            |   |       |
|                                 |                    |                    |                      |                    |                            |   |       |
|                                 |                    | v                  | vhat the function do | pes with those var | iable(s)                   |   |       |
| end                             |                    |                    |                      |                    |                            |   |       |

## Word Problem: next-position

Directions: Write a function next-position, which takes in two numbers (an x- and y-coordinate) and returns a DeliveryState, increasing

the x-coordinate by 5 and decreasing the y-coordinate by 5. **Contract and Purpose Statement** Every contract has three parts... # Domain function name Range # what does the function do? Examples Write some examples, then circle and label what changes... examples: ) is input(s) what the function produces function name ) is \_\_\_ input(s) what the function produces function name end Definition Write the definition, giving variable names to all your input values... ): fun variable(s) function name what the function does with those variable(s)

end

## Data Structure: CakeType

| data Cake     | eType is a flavor, layers, & is-iceCream<br>«eType: |  |
|---------------|-----------------------------------------------------|--|
| cake(         | 2(                                                  |  |
|               |                                                     |  |
| end           | )                                                   |  |
|               |                                                     |  |
|               |                                                     |  |
| 1) To make an | an instance of this structure, I would write:       |  |
|               | an instance of this structure, I would write:       |  |
| cake1 = _     |                                                     |  |
| cake1 = _     |                                                     |  |

### Word Problem: taller-than

Directions: Write a function called taller-than, which consumes two CakeTypes, and produces true if the number of layers in the first

| CakeT         | ype is greater than the nu               | Imber of layers in the s | econd.                     |                            |   |       |
|---------------|------------------------------------------|--------------------------|----------------------------|----------------------------|---|-------|
| Con           | tract and Purpose Staten                 | nent                     |                            |                            |   |       |
| Every         | contract has three parts                 |                          |                            |                            |   |       |
| #             | :                                        |                          |                            |                            | > |       |
|               | function name                            |                          | Dor                        | nain                       |   | Range |
| #             |                                          |                          |                            |                            |   |       |
| -             | •                                        |                          | what does the func         | tion do?                   |   |       |
| Exa           | mples                                    |                          |                            |                            |   |       |
| Write<br>exam | some examples, then circ<br><b>ples:</b> | le and label what chan   | ges                        |                            |   |       |
|               | (                                        |                          | )is                        |                            |   |       |
|               | function name                            | input(s)                 |                            | what the function produces |   |       |
|               | (                                        |                          | )is                        |                            |   |       |
|               | function name                            | input(s)                 |                            | what the function produces |   |       |
| end           |                                          |                          |                            |                            |   |       |
| Defi          | inition                                  |                          |                            |                            |   |       |
| Write         | the definition, giving vari              | able names to all your   | input values               |                            |   |       |
| fun           |                                          | (                        |                            | ):                         |   |       |
|               | function name                            | var                      | iable(s)                   |                            |   |       |
|               |                                          |                          |                            |                            |   |       |
|               |                                          | V                        | vhat the function does wit | h those variable(s)        |   |       |
| end           |                                          |                          |                            |                            |   |       |

## Word Problem: will-melt

**Directions:** Write a function called will-melt, which takes in a CakeType and a temperature, and returns true if the temperature is greater than 32 degrees, AND the CakeType is an ice-cream cake.

| Contract and Purpose Statement                                       |         |  |  |  |  |
|----------------------------------------------------------------------|---------|--|--|--|--|
| Every contract has three parts                                       |         |  |  |  |  |
| #:                                                                   | ->Range |  |  |  |  |
| #                                                                    |         |  |  |  |  |
| what does the function do?                                           |         |  |  |  |  |
| Examples                                                             |         |  |  |  |  |
| Write some examples, then circle and label what changes<br>examples: |         |  |  |  |  |
| ( ) is                                                               |         |  |  |  |  |
| function name input(s) what the function pr                          | oduces  |  |  |  |  |
| ( ) is                                                               |         |  |  |  |  |
| function name input(s) what the function pr                          | roduces |  |  |  |  |
| end                                                                  |         |  |  |  |  |
| Definition                                                           |         |  |  |  |  |
| Write the definition, giving variable names to all your input values |         |  |  |  |  |
| fun ():                                                              |         |  |  |  |  |
| function name variable(s)                                            |         |  |  |  |  |
|                                                                      |         |  |  |  |  |
| what the function does with those variable(s)                        |         |  |  |  |  |
| end                                                                  |         |  |  |  |  |

## **Vocabulary Practice**

```
Below is a new structure definition:
data MediaType:
  | book(
     title :: String,
     author :: String,
     pubyear :: Number)
end
# an example book:
```

```
book1 = book("1984", "Orwell", 1949)
```

#### Fill in the blanks below with the vocabulary term that applies to each name. Here are the terms to choose from:

| contract       | example    |
|----------------|------------|
| header         | field      |
| data type      | instance   |
| constructor    | data block |
| name           | purpose    |
| authorisa      | _          |
| book is a      |            |
| MediaType is a |            |
| book1 is a     |            |
| titleisa       |            |
| data end is a  |            |

| Structures, Reactors, & Animations |
|------------------------------------|
|                                    |
|                                    |
|                                    |
|                                    |
|                                    |
|                                    |
|                                    |
|                                    |
|                                    |
|                                    |
|                                    |
|                                    |
|                                    |
|                                    |
|                                    |
|                                    |
|                                    |
|                                    |

## Identifying Animation Data Worksheet

Draw a sketch for three distinct moments of the animation Sketch A Sketch B Sketch C What things are changing? Thing Describe how it changes What fields do you need to represent the things that change? Data Type (Number, String, Image, Boolean ...) Field name (dangerX, score, playerIMG ...)

## Design a Data Structure

| # aSta                          | te is                          |   |
|---------------------------------|--------------------------------|---|
| dataSt                          | ate:                           |   |
| (                               |                                |   |
|                                 |                                |   |
|                                 |                                |   |
| end                             |                                |   |
|                                 |                                |   |
| Make a sample instance for each | sketch from the previous page: |   |
|                                 |                                |   |
|                                 |                                |   |
|                                 |                                |   |
| sketchA                         | =                              |   |
|                                 |                                |   |
|                                 |                                |   |
|                                 |                                |   |
|                                 |                                |   |
| sketchB                         | =                              |   |
| Sketenb                         |                                | , |
|                                 |                                |   |
|                                 |                                |   |
|                                 |                                |   |
| sketchC                         | =                              |   |

## Word Problem: draw-state

Write a function called *draw-state*, which takes in a SunsetState and returns an image in which the sun (a circle) appears at the position given in the SunsetState. The sun should be behing the horizon (the ground) once it is low in the sky. Contract and Purpose Statement

| draw-state ::           |                                      | > Image     |    |     |
|-------------------------|--------------------------------------|-------------|----|-----|
| #                       |                                      |             |    |     |
| Write an expression for | each piece of your final image       |             |    |     |
| SUN =                   |                                      |             |    |     |
| GROUND =                |                                      |             |    |     |
| SKY =                   |                                      |             |    |     |
| Write the draw-state fu | nction, using put-image to combine y | your pieces |    |     |
| fun                     | (                                    |             | ): |     |
|                         |                                      |             |    | -   |
|                         |                                      |             |    | end |

## Word Problem: next-state-tick

**Directions:** Write a function called next-state-tick, which takes in a SunsetState and returns a SunsetState in which the new x-coordinate is 8 pixels larger than in the given SunsetState and the y-coordinate is 4 pixels smaller than in the given SunsetState.

| Contract and Pur            | pose Statement       |                    |                      |                     |                            |   |       |
|-----------------------------|----------------------|--------------------|----------------------|---------------------|----------------------------|---|-------|
| Every contract has          | three parts          |                    |                      |                     |                            |   |       |
| #function_name              | e:                   |                    |                      | Domain              |                            | > | Range |
| #                           |                      |                    |                      |                     |                            |   |       |
|                             |                      |                    | what does th         | e function do?      |                            |   |       |
| Examples                    |                      |                    |                      |                     |                            |   |       |
| Write some exampl examples: | es, then circle and  | l label what chan  | ges                  |                     |                            |   |       |
|                             | (                    |                    | ) is                 |                     |                            |   |       |
| function na                 | ime                  | input(s)           | /                    |                     | what the function produces |   |       |
|                             | (                    |                    | ) is                 |                     |                            |   |       |
| function na                 | ime                  | input(s)           |                      |                     | what the function produces |   |       |
| end                         |                      |                    |                      |                     |                            |   |       |
| Definition                  |                      |                    |                      |                     |                            |   |       |
| Write the definition        | ı, giving variable n | ames to all your i | nput values          |                     |                            |   |       |
| fun                         | (                    |                    |                      | ):                  |                            |   |       |
| function                    | name                 | vari               | able(s)              | ,                   |                            |   |       |
|                             |                      |                    |                      |                     |                            |   |       |
|                             |                      | Ŵ                  | what the function do | oes with those vari | able(s)                    |   |       |
| end                         |                      |                    |                      |                     |                            |   |       |

## Identifying Animation Data Worksheet

Draw a sketch for three distinct moments of the animation Sketch A Sketch B Sketch C What things are changing? Thing Describe how it changes What fields do you need to represent the things that change? Data Type (Number, String, Image, Boolean ...) Field name (dangerX, score, playerIMG ...)

# Design a Data Structure

| # a                          | State is             |                |      |  |
|------------------------------|----------------------|----------------|------|--|
| data                         | State:               |                |      |  |
| (                            |                      |                | <br> |  |
|                              |                      |                |      |  |
|                              |                      |                |      |  |
| end                          |                      |                |      |  |
|                              |                      |                |      |  |
| Make a sample instance for e | each sketch from the | previous page: |      |  |
|                              |                      |                |      |  |
|                              |                      |                |      |  |
|                              |                      |                |      |  |
| sketchA                      | =                    |                | <br> |  |
|                              |                      |                |      |  |
|                              |                      |                |      |  |
|                              |                      |                |      |  |
|                              |                      |                |      |  |
| sketchB                      | =                    |                | <br> |  |
|                              |                      |                |      |  |
|                              |                      |                |      |  |
|                              |                      |                |      |  |
|                              |                      |                |      |  |
| sketchC                      | =                    |                |      |  |

## Identifying Animation Data Worksheet

Draw a sketch for three distinct moments of the animation Sketch A Sketch B Sketch C What things are changing? Thing Describe how it changes What fields do you need to represent the things that change? Data Type (Number, String, Image, Boolean ...) Field name (dangerX, score, playerIMG ...)

## Design a Data Structure

| # aSta                          | te is                          |   |
|---------------------------------|--------------------------------|---|
| dataSt                          | ate:                           |   |
| (                               |                                |   |
|                                 |                                |   |
|                                 |                                |   |
| end                             |                                |   |
|                                 |                                |   |
| Make a sample instance for each | sketch from the previous page: |   |
|                                 |                                |   |
|                                 |                                |   |
|                                 |                                |   |
| sketchA                         | =                              |   |
|                                 |                                |   |
|                                 |                                |   |
|                                 |                                |   |
|                                 |                                |   |
| sketchB                         | =                              |   |
| Sketenb                         |                                | , |
|                                 |                                |   |
|                                 |                                |   |
|                                 |                                |   |
| sketchC                         | =                              |   |

## Identifying Animation Data Worksheet

Draw a sketch for three distinct moments of the animation Sketch A Sketch B Sketch C What things are changing? Thing Describe how it changes What fields do you need to represent the things that change? Data Type (Number, String, Image, Boolean ...) Field name (dangerX, score, playerIMG ...)

# Design a Data Structure

| # a                          | State is             |                |      |  |
|------------------------------|----------------------|----------------|------|--|
| data                         | State:               |                |      |  |
| (                            |                      |                | <br> |  |
|                              |                      |                |      |  |
|                              |                      |                |      |  |
| end                          |                      |                |      |  |
|                              |                      |                |      |  |
| Make a sample instance for e | each sketch from the | previous page: |      |  |
|                              |                      |                |      |  |
|                              |                      |                |      |  |
|                              |                      |                |      |  |
| sketchA                      | =                    |                | <br> |  |
|                              |                      |                |      |  |
|                              |                      |                |      |  |
|                              |                      |                |      |  |
|                              |                      |                |      |  |
| sketchB                      | =                    |                | <br> |  |
|                              |                      |                |      |  |
|                              |                      |                |      |  |
|                              |                      |                |      |  |
|                              |                      |                |      |  |
| sketchC                      | =                    |                |      |  |

## Identifying Animation Data Worksheet

Draw a sketch for three distinct moments of the animation Sketch A Sketch B Sketch C What things are changing? Thing Describe how it changes What fields do you need to represent the things that change? Data Type (Number, String, Image, Boolean ...) Field name (dangerX, score, playerIMG ...)

## Design a Data Structure

| # aSta                          | te is                          |   |
|---------------------------------|--------------------------------|---|
| dataSt                          | ate:                           |   |
| (                               |                                |   |
|                                 |                                |   |
|                                 |                                |   |
| end                             |                                |   |
|                                 |                                |   |
| Make a sample instance for each | sketch from the previous page: |   |
|                                 |                                |   |
|                                 |                                |   |
|                                 |                                |   |
| sketchA                         | =                              |   |
|                                 |                                |   |
|                                 |                                |   |
|                                 |                                |   |
|                                 |                                |   |
| sketchB                         | =                              |   |
| Sketenb                         |                                | , |
|                                 |                                |   |
|                                 |                                |   |
|                                 |                                |   |
| sketchC                         | =                              |   |

| Functions That Ask Questions |  |  |  |
|------------------------------|--|--|--|
|                              |  |  |  |
|                              |  |  |  |
|                              |  |  |  |
|                              |  |  |  |
|                              |  |  |  |
|                              |  |  |  |
|                              |  |  |  |
|                              |  |  |  |
|                              |  |  |  |
|                              |  |  |  |
|                              |  |  |  |
|                              |  |  |  |
|                              |  |  |  |
|                              |  |  |  |
|                              |  |  |  |
|                              |  |  |  |
|                              |  |  |  |
|                              |  |  |  |
|                              |  |  |  |

### Word Problem: location

Directions: Write a function called location, which consumes a DeliveryState, and produces a String representing the location of a box:

| either "          | 'road", "delivery zone | e", "house", or "air".       |                          |                          | 0  |       |
|-------------------|------------------------|------------------------------|--------------------------|--------------------------|----|-------|
| Cont              | ract and Purpose St    | atement                      |                          |                          |    |       |
| Every c           | contract has three pa  | rts                          |                          |                          |    |       |
| #                 | function name          | <u></u>                      | Do                       | main                     | >  | Range |
| #                 |                        |                              |                          |                          |    |       |
| _                 | -                      |                              | what does the fund       | ction do?                |    |       |
| Exam              |                        |                              |                          |                          |    |       |
| Write s<br>exampl |                        | circle and label what chan   | ges                      |                          |    |       |
|                   | function name          | (input(s)                    | ) is                     | what the function produc | 25 |       |
|                   | function name          | (input(s)                    | ) is                     | what the function produc | es |       |
|                   | function name          | (input(s)                    | ) is                     | what the function produc | es |       |
| end               | function name          | (                            | ) is                     | what the function produc | es |       |
| Defin             | nition                 |                              |                          |                          |    |       |
|                   |                        | variable names to all your i | nput values              |                          |    |       |
| fun               | function name          | (vari                        | able(s)                  | _):                      |    |       |
|                   |                        | v                            | hat the function does wi | ith those variable(s)    |    |       |
| end               |                        |                              |                          |                          |    |       |

# Syntax and Style Bug Hunting: Piecewise Edition

|   | Buggy Code                                                                                                    | Correct Code / Explanation |
|---|----------------------------------------------------------------------------------------------------|----------------------------|
| 1 | <pre>fun piecewisefun(n):   if (n &gt; 0): n   else: 0</pre>                                                                                                    |                            |
| 2 | <pre>fun cost(topping):     if string-equal(topping,     "pepperoni"): 10.50     else string-equal(topping,     "cheese"): 9.00     else string-equal(topping,     "chicken"): 11.25     else string-equal(topping,     "broccoli"): 10.25     else: "That's not on the menu!"     end end</pre> |                            |
| 3 | <pre>fun absolute-value(a b):   if a &gt; b: a - b   b - a   end end</pre>                                                                                                    |                            |
| 4 | <pre>fun best-function(f):     if string-equal(f, "blue"):     "you win!"     else if string-equal(f, "blue"):     "you lose!"     else if string-equal(f, "red"):     "Try again!"     else: "Invalid entry!"     end end</pre>                                                                 |                            |

## **Animation Data Worksheet**

Decrease the cat's hunger level by 2 and sleep level by 1 on each tick. Draw a sketch for three distinct moments of the animation

| Sketch A | Sketch B | Sketch C |
|----------|----------|----------|

#### What things are changing?

| Thing | Describe how it changes |
|-------|-------------------------|
|       |                         |
|       |                         |
|       |                         |
|       |                         |
|       |                         |
|       |                         |
|       |                         |

#### What fields do you need to represent the things that change?

| Field name (dangerX, score, playerIMG) | data type (Number, String, Image, Boolean) |  |
|----------------------------------------|--------------------------------------------|--|
|                                        |                                            |  |
|                                        |                                            |  |
|                                        |                                            |  |
|                                        |                                            |  |
|                                        |                                            |  |
|                                        |                                            |  |

#### Make a To-Do List, and check off each as "Done" when you finish each one.

| Component       | When is there work to be done?                                        | To-Do | Done |
|-----------------|-----------------------------------------------------------------------|-------|------|
| Data Structure  | If any new field(s) were added, changed, or removed                   |       |      |
| draw-state      | If something is displayed in a new way or position                    | V     |      |
| next-state-tick | If the Data Structure changed, or the animation happens automatically |       |      |
| next-state-key  | If the Data Structure changed, or a keypress triggers the animation   |       |      |
| reactor         | If either next-state function is new                                  |       |      |

#### 1) Make a sample instance for each sketch from the previous page:

\_\_\_\_\_ =

\_\_\_\_\_ =

\_\_\_\_\_ =

2) Write at least one NEW example for one of the functions on your To-Do list

3) If you have another function on your To-Do list, write at least one  $\ensuremath{\mathsf{NEW}}$  example

101

## Word Problem: draw-sun

**Directions:** Write a function called draw-sun, which consumes a SunsetState, and produces an image of a sun (a solid, 25 pixel circle), whose color is "yellow", when the sun's y-coordinate is greater than 225, "orange", when its y-coordinate is between 150 and 225, and "red" otherwise.

| Contract and Purp     | ose Statement     |                   |                          |                            |        |
|-----------------------|-------------------|-------------------|--------------------------|----------------------------|--------|
| Every contract has th | nree parts        |                   |                          |                            |        |
| #function_name        |                   |                   | Do                       | omain                      | >Range |
|                       |                   |                   | 20                       |                            |        |
| #                     |                   |                   | what does the fun        | ction do?                  |        |
| Examples              |                   |                   |                          |                            |        |
| Write some example    | s, then circle an | d label what chan | iges                     |                            |        |
| examples:             |                   |                   | •                        |                            |        |
|                       | (                 |                   | ) is                     |                            |        |
| function nam          | ne                | input(s)          | ,                        | what the function produces |        |
|                       | (                 |                   | )is                      |                            |        |
| function nam          | ne                | input(s)          |                          | what the function produces |        |
|                       | (                 |                   | ) is                     |                            |        |
| function nam          | ne                | input(s)          |                          | what the function produces |        |
|                       | (                 |                   | ) is                     |                            |        |
| function nam          | ne                | input(s)          |                          | what the function produces |        |
| Definition            |                   |                   |                          |                            |        |
| Write the definition, | giving variable   | names to all your | input values             |                            |        |
|                       |                   |                   |                          |                            |        |
| fun                   | (                 | var               | iable(s)                 | _):                        |        |
| Tunction              | lanc              | Va                |                          |                            |        |
|                       |                   |                   | what the function does w | ith those variable(s)      |        |
| end                   |                   |                   |                          |                            |        |

| Key Events |
|------------|
|            |
|            |
|            |
|            |
|            |
|            |
|            |
|            |
|            |
|            |
|            |
|            |
|            |
|            |
|            |
|            |
|            |
|            |
|            |
|            |
|            |
|            |
|            |
|            |
|            |
|            |
|            |
|            |
|            |
|            |
|            |

## **Animation Data Worksheet**

Decrease the cat's hunger level by 2 and sleep level by 1 on each tick. Draw a sketch for three distinct moments of the animation

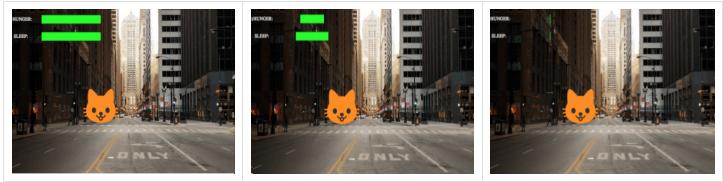

Sketch A

Sketch B

Sketch C

What things are changing?

| Thing | Describe how it changes |
|-------|-------------------------|
|       |                         |
|       |                         |
|       |                         |
|       |                         |
|       |                         |
|       |                         |

What fields do you need to represent the things that change?

| Field name (dangerX, score, playerIMG) | data type (Number, String, Image, Boolean) |
|----------------------------------------|--------------------------------------------|
|                                        |                                            |
|                                        |                                            |
|                                        |                                            |
|                                        |                                            |
|                                        |                                            |
|                                        |                                            |

| Component       | When is there work to be done?                                        | To-Do        | Done |
|-----------------|-----------------------------------------------------------------------|--------------|------|
| Data Structure  | If any new field(s) were added, changed, or removed                   |              |      |
| draw-state      | If something is displayed in a new way or position                    | $\checkmark$ |      |
| next-state-tick | If the Data Structure changed, or the animation happens automatically |              |      |
| next-state-key  | If the Data Structure changed, or a keypress triggers the animation   |              |      |
| reactor         | If either next-state function is new                                  |              |      |

#### 1) Make a sample instance for each sketch from the previous page:

| FULLPET                    | _ =                                                        |  |
|----------------------------|------------------------------------------------------------|--|
|                            | pet(100, 100)                                              |  |
|                            |                                                            |  |
|                            |                                                            |  |
|                            |                                                            |  |
| NIDDET                     |                                                            |  |
| MIDPET                     | _ <sup>=</sup>                                             |  |
|                            | pet(50, 75)                                                |  |
|                            |                                                            |  |
|                            |                                                            |  |
|                            |                                                            |  |
| LOSEPET                    | _ =                                                        |  |
|                            | pet(0, 0)                                                  |  |
|                            |                                                            |  |
| 2) Write at least one NEM  | W example for one of the functions on your To-Do list      |  |
|                            |                                                            |  |
|                            | ET) is pet(FULLPET.hunger - 2, FULLPET.sleep - 1)          |  |
| next-state-tick(MIDPET)    | T) is pet(MIDPET.hunger – 2, MIDPET.sleep – 1)             |  |
| next-state-tick(LOSEPE     | ET) is LOSEPET                                             |  |
|                            |                                                            |  |
|                            |                                                            |  |
|                            |                                                            |  |
| 3) If you have another fun | unction on your To-Do list, write at least one NEW example |  |
|                            |                                                            |  |
|                            |                                                            |  |
|                            |                                                            |  |
|                            |                                                            |  |
|                            |                                                            |  |

## **Animation Data Worksheet**

Decrease the cat's hunger level by 2 and sleep level by 1 on each tick. Draw a sketch for three distinct moments of the animation

| Sketch A                                                     |                   | Sketch B                   | Sketch C        |  |
|--------------------------------------------------------------|-------------------|----------------------------|-----------------|--|
| What things are changing?                                    |                   |                            |                 |  |
| Thing                                                        | Describe how it o | changes                    |                 |  |
|                                                              |                   |                            |                 |  |
|                                                              |                   |                            |                 |  |
|                                                              |                   |                            |                 |  |
|                                                              |                   |                            |                 |  |
| What fields do you need to represent the things that change? |                   |                            |                 |  |
| Field name (dangerX, score, playerIMG)                       |                   | data type (Number, String, | Image, Boolean) |  |
|                                                              |                   |                            |                 |  |

#### Make a To-Do List, and check off each as "Done" when you finish each one.

| Component       | When is there work to be done?                                        | To-Do        | Done |
|-----------------|-----------------------------------------------------------------------|--------------|------|
| Data Structure  | If any new field(s) were added, changed, or removed                   |              |      |
| draw-state      | If something is displayed in a new way or position                    | $\checkmark$ |      |
| next-state-tick | If the Data Structure changed, or the animation happens automatically |              |      |
| next-state-key  | If the Data Structure changed, or a keypress triggers the animation   |              |      |
| reactor         | If either next-state function is new                                  |              |      |

#### 1) Make a sample instance for each sketch from the previous page:

\_\_\_\_\_ =

\_\_\_\_\_ =

\_\_\_\_\_ =

2) Write at least one NEW example for one of the functions on your To-Do list

3) If you have another function on your To-Do list, write at least one  $\ensuremath{\mathsf{NEW}}$  example

107

Decrease the cat's hunger level by 2 and sleep level by 1 on each tick. Draw a sketch for three distinct moments of the animation

| Sketch A                                                     |                   |                            | Sketch B        | Sketch C |
|--------------------------------------------------------------|-------------------|----------------------------|-----------------|----------|
| What things are changing?                                    |                   |                            |                 |          |
| Thing                                                        | Describe how it o | changes                    |                 |          |
|                                                              |                   |                            |                 |          |
|                                                              |                   |                            |                 |          |
|                                                              |                   |                            |                 |          |
|                                                              |                   |                            |                 |          |
| What fields do you need to represent the things that change? |                   |                            |                 |          |
| Field name (dangerX, score, playerIMG)                       |                   | data type (Number, String, | Image, Boolean) |          |
|                                                              |                   |                            |                 |          |

| Make a To-Do List, and check off each as "Done" when you finish e | each one. |
|-------------------------------------------------------------------|-----------|

| Component       | When is there work to be done?                                        | To-Do        | Done |
|-----------------|-----------------------------------------------------------------------|--------------|------|
| Data Structure  | If any new field(s) were added, changed, or removed                   |              |      |
| draw-state      | If something is displayed in a new way or position                    | $\checkmark$ |      |
| next-state-tick | If the Data Structure changed, or the animation happens automatically |              |      |
| next-state-key  | If the Data Structure changed, or a keypress triggers the animation   |              |      |
| reactor         | If either next-state function is new                                  |              |      |

#### 1) Make a sample instance for each sketch from the previous page:

\_\_\_\_\_ =

\_\_\_\_\_ =

\_\_\_\_\_ =

2) Write at least one NEW example for one of the functions on your To-Do list

3) If you have another function on your To-Do list, write at least one NEW example

109

| Refactoring |  |  |
|-------------|--|--|
|             |  |  |
|             |  |  |
|             |  |  |
|             |  |  |
|             |  |  |
|             |  |  |
|             |  |  |
|             |  |  |
|             |  |  |
|             |  |  |
|             |  |  |
|             |  |  |
|             |  |  |
|             |  |  |
|             |  |  |
|             |  |  |
|             |  |  |
|             |  |  |
|             |  |  |
|             |  |  |
|             |  |  |
|             |  |  |
|             |  |  |

| Your Own Drawing Functions |  |  |
|----------------------------|--|--|
|                            |  |  |
|                            |  |  |
|                            |  |  |
|                            |  |  |
|                            |  |  |
|                            |  |  |
|                            |  |  |
|                            |  |  |
|                            |  |  |
|                            |  |  |
|                            |  |  |
|                            |  |  |
|                            |  |  |
|                            |  |  |
|                            |  |  |
|                            |  |  |
|                            |  |  |

| Build Your Own Animation |  |  |
|--------------------------|--|--|
|                          |  |  |
|                          |  |  |
|                          |  |  |
|                          |  |  |
|                          |  |  |
|                          |  |  |
|                          |  |  |
|                          |  |  |
|                          |  |  |
|                          |  |  |
|                          |  |  |
|                          |  |  |
|                          |  |  |
|                          |  |  |
|                          |  |  |
|                          |  |  |
|                          |  |  |
|                          |  |  |
|                          |  |  |

Decrease the cat's hunger level by 2 and sleep level by 1 on each tick. Draw a sketch for three distinct moments of the animation

| Draw a sketch for three distinct moments of the animation |          |          |  |  |
|-----------------------------------------------------------|----------|----------|--|--|
|                                                           |          |          |  |  |
|                                                           |          |          |  |  |
|                                                           |          |          |  |  |
|                                                           |          |          |  |  |
|                                                           |          |          |  |  |
|                                                           |          |          |  |  |
|                                                           |          |          |  |  |
|                                                           |          |          |  |  |
|                                                           |          |          |  |  |
|                                                           |          |          |  |  |
|                                                           |          |          |  |  |
|                                                           |          |          |  |  |
|                                                           |          |          |  |  |
|                                                           |          |          |  |  |
|                                                           |          |          |  |  |
|                                                           |          |          |  |  |
|                                                           |          |          |  |  |
|                                                           |          |          |  |  |
|                                                           |          |          |  |  |
|                                                           |          |          |  |  |
|                                                           |          |          |  |  |
|                                                           |          |          |  |  |
| Sketch A                                                  | Sketch B | Sketch C |  |  |

### What things are changing?

| Thing | Describe how it changes |
|-------|-------------------------|
|       |                         |
|       |                         |
|       |                         |
|       |                         |
|       |                         |
|       |                         |

### What fields do you need to represent the things that change?

| Field name (dangerX, score, playerIMG) | data type (Number, String, Image, Boolean) |
|----------------------------------------|--------------------------------------------|
|                                        |                                            |
|                                        |                                            |
|                                        |                                            |
|                                        |                                            |
|                                        |                                            |
|                                        |                                            |

| Make a To-Do List, and check off each as "Done" when you finish each one. |                                                                       |              |      |  |
|---------------------------------------------------------------------------|-----------------------------------------------------------------------|--------------|------|--|
| Component                                                                 | When is there work to be done?                                        | To-Do        | Done |  |
| Data Structure                                                            | If any new field(s) were added, changed, or removed                   |              |      |  |
| draw-state                                                                | If something is displayed in a new way or position                    | $\checkmark$ |      |  |
| next-state-tick                                                           | If the Data Structure changed, or the animation happens automatically |              |      |  |
| next-state-key                                                            | If the Data Structure changed, or a keypress triggers the animation   |              |      |  |
| reactor                                                                   | If either next-state function is new                                  |              |      |  |

### Define the Data Structure

| # a  | _State is |       |
|------|-----------|-------|
| data | State:    |       |
|      | (         | <br>_ |
|      |           | <br>- |
|      |           | -     |
|      |           | _)    |
| end  |           |       |

#### 1) Make a sample instance for each sketch from the previous page

| <br>_ = |  |
|---------|--|
|         |  |
| <br>_ = |  |
| _ =     |  |
|         |  |

### 2) Write an example for one of the functions on the previous page

# Line Length Explore

Sign in to code.pyret.org (CPO) and open your Game File.

### **Defining** line-length

Find the definition for the line-length function and consider the code you see.

1) What do you Notice?

2) What do you Wonder?

### Using line-length

Click Run, and practice using line-length in the Interactions Area with different values for a and b.

3) What does the line-length function do?

4) Why does it use conditionals?

5) Why is the distance between two points always positive?

# Writing Code to Calculate Missing Lengths

In each of the game screenshots below, one of the distance labels has been hidden. Write the code to generate the missing distance on the line below each image. *Hint: Remember the Pythagorean Theorem*!

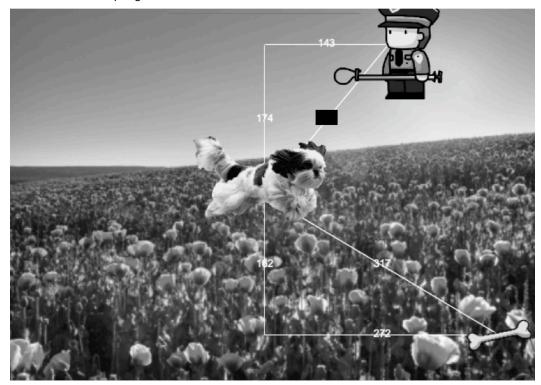

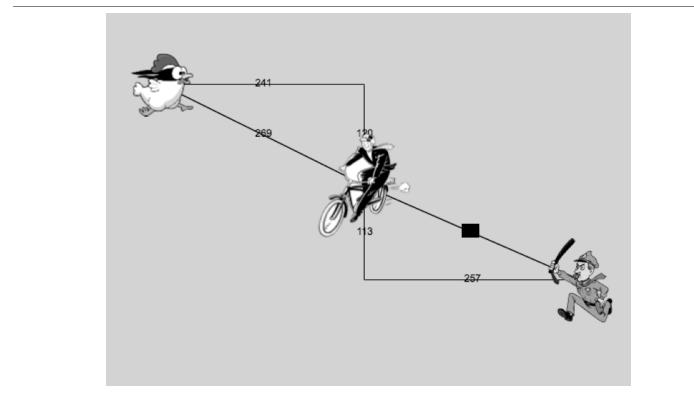

### **Proof Without Words**

Long ago, mathematicians realized that there is a special relationship between the three squares that can be formed using the sides of a right triangle.

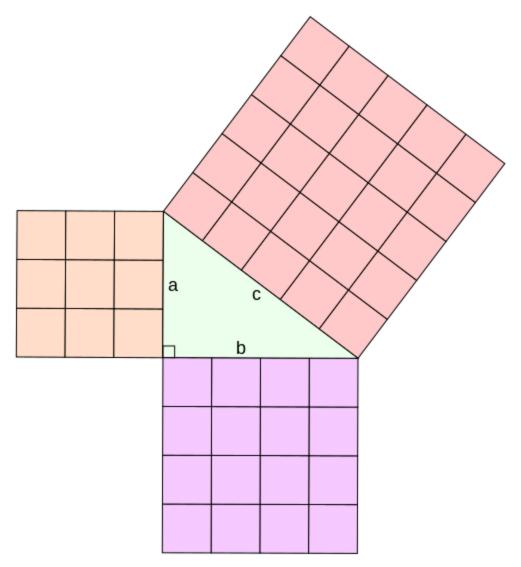

How would you describe the relationship you've observed between the three squares whose side-lengths are determined by the lengths of the sides of a right triangle?

## Distance on the Coordinate Plane

### Reading Code:

### Distance between the Pyret and the boot:

num-sqrt(num-sqr(line-length(9, -3)) + num-sqr(line-length(3, -2)))

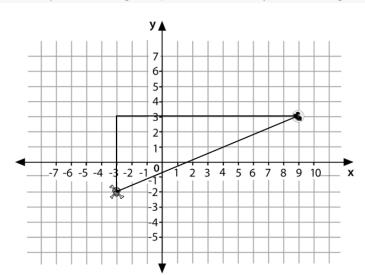

 1) Where do the 9 and -3 come from?

 2) Where to the 3 and -2 come from?

 3) Explain how the code works.

### Writing Code

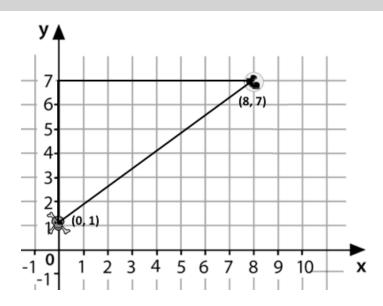

Now write the code to find the distance between this boot and pyret.

## Circles of Evaluation: Distance between (0, 2) and (4, 5)

Suppose your player is at (0, 2) and a character is at (4, 5)...

1) Identify the values of  $x_1$ ,  $y_1$ ,  $x_2$ , and  $y_2$ 

| $x_1$                  | $y_1$                  | $x_2$                  | $y_2$                  |
|------------------------|------------------------|------------------------|------------------------|
| (x-value of 1st point) | (y-value of 1st point) | (x-value of 2nd point) | (y-value of 2nd point) |
|                        |                        |                        |                        |
|                        |                        |                        |                        |

What is the distance between your player and the character?

- We can use line-length to computer the horizontal and vertical distances and then use those to find the diagonal distance.
  - The horizontal distance between  $x_1$  and  $x_2$  is computed by line-length(x2, x1).
  - The vertical distance between  $y_2$  and  $y_1$  is computed by line-length(y2, y1).
- The hypotenuse of a right triangle with legs the lengths of those distances is computed by:  $\sqrt{\text{line-length}(x_2, x_1)^2 + \text{line-length}(y_2, y_1)^2}$
- So, when we substitute these points in, the distance between them will be computed by:

$$\sqrt{ ext{line-length}(4,0)^2 + ext{line-length}(5,2)^2}$$

2) The points are (0,2) and (4,5). Why aren't we using line-length(0, 2) and line-length(4, 5)?

3) Translate the expression above, for (0,2) and (4,5) into a Circle of Evaluation below. Hint: In our programming language num-sqr is used for  $x^2$  and num-sqrt is used for  $\sqrt{x}$ 

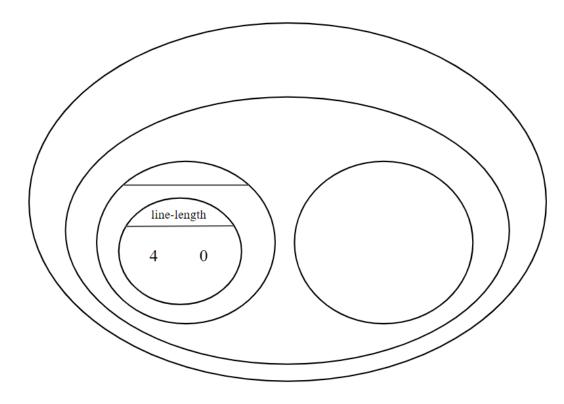

4) Convert the Circle of Evaluation to Code below.

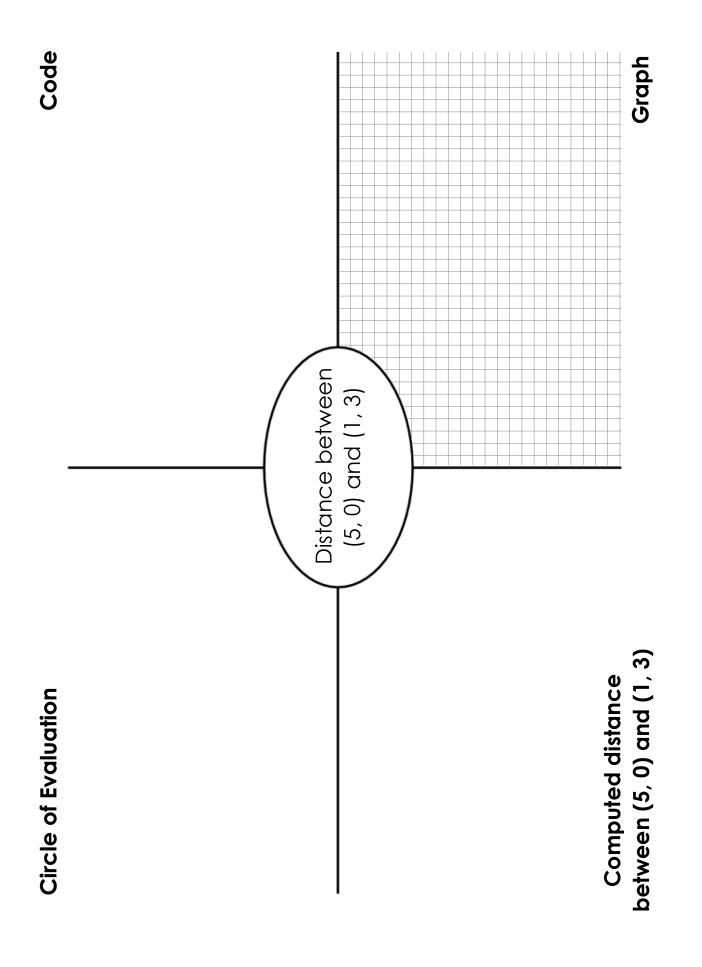

## **Distance From Game Coordinates**

For each of the game screenshots, write the code to calculate the distance between the indicated characters. The first one has been done for you.

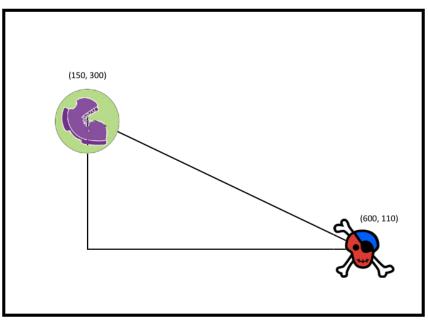

num-sqrt(num-sqr(line-length(600, 150)) + num-sqr(line-length(110, 300)))

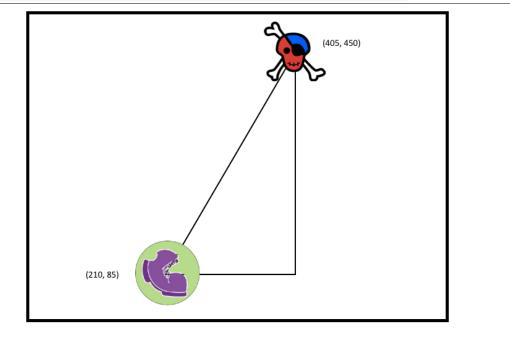

# Distance (px, py) to (cx, cy)

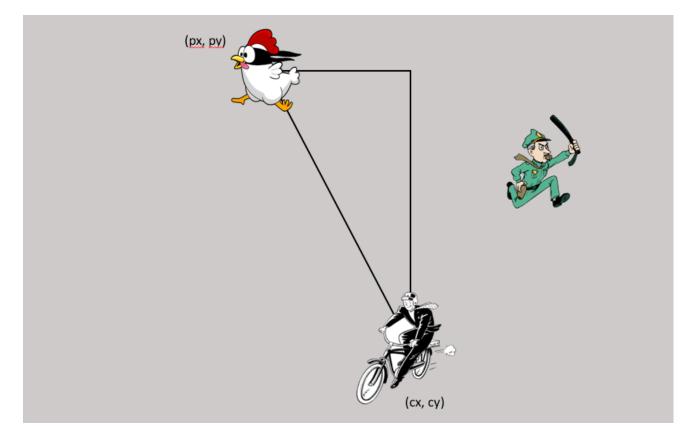

**Directions:** Use the Design Recipe to write a function distance, which takes in FOUR inputs: px and py (the x- and y-coordinate of the Player) and cx and cy (the x- and y-coordinates of another character), and produces the distance between them in pixels.

#### **Contract and Purpose Statement**

| Every contract has three par   | ts                        |                      |                      |                            |   |       |
|--------------------------------|---------------------------|----------------------|----------------------|----------------------------|---|-------|
| #function_name                 |                           |                      | Domain               |                            | > | Range |
| #                              |                           | what does th         | e function do?       |                            |   |       |
| Examples                       |                           | what does th         |                      |                            |   |       |
| Write some examples, then o    | ircle and label what char | ges                  |                      |                            |   |       |
| examples:                      |                           |                      |                      |                            |   |       |
| function name                  | _(input(s)                | ) is                 |                      | what the function produces |   |       |
| function name<br>end           |                           | ) is                 |                      | what the function produces |   |       |
| Definition                     |                           |                      |                      |                            |   |       |
| Write the definition, giving v | ariable names to all your | input values         |                      |                            |   |       |
| funfunction name               | (                         | iable(s)             | ):                   |                            |   |       |
| end                            |                           | what the function do | bes with those varia | ble(s)                     |   |       |

## **Comparing Code: Finding Missing Distances**

For each of the game screenshots below, the math and the code for computing the covered distance is shown. Notice what is similar and what is different about how the top and bottom distances are calculated. Think about why those similarities and differences exist and record your thinking.

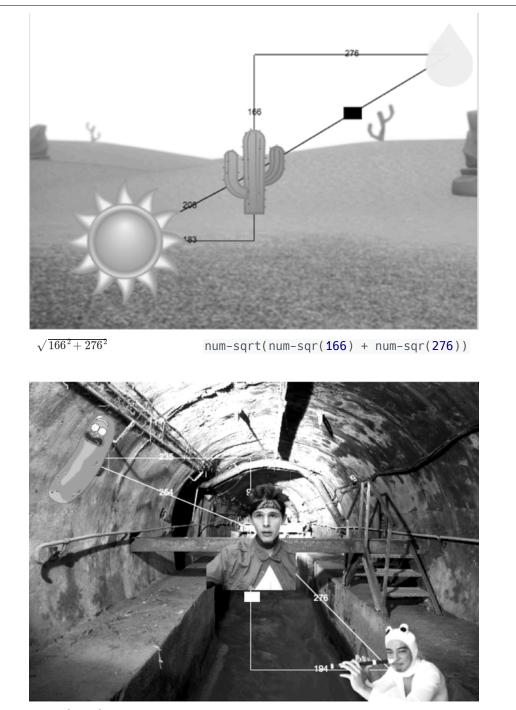

num-sqrt(num-sqr(276) - num-sqr(194))

 $\sqrt{276^2 - 194^2}$ 

### Name:\_

### Date: \_\_\_\_\_ Pythagorean Theorem Practice

Label the hypotenuse of the triangle c. In each triangle find the length of the side marked *x* to the nearest unit (foot, cm, etc.). Show your work.

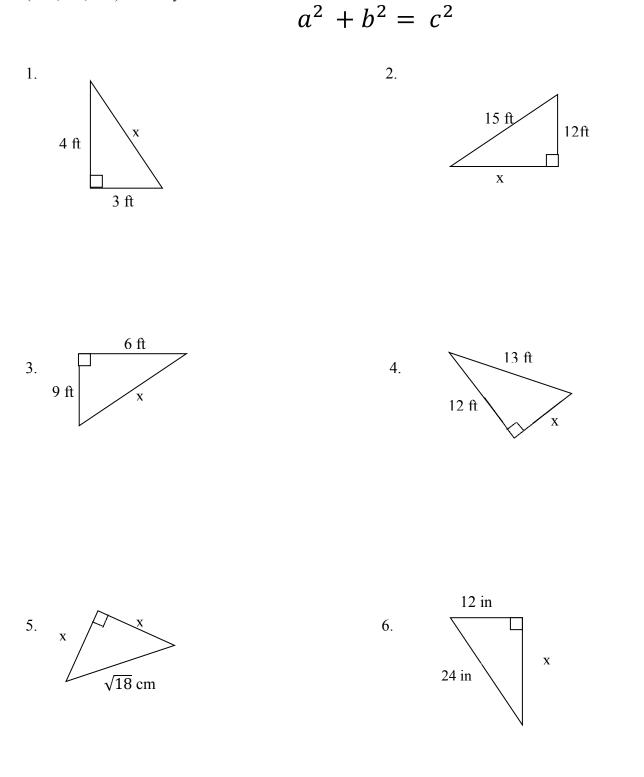

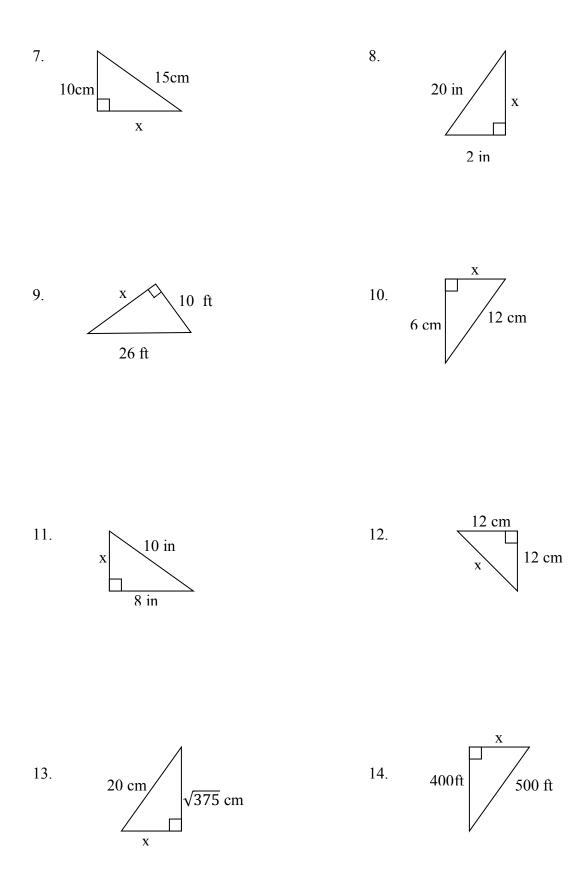

## **Distance From Game Coordinates 2**

For each of the game screenshots below, write the code to calculate the distance between the indicated characters. *Refer to Distance from Game Coordinates for an Example.* 

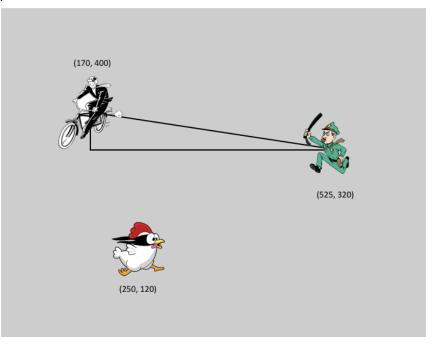

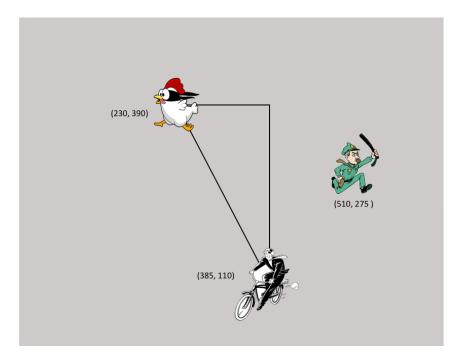

# Word Problem: line-length

**Directions:** Write a function called line-length, which takes in two numbers and returns the **positive difference** between them. It should always subtract the smaller number from the bigger one. If they are equal, it should return zero.

| Contract and Purpose Statement                                                                                 |       |
|----------------------------------------------------------------------------------------------------|-------|
| very contract has three parts                                                                                  |       |
| :                                                                                                    | ->    |
| function name Domain                                                                                           | Range |
|                                                                                                    |       |
| what does the function do?                                                                                     |       |
| Examples                                                                                                    |       |
| /rite some examples, then circle and label what changes<br><b>camples:</b>                                     |       |
| line-length(     10, 5     ) is 10 - 5       function name     input(s)     what the function produces         |       |
| line-length(       2, 8       ) is 8 - 2         function name       input(s)       what the function produces |       |
| nd                                                                                                    |       |
| Definition                                                                                                    |       |
| /rite the definition, giving variable names to all your input values                                           |       |
| In():<br>function name variable(s)                                                                             |       |
| if                                                                                                    |       |
| else:                                                                                                    |       |
| end                                                                                                    |       |
| nd                                                                                                    |       |

| Collisions |  |  |  |
|------------|--|--|--|
|            |  |  |  |
|            |  |  |  |
|            |  |  |  |
|            |  |  |  |
|            |  |  |  |
|            |  |  |  |
|            |  |  |  |
|            |  |  |  |
|            |  |  |  |
|            |  |  |  |
|            |  |  |  |
|            |  |  |  |
|            |  |  |  |
|            |  |  |  |
|            |  |  |  |
|            |  |  |  |
|            |  |  |  |
|            |  |  |  |
|            |  |  |  |
|            |  |  |  |
|            |  |  |  |
|            |  |  |  |
|            |  |  |  |
|            |  |  |  |

## Distance

The Player is at (4, 2) and the Target is at (0, 5).

Distance takes in the player's x, player's y, character's x and character's y. Use the formula below to fill in the EXAMPLE:  $\sqrt{(4-0)^2+(2-5)^2}$ 

Convert it into a Circle of Evaluation. (We've already gotten you started!)

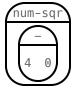

Convert it to Pyret code.

### Word Problem: distance

**Directions:** Write a function distance, which takes FOUR inputs: (1) px: The x-coordinate of the player, (2) py: The y-coordinate of the player, (3) cx: The x-coordinate of another game character, (4) cy: The y-coordinate of another game character. It should return the distance between the two, using the Distance formula: Distance<sup>2</sup> =  $(px - cx)^2 + (py - cy)^2$ 

| Contract and Purpose Statement                                       |       |
|----------------------------------------------------------------------|-------|
| Every contract has three parts                                       |       |
| #                                                                    | ->    |
| function name Domain                                                 | Range |
| ¥                                                                    |       |
| what does the function do?<br>Examples                               |       |
| Write some examples, then circle and label what changes<br>examples: |       |
| () is<br>function name input(s) what the function produces           |       |
| function name input(s) is what the function produces                 |       |
| end                                                                  |       |
| Definition                                                           |       |
| Write the definition, giving variable names to all your input values |       |
| fun(): function name variable(s)                                     |       |
| what the function does with those variable(s)                        |       |

### Word Problem: is-collision

**Directions:** Write a function is-collision, which takes FOUR inputs: (1) px: The x-coordinate of the player, (2) py: The y-coordinate of the player, (3) cx: The x-coordinate of another game character, (4) cy: The y-coordinate of another game character. It should return true if the coordinates of the player are within **50 pixels** of the coordinates of the other character. Otherwise, false.

| Contract and Purpose Statement                                       |       |
|----------------------------------------------------------------------|-------|
| Every contract has three parts                                       |       |
| ¥                                                                    | ->    |
| function name Domain                                                 | Range |
| ¥                                                                    |       |
| what does the function do?<br>Examples                               |       |
| Write some examples, then circle and label what changes<br>examples: |       |
| () is                                                                |       |
| function name input(s) is                                            |       |
| end                                                                  |       |
| Definition                                                           |       |
| Write the definition, giving variable names to all your input values |       |
| iun):<br>function name variable(s)                                   |       |
| what the function does with those variable(s)                        |       |

| Notes |
|-------|
|       |
|       |
|       |
|       |
|       |
|       |
|       |
|       |
|       |
|       |
|       |
|       |
|       |
|       |
|       |
|       |
|       |
|       |
|       |
|       |
|       |
|       |
|       |
|       |
|       |
|       |
|       |
|       |
|       |
|       |
|       |
|       |
|       |
|       |
|       |
|       |
|       |

| Making Pong |
|-------------|
|             |
|             |
|             |
|             |
|             |
|             |
|             |
|             |
|             |
|             |
|             |
|             |
|             |
|             |
|             |
|             |
|             |
|             |
|             |
|             |
|             |
|             |
|             |
|             |

| Nested Structures |  |  |  |
|-------------------|--|--|--|
|                   |  |  |  |
|                   |  |  |  |
|                   |  |  |  |
|                   |  |  |  |
|                   |  |  |  |
|                   |  |  |  |
|                   |  |  |  |
|                   |  |  |  |
|                   |  |  |  |
|                   |  |  |  |
|                   |  |  |  |
|                   |  |  |  |
|                   |  |  |  |
|                   |  |  |  |
|                   |  |  |  |
|                   |  |  |  |
|                   |  |  |  |
|                   |  |  |  |
|                   |  |  |  |
|                   |  |  |  |
|                   |  |  |  |
|                   |  |  |  |
|                   |  |  |  |
|                   |  |  |  |

### Non-Nested Pinwheels Code

```
data PinwheelState:
  | pinwheels(
      p1a :: Number,
      p2a :: Number,
      p3a :: Number,
      p4a :: Number)
end
STARTING-PINWHEELS = pinwheels(60, 3, 25, 70)
# update-pinwheel :: Number -> Number
fun update-pinwheel(angle):
  angle + 6
end
# next-state-tick :: PinwheelState -> PinwheelState
fun next-state-tick(ps):
  pinwheels(
    update-pinwheel(ps.p1a),
    update-pinwheel(ps.p2a),
    update-pinwheel(ps.p3a),
    update-pinwheel(ps.p4a))
end
# draw-pinwheel :: Number -> Image
fun draw-pinwheel(angle):
  rotate(angle, PINWHEEL-IMG)
end
# draw-state :: PinwheelState -> Image
fun draw-state(ps):
  put-image(draw-pinwheel(ps.p1a),
    400, 100,
    put-image(draw-pinwheel(ps.p2a),
      320, 240,
      put-image(draw-pinwheel(ps.p3a),
        100, 400,
        put-image(draw-pinwheel(ps.p4a),
          500, 350,
          empty-scene(640, 480)))))
```

# A PinwheelState is the angle of rotation for 4 pinwheels

end

### **Nested Pinwheels Code**

```
# A Pinwheel is an angle of rotation
data Pinwheel:
  | pw(angle :: Number)
end
# A PinwheelState is 4 Pinwheels
data PinwheelState:
  | pinwheels(
      p1 :: Pinwheel,
      p2 :: Pinwheel,
      p3 :: Pinwheel,
      p4 :: Pinwheel)
end
STARTING-PINWHEELS = pinwheels(pw(60), pw(3), pw(25), pw(70))
# update-pinwheel :: Pinwheel -> Pinwheel
fun update-pinwheel(p):
  pw(p.angle + 6)
end
# next-state-tick :: PinwheelState -> PinwheelState
fun next-state-tick(ps):
  pinwheels(
    update-pinwheel(ps.p1),
    update-pinwheel(ps.p2),
    update-pinwheel(ps.p3),
    update-pinwheel(ps.p4))
end
# draw-pinwheel :: Pinwheel -> Image
fun draw-pinwheel(p):
  rotate(p.angle, PINWHEEL-IMG)
end
# draw-state :: PinwheelState -> Image
fun draw-state(ps):
  put-image(draw-pinwheel(ps.p1),
    400, 100,
    put-image(draw-pinwheel(ps.p2),
      320, 240,
      put-image(draw-pinwheel(ps.p3),
        100, 400,
        put-image(draw-pinwheel(ps.p4),
          500, 350,
          empty-scene(640, 480)))))
end
```

### Nested Pinwheels Code (2)

```
# A Pinwheel is an angle of rotation and a speed
data Pinwheel:
  pw(angle :: Number, speed :: Number)
end
# A PinwheelState is 4 Pinwheels
data PinwheelState:
  | pinwheels(
      p1 :: Pinwheel,
      p2 :: Pinwheel,
      p3 :: Pinwheel,
      p4 :: Pinwheel)
end
STARTING-PINWHEELS = pinwheels(
  pw(60, 6),
  pw(3, 12),
  pw(25, 24),
  pw(70, -48))
# update-pinwheel :: Pinwheel -> Pinwheel
fun update-pinwheel(p):
  pw(p.angle + p.speed, p.speed)
end
# next-state-tick :: PinwheelState -> PinwheelState
fun next-state-tick(ps):
  pinwheels(
    update-pinwheel(ps.p1),
    update-pinwheel(ps.p2),
    update-pinwheel(ps.p3),
    update-pinwheel(ps.p4))
end
# draw-pinwheel :: Pinwheel -> Image
fun draw-pinwheel(p):
  rotate(p.angle, PINWHEEL-IMG)
end
# draw-state :: PinwheelState -> Image
fun draw-state(ps):
  put-image(draw-pinwheel(ps.p1),
    400, 100,
    put-image(draw-pinwheel(ps.p2),
      320, 240,
      put-image(draw-pinwheel(ps.p3),
        100, 400,
        put-image(draw-pinwheel(ps.p4),
          500, 350,
          empty-scene(640, 480)))))
end
```

| Timers |  |  |  |
|--------|--|--|--|
|        |  |  |  |
|        |  |  |  |
|        |  |  |  |
|        |  |  |  |
|        |  |  |  |
|        |  |  |  |
|        |  |  |  |
|        |  |  |  |
|        |  |  |  |
|        |  |  |  |
|        |  |  |  |
|        |  |  |  |
|        |  |  |  |
|        |  |  |  |
|        |  |  |  |
|        |  |  |  |
|        |  |  |  |
|        |  |  |  |
|        |  |  |  |
|        |  |  |  |
|        |  |  |  |
|        |  |  |  |
|        |  |  |  |
|        |  |  |  |
|        |  |  |  |
|        |  |  |  |
|        |  |  |  |
|        |  |  |  |
|        |  |  |  |
|        |  |  |  |
|        |  |  |  |
|        |  |  |  |
|        |  |  |  |

#### Directions:

| Contract and Purpose Statement                                       |   |
|----------------------------------------------------------------------|---|
| Every contract has three parts                                       |   |
| function name ->                                                     |   |
| what does the function do?                                           | _ |
| Examples                                                             |   |
| Write some examples, then circle and label what changes<br>examples: |   |
| function name input(s) is what the function produces                 |   |
| function name () is what the function produces                       |   |
| Definition                                                           | ٦ |
| Write the definition, giving variable names to all your input values |   |
| fun     ():       function name     variable(s)                      |   |
| what the function does with those variable(s)<br>end                 |   |

### Directions:

| Contract and Purpose Statement                                       |   |
|----------------------------------------------------------------------|---|
| Every contract has three parts                                       |   |
| function name ->                                                     |   |
| what does the function do?                                           | _ |
| Examples                                                             |   |
| Write some examples, then circle and label what changes<br>examples: |   |
| function name input(s) is what the function produces                 |   |
| function name () is what the function produces                       |   |
| Definition                                                           | ٦ |
| Write the definition, giving variable names to all your input values |   |
| fun     ():       function name     variable(s)                      |   |
| what the function does with those variable(s)<br>end                 |   |

### Decrease the cat's hunger level by 2 and sleep level by 1 on each tick.

| Draw a sketch for thre | e distinct moments of the  | e animation         |                             |                |       |      |
|------------------------|----------------------------|---------------------|-----------------------------|----------------|-------|------|
|                        |                            |                     |                             |                |       |      |
| Ske                    | etch A                     |                     | Sketch B                    | Sketc          | hC    |      |
| What things are chang  | ing?                       |                     |                             |                |       |      |
| Thing                  | Describe how it o          | changes             |                             |                |       |      |
|                        |                            |                     |                             |                |       |      |
|                        |                            |                     |                             |                |       |      |
|                        |                            |                     |                             |                |       |      |
|                        |                            |                     |                             |                |       |      |
| What fields do you nee | ed to represent the things | s that change?      |                             |                |       |      |
| Field name (danger)    | (, score, playerIMG)       |                     | Datatype (Number, String, I | mage, Boolean) |       |      |
|                        |                            |                     |                             |                |       |      |
|                        |                            |                     |                             |                |       |      |
|                        |                            |                     |                             |                |       |      |
|                        |                            |                     |                             |                |       |      |
| Make a To-Do List, and | check off each as "Done"   | " when you finish   | each one.                   |                |       |      |
| Component              | When is there work to      | be done?            |                             |                | To-Do | Done |
| Data Structure         | If any new field(s) were a | idded, changed, or  | removed                     |                |       |      |
| draw-state             | If something is displayed  | l in a new way or p | osition                     |                |       |      |
| next-state-tick        | If the Data Structure cho  | anged, or the animo | ation happens automatically |                |       |      |
| next-state-key         | If the Data Structure cho  | anged, or a keypres | s triggers the animation    |                |       |      |
|                        |                            |                     |                             |                |       |      |

| Component | When is there work to be done?       | To-Do | Done |
|-----------|--------------------------------------|-------|------|
| reactor   | If either next-state function is new |       |      |

| Define the  | Data Structure                                       |       |        |    |
|-------------|------------------------------------------------------|-------|--------|----|
| #a          | State is                                             | data  | State: | (  |
|             |                                                      |       |        |    |
|             |                                                      |       |        |    |
|             |                                                      | ) end |        |    |
| Make a sam  | nple instance for each sketch from the previous page |       |        |    |
|             | ==                                                   |       |        | .= |
|             |                                                      |       | =      |    |
|             |                                                      |       |        |    |
| Write an ex | cample for one of the functions on the previous page |       |        |    |
|             |                                                      |       |        |    |
|             |                                                      |       |        |    |
|             |                                                      |       |        |    |
|             |                                                      |       |        |    |
|             |                                                      |       |        |    |

### Decrease the cat's hunger level by 2 and sleep level by 1 on each tick.

| Draw a sketch for thre | e distinct moments of the  | e animation         |                             |                |          |      |
|------------------------|----------------------------|---------------------|-----------------------------|----------------|----------|------|
|                        |                            |                     |                             |                |          |      |
| Ske                    | etch A                     |                     | Sketch B                    | Sketch         | ١C       |      |
| What things are chang  | ing?                       |                     |                             |                |          |      |
| Thing                  | Describe how it o          | changes             |                             |                |          |      |
|                        |                            |                     |                             |                |          |      |
|                        |                            |                     |                             |                |          |      |
|                        |                            |                     |                             |                |          |      |
|                        |                            |                     |                             |                |          |      |
| What fields do you nee | ed to represent the things | s that change?      |                             |                |          |      |
| Field name (danger)    | K, score, playerIMG)       |                     | Datatype (Number, String, I | mage, Boolean) |          |      |
|                        |                            |                     |                             |                |          |      |
|                        |                            |                     |                             |                |          |      |
|                        |                            |                     |                             |                |          |      |
|                        |                            |                     |                             |                |          |      |
| Make a To-Do List, and | l check off each as "Done  | " when you finish   | each one.                   |                |          |      |
| Component              | When is there work to      | be done?            |                             |                | To-Do    | Done |
| Data Structure         | lf any new field(s) were a | idded, changed, or  | removed                     |                |          |      |
| draw-state             | If something is displayed  | l in a new way or p | osition                     |                | <b>V</b> |      |
| next-state-tick        | If the Data Structure cho  | anged, or the animo | ation happens automatically |                |          |      |
| next-state-key         | If the Data Structure cho  | anged, or a keypres | s triggers the animation    |                |          |      |
|                        |                            |                     |                             |                |          |      |

| Component | When is there work to be done?       | To-Do | Done |
|-----------|--------------------------------------|-------|------|
| reactor   | If either next-state function is new |       |      |

| Define the  | Data Structure                                       |       |        |   |
|-------------|------------------------------------------------------|-------|--------|---|
| #a          | State is                                             | data  | State: | ( |
|             |                                                      |       |        |   |
|             |                                                      |       |        |   |
|             |                                                      | ) end |        |   |
| Make a sam  | nple instance for each sketch from the previous page |       |        |   |
|             | =                                                    |       |        | = |
|             |                                                      |       | =      |   |
|             |                                                      |       |        |   |
| Write an e> | cample for one of the functions on the previous page |       |        |   |
|             |                                                      |       |        |   |
|             |                                                      |       |        |   |
|             |                                                      |       |        |   |
|             |                                                      |       |        |   |
|             |                                                      |       |        |   |

### Decrease the cat's hunger level by 2 and sleep level by 1 on each tick.

| Draw a sketch for thre | e distinct moments of the  | e animation         |                             |                |       |      |
|------------------------|----------------------------|---------------------|-----------------------------|----------------|-------|------|
|                        |                            |                     |                             |                |       |      |
| Ske                    | etch A                     |                     | Sketch B                    | Sketc          | hC    |      |
| What things are chang  | ing?                       |                     |                             |                |       |      |
| Thing                  | Describe how it o          | changes             |                             |                |       |      |
|                        |                            |                     |                             |                |       |      |
|                        |                            |                     |                             |                |       |      |
|                        |                            |                     |                             |                |       |      |
|                        |                            |                     |                             |                |       |      |
| What fields do you nee | ed to represent the things | s that change?      |                             |                |       |      |
| Field name (danger)    | (, score, playerIMG)       |                     | Datatype (Number, String, I | mage, Boolean) |       |      |
|                        |                            |                     |                             |                |       |      |
|                        |                            |                     |                             |                |       |      |
|                        |                            |                     |                             |                |       |      |
|                        |                            |                     |                             |                |       |      |
| Make a To-Do List, and | check off each as "Done"   | " when you finish   | each one.                   |                |       |      |
| Component              | When is there work to      | be done?            |                             |                | To-Do | Done |
| Data Structure         | If any new field(s) were a | idded, changed, or  | removed                     |                |       |      |
| draw-state             | If something is displayed  | l in a new way or p | osition                     |                |       |      |
| next-state-tick        | If the Data Structure cho  | anged, or the animo | ation happens automatically |                |       |      |
| next-state-key         | If the Data Structure cho  | anged, or a keypres | s triggers the animation    |                |       |      |
|                        |                            |                     |                             |                |       |      |

| Component | When is there work to be done?       | To-Do | Done |
|-----------|--------------------------------------|-------|------|
| reactor   | If either next-state function is new |       |      |

х

| Define the  | Data Structure                                       |       |        |   |
|-------------|------------------------------------------------------|-------|--------|---|
| #a          | State is                                             | data  | State: | ( |
|             |                                                      |       |        |   |
|             |                                                      |       |        |   |
|             |                                                      | ) end |        |   |
| Make a sam  | nple instance for each sketch from the previous page |       |        |   |
|             | =                                                    |       |        | = |
|             |                                                      |       | =      |   |
|             |                                                      |       |        |   |
| Write an e> | cample for one of the functions on the previous page |       |        |   |
|             |                                                      |       |        |   |
|             |                                                      |       |        |   |
|             |                                                      |       |        |   |
|             |                                                      |       |        |   |
|             |                                                      |       |        |   |

### **Contracts for Reactive**

Contracts tell us how to use a function, by telling us three important things:

- 1. The Name
- 2. The Domain of the function what kinds of inputs do we need to give the function, and how many?
- 3. The Range of the function what kind of output will the function give us back?

For example: The contract triangle :: (Number, String, String) -> Image tells us that the name of the function is triangle, it needs three inputs (a Number and two Strings), and it produces an Image.

With these three pieces of information, we know that typing triangle(20, "solid", "green") will evaluate to an Image.

| Name                                   | Domain                                                                                                  |    | Range  |
|----------------------------------------|----------------------------------------------------------------------------------------------------|----|--------|
| # above ::                             | ( <u>Image</u> , <u>Image</u> )<br>above below                                                          | -> | Image  |
| <pre>above(circle(10, "solid", "</pre> | 'black"), square(50, "solid", "red"))                                                                   |    |        |
| <pre># beside ::</pre>                 | ( <u>Image</u> , <u>Image</u> )<br>left right                                                           | -> | Image  |
| <pre>beside(circle(10, "solid",</pre>  | "black"), square(50, "solid", "red"))                                                                   |    |        |
| # circle ::                            | ( <u>Number</u> , <u>String</u> , <u>String</u> )<br>radius fill-style color                            | -> | Image  |
| circle(50, "solid", "purple            | ")<br>                                                                                                  |    |        |
| # ellipse ::                           | ( <u>Number</u> , <u>Number</u> , <u>String</u> , <u>String</u> )<br>width height fill-style color      | -> | Image  |
| ellipse(100, 50, "outline",            | "orange")                                                                                               |    |        |
| <pre># flip-horizontal ::</pre>        | ( <u>Image</u> )                                                                                        | -> | Image  |
| flip-horizontal(text("Lion"            | ', 50, "maroon"))                                                                                       |    |        |
| <pre># flip-vertical ::</pre>          | ( <u>Image</u> )                                                                                        | -> | Image  |
| <pre>flip-vertical(text("Orion",</pre> | 65, "teal"))                                                                                            |    |        |
| <pre># isosceles-triangle ::</pre>     | ( <u>Number</u> , <u>Number</u> , <u>String</u> , <u>String</u> )<br>size vertex-angle fill-style color | -> | Image  |
| isosceles-triangle(50, 20,             | "solid", "grey")                                                                                        |    |        |
| <pre># num-expt ::</pre>               | ( <u>Number</u> , <u>Number</u> )<br>base power                                                         | -> | Number |
| <pre>num-expt(3, 4) # three to t</pre> | the fourth power                                                                                        |    |        |
| # num-sqr ::                           | ( <u>Number</u> )                                                                                       | -> | Number |
| num-sqr(4)                             |                                                                                                    |    |        |
| <pre># num-sqrt ::</pre>               | ( <u>Number</u> )                                                                                       | -> | Number |
| num-sqrt(4)                            |                                                                                                    |    |        |
| # overlay ::                           | ( <u>Image</u> , <u>Image</u> )<br>top bottom                                                           | -> | Image  |
| overlay(circle(10, "solid",            | "black"), square(50, "solid", "red"))                                                                   |    |        |

| Name                   | Domain                                                                                                    | Range   | e   |
|------------------------|----------------------------------------------------------------------------------------------------|---------|-----|
| # put-image            | :: ( <u>Image</u> , <u>Number</u> , <u>Number</u> , <u>Image</u> )<br>front x-coordinate, y-coordinate, <u>behind</u> | -> Imag | е   |
| put–image(circle(10, " | solid", "black"), 10, 10, square(50, "solid", "red"                                                                   | ))      |     |
| # radial-star          | :: ( <u>Num</u> , <u>Num</u> , <u>Num</u> , <u>Str</u> , <u>Str</u> )<br>points outer inner, <u>fill-style</u> color  | -> Imag | е   |
| radial-star(6, 20, 50, | "solid", "red")                                                                                                    |         |     |
| # rectangle            |                                                                                                    | -> Imag | e   |
| rectangle(100, 50, "ou |                                                                                                    |         |     |
| # regular-polygon      | :: ( <u>Number</u> , <u>Number</u> , <u>String</u> , <u>String</u> )<br>size vertices fill-style color                | -> Imag | е   |
| regular-polygon(25,5,  |                                                                                                    |         |     |
| # rhombus              | :: ( <u>Number</u> , <u>Number</u> , <u>String</u> , <u>String</u> )<br>size top-angle fill-style color               | -> Imag | е   |
| rhombus(100, 45, "outl |                                                                                                    |         |     |
| # right-triangle       | :: ( <u>Number</u> , <u>Number</u> , <u>String</u> , <u>String</u> )                                                  | -> Imag | е   |
| right-triangle(50, 60, | 5 5 <i>,</i>                                                                                                    |         |     |
| # rotate               | ( <u>Number</u> , <u>Image</u> )<br>degrees img                                                                       | -> Imag | е   |
| rotate(45, star(50, "s |                                                                                                    |         |     |
| # scale                | :: ( <u>Number</u> , <u>Image</u> )                                                                                   | -> Imag | е   |
| scale(1/2, star(50, "s |                                                                                                    |         |     |
| # square               | :: ( <u>Number</u> , <u>String</u> , <u>String</u> )<br>size fill-style color                                         | -> Imag | е   |
| square(50, "solid", "r |                                                                                                    |         |     |
| # star                 | :: ( <u>Number</u> , <u>String</u> , <u>String</u> )<br>radius fill-style color                                       | -> Imag | е   |
| star(50, "solid", "red |                                                                                                    |         |     |
| # star-polygon         | :: ( <u>Number</u> , <u>Number</u> , <u>Number</u> , <u>String</u> , <u>String</u> )<br>size                          | -> Imag | е   |
| star-polygon(100, 10,  |                                                                                                    |         |     |
| # string-contains      | :: ( <u>String</u> , <u>String</u> )                                                                                  | -> Bool | ean |
| string-contains("hotdo |                                                                                                    |         |     |
| # string-length        | :: ( <u>String</u> )                                                                                                  | -> Numb | er  |
| string-length("rainbow | ')                                                                                                    |         |     |
| # sum                  | :: ( <u>Table</u> , <u>String</u> )<br>table-name column                                                              | -> Numb | er  |
| sum(animals-table, "po |                                                                                                    |         |     |
| # text                 | :: ( <u>String</u> , <u>Number</u> , <u>String</u> )<br>message size color                                            | -> Imag | е   |
| text("Zari", 85, "orar |                                                                                                    | -       |     |

| Name                | Domain                                                                                                    |    | Range |
|---------------------|----------------------------------------------------------------------------------------------------|----|-------|
| # triangle          | :: ( <u>Number</u> , <u>String</u> , <u>String</u> )<br>size fill-style color                                                                  | -> | Image |
| triangle(50, "solid | d", "fuchsia")                                                                                                    |    |       |
| # triangle—asa      | :: ( <u>Number</u> , <u>Number</u> , <u>Number</u> , <u>String</u> , <u>String</u> )<br>top-left-angle left-side bottom-angle fill-style color | -> | Image |
| triangle–asa(90, 20 | 00, 10, "solid", "purple")                                                                                                    |    |       |
| # triangle-sas      | :: ( <u>Number</u> , <u>Number</u> , <u>Number</u> , <u>String</u> , <u>String</u> )<br>top-side top-R-angle bottom-R-side fill-style color    | -> | Image |
| triangle-sas(50, 20 | 0, 70, "outline", "dark-green")                                                                                                    |    |       |
|                     |                                                                                                    |    |       |
|                     | ::                                                                                                    | -> |       |
|                     |                                                                                                    |    |       |
|                     | :                                                                                                    | -> |       |
|                     |                                                                                                    |    |       |
|                     | :                                                                                                    | -> |       |
|                     |                                                                                                    |    |       |
|                     | :                                                                                                    | -> |       |
|                     |                                                                                                    |    |       |
|                     | :                                                                                                    | -> |       |
|                     |                                                                                                    |    |       |
|                     | :                                                                                                    | -> |       |
|                     |                                                                                                    |    |       |
|                     | :                                                                                                    | -> |       |
|                     |                                                                                                    |    |       |
|                     | :                                                                                                    | -> |       |
|                     |                                                                                                    |    |       |
|                     | :                                                                                                    | -> |       |
|                     |                                                                                                    |    |       |
|                     | :                                                                                                    | -> |       |
|                     |                                                                                                    |    |       |
|                     | :                                                                                                    | -> |       |
|                     |                                                                                                    |    |       |
|                     | :                                                                                                    | -> |       |

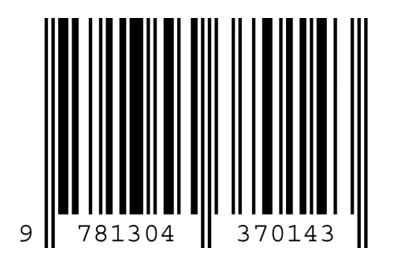

These materials were developed partly through support of the National Science Foundation, (awards 1042210, 1535276, 1648684, and 1738598), and are licensed under a Creative Commons 4.0 Unported License. Based on a work at www.BootstrapWorld.org. Permissions beyond the scope of this license may be available by contacting contact@BootstrapWorld.org.